# Computer Proficiency Certification Test

#### **Notations :**

1. Options shown in green color and with  $\checkmark$  icon are correct.

2. Options shown in red color and with  $*$  icon are incorrect.

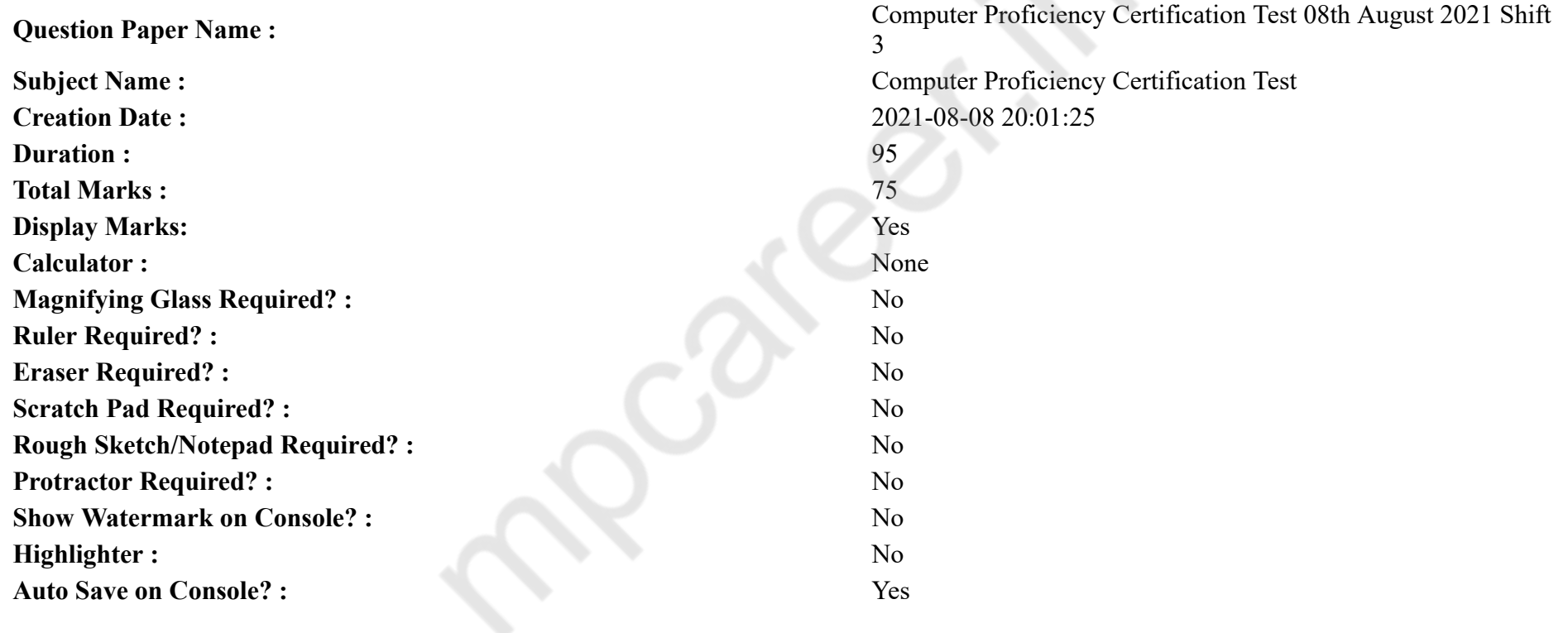

## **CPCT**

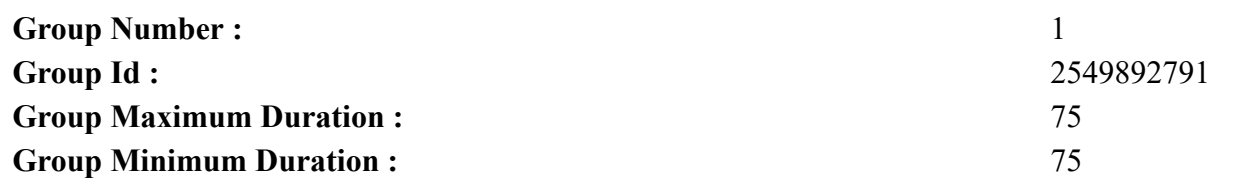

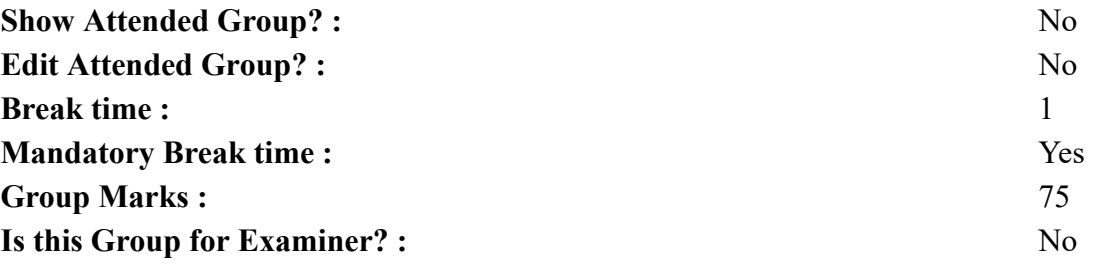

## **COMPUTER PROFICIENCY AND PROFICIENCY IN GENERAL IT SKILLS AND NETWORKING**

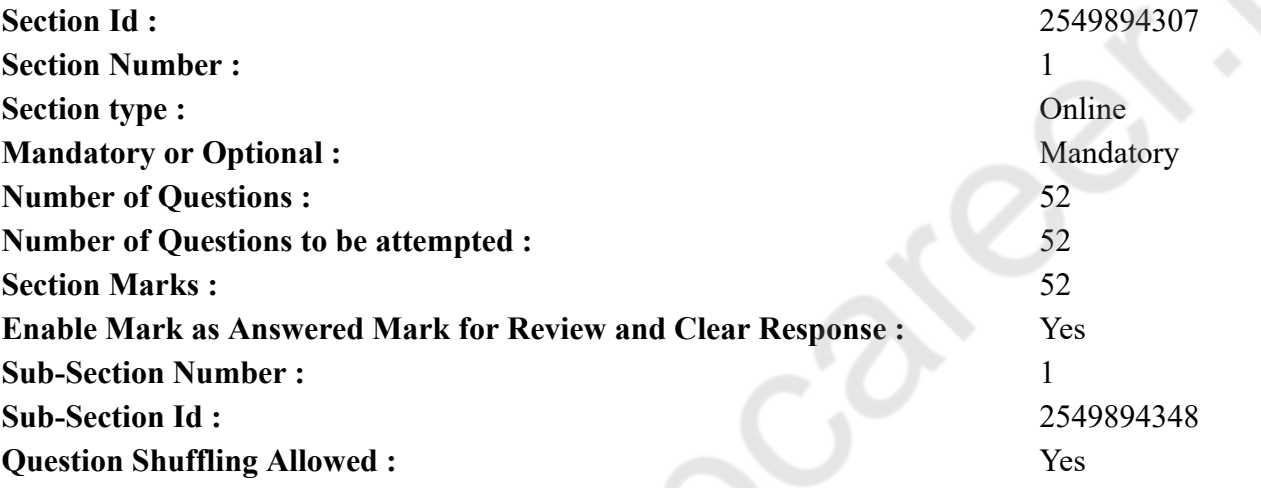

**Question Number : 1 Question Id : 2549896255 Question Type : MCQ Option Shuffling : Yes Is Question Mandatory : No**

#### **Correct Marks : 1 Wrong Marks : 0**

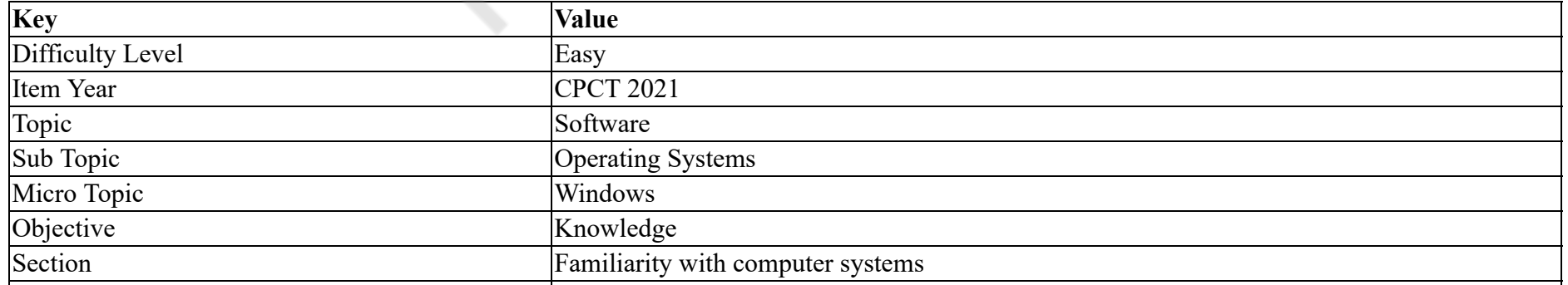

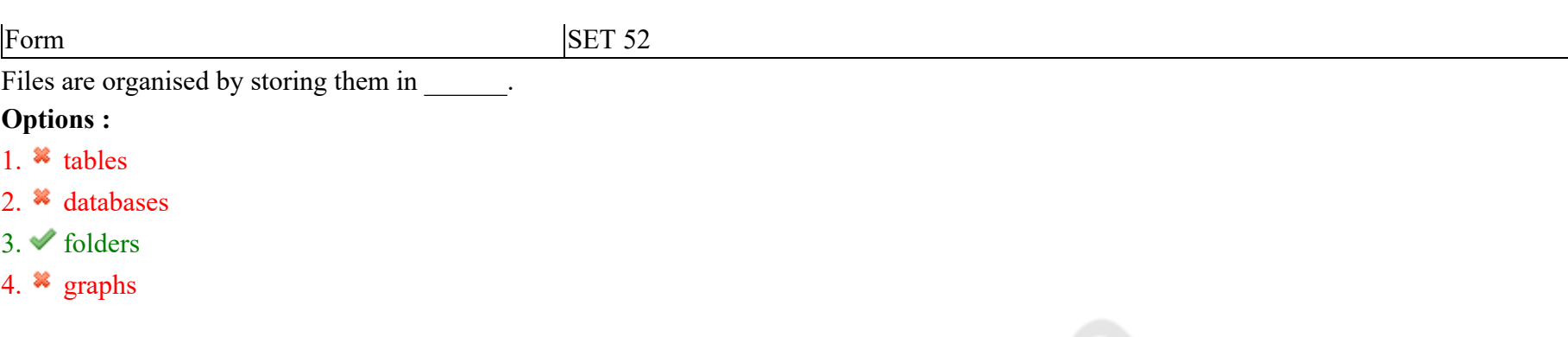

**Question Number : 1 Question Id : 2549896255 Question Type : MCQ Option Shuffling : Yes Is Question Mandatory : No**

**Correct Marks : 1 Wrong Marks : 0**

**Question Key Details :**

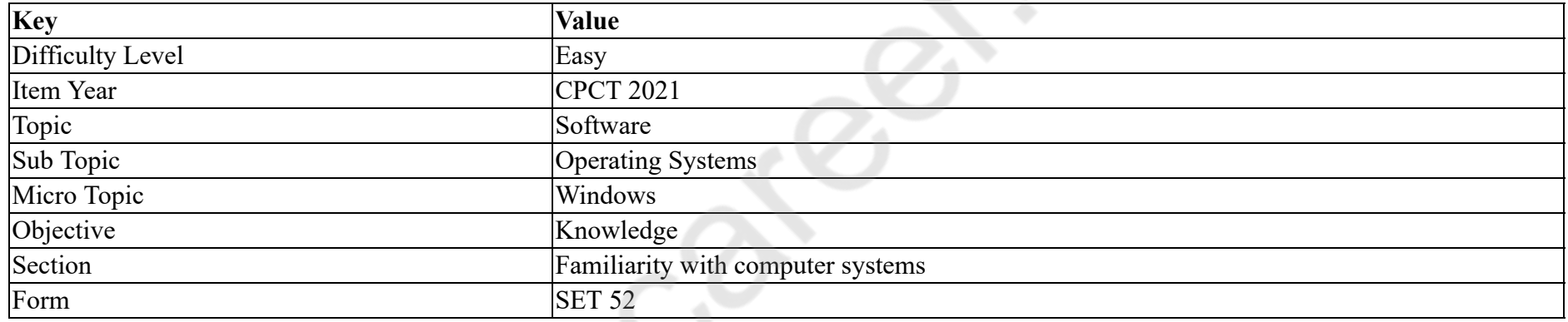

\_\_\_\_\_\_ में स्टोर करके फ़ाइल को व्यवस्थित रखा जाता है।

**Options :**

1. <sup>\*</sup> टेबल

2. डेटाबेस

3. फ़ोल्डर

4. ग्राफ़

**Question Number : 2 Question Id : 2549896434 Question Type : MCQ Option Shuffling : Yes Is Question Mandatory : No**

### **Correct Marks : 1 Wrong Marks : 0**

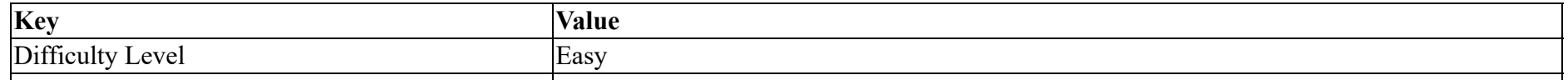

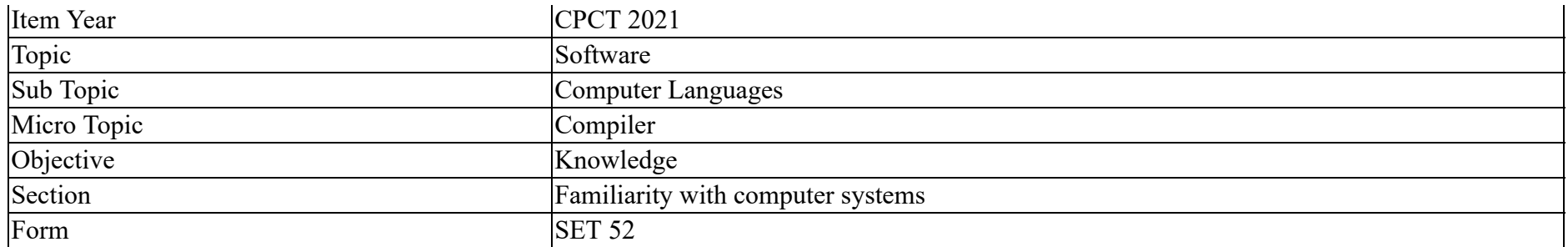

A tool that converts an entire program into machine language is called a/an:

#### **Options :**

- 1.  $*$  Interpreter
- 2. Simulator
- 3. Compiler
- 4. Commander

## **Question Number : 2 Question Id : 2549896434 Question Type : MCQ Option Shuffling : Yes Is Question Mandatory : No**

#### **Correct Marks : 1 Wrong Marks : 0**

#### **Question Key Details :**

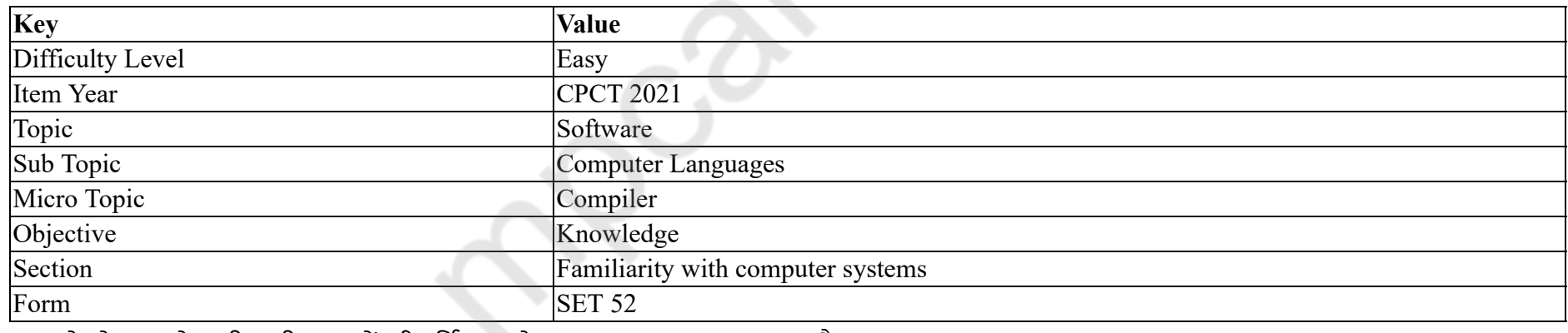

एक पूरे प्रोग्राम को मशीन की भाषा में परिवर्तित करने वाला टूल \_\_\_\_\_\_ कहलाता है।

#### **Options :**

1. इंटरप्रेटर

2. सिम्युलेटर

3. कम्पाइलर

4. कमांडर

## **Question Number : 3 Question Id : 2549896490 Question Type : MCQ Option Shuffling : Yes Is Question Mandatory : No Correct Marks : 1 Wrong Marks : 0**

#### **Question Key Details :**

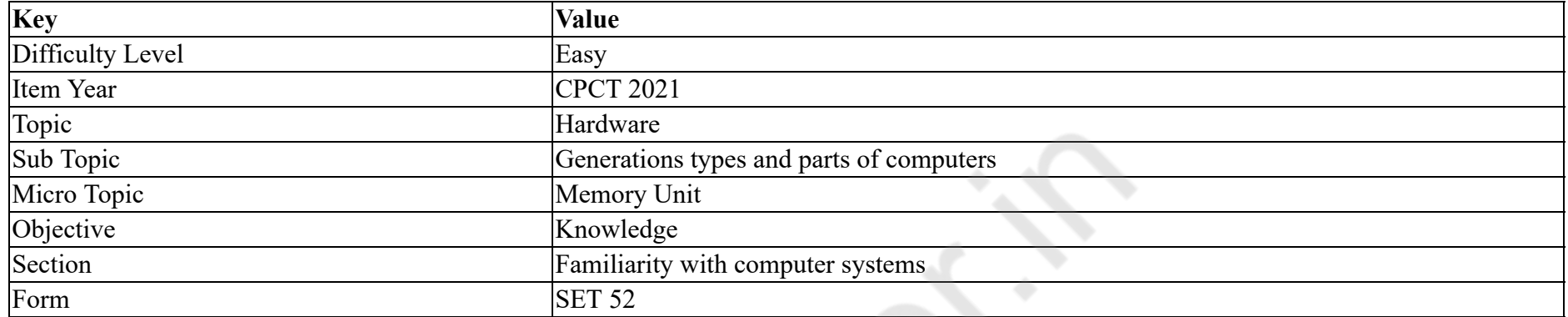

Which of the following is the fastest memory in a computer system?

#### **Options :**

- 1.  $*$  ROM
- 2.  $*$  RAM
- 3. Cache
- 4. Hard Disk

**Question Number : 3 Question Id : 2549896490 Question Type : MCQ Option Shuffling : Yes Is Question Mandatory : No**

## **Correct Marks : 1 Wrong Marks : 0**

**Question Key Details :**

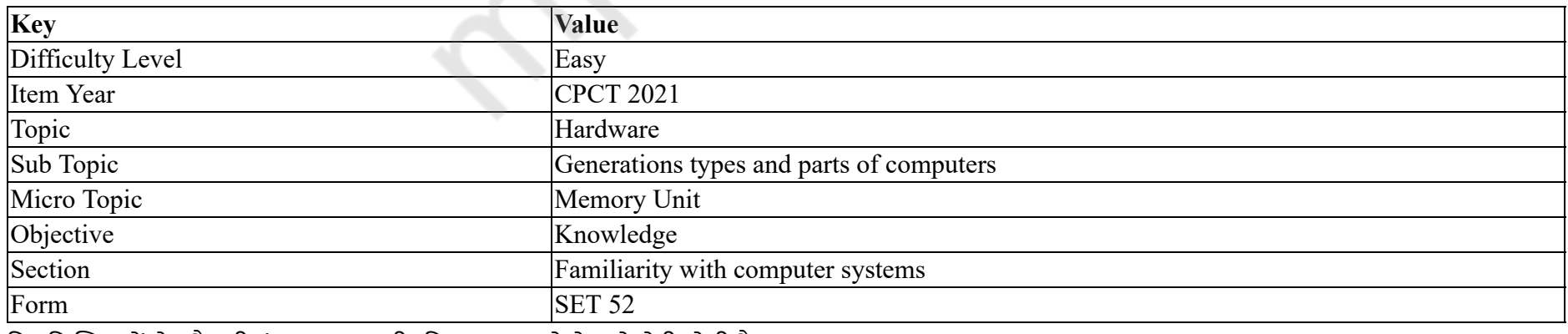

निम्नलिखित में से कौनसी कंप्यूटर प्रणाली (सिस्टम) सबसे तेज मेमोरी होती है?

#### **Options :**

1.  $*$  ROM 2.  $*$  RAM  $3.$   $\blacktriangleright$  कैशे (Cache) 4. हार्ड डिस्क

## **Question Number : 4 Question Id : 2549896566 Question Type : MCQ Option Shuffling : Yes Is Question Mandatory : No Correct Marks : 1 Wrong Marks : 0**

**Question Key Details :**

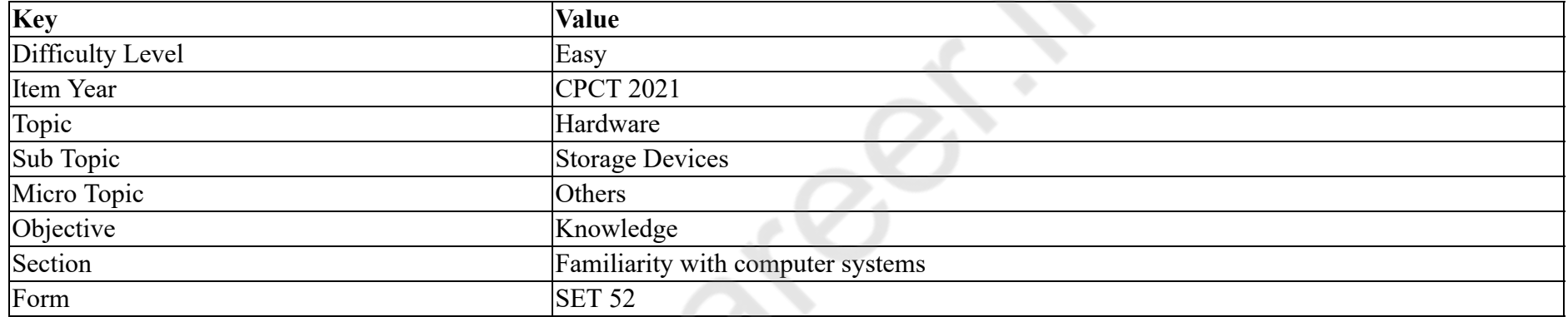

As per the latest technology context the storage capacity of a hard drive is measured in:

#### **Options :**

- 1. Bytes
- $2.$  **Terabytes**
- 3.  $\bullet$  Bits
- 4. Wibble

**Question Number : 4 Question Id : 2549896566 Question Type : MCQ Option Shuffling : Yes Is Question Mandatory : No**

#### **Correct Marks : 1 Wrong Marks : 0**

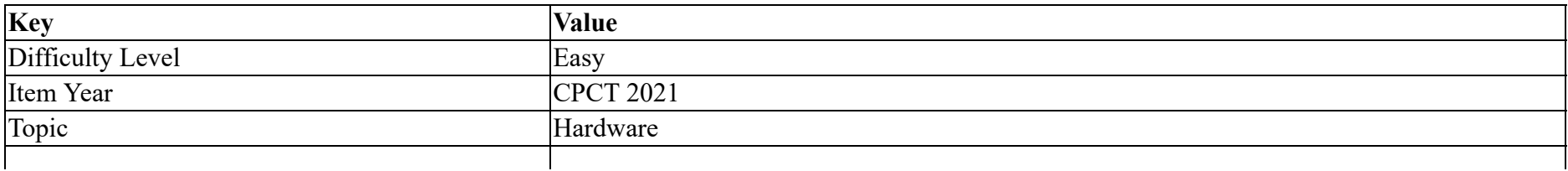

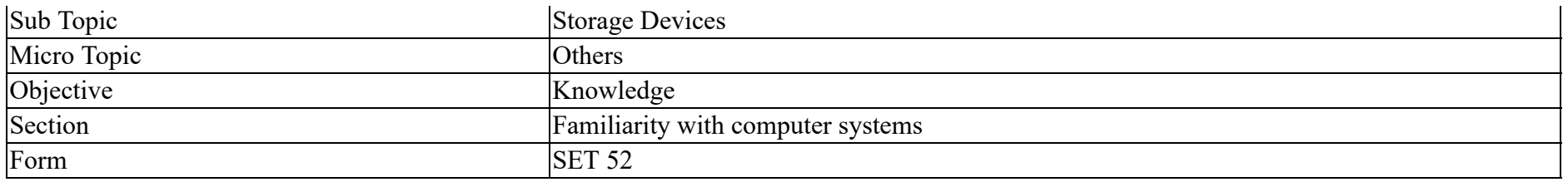

नवीनतम प्रौद्योगिकी संदर्भ के अनुसार हार्ड ड्राइव की भंडारण क्षमता को किसमें मापा जाता है?

#### **Options :**

- 1. बाइट्स
- 2. टेराबाइट
- 3. बिट्स
- 4. निब्बल

**Question Number : 5 Question Id : 2549896887 Question Type : MCQ Option Shuffling : Yes Is Question Mandatory : No Correct Marks : 1 Wrong Marks : 0**

## **Question Key Details :**

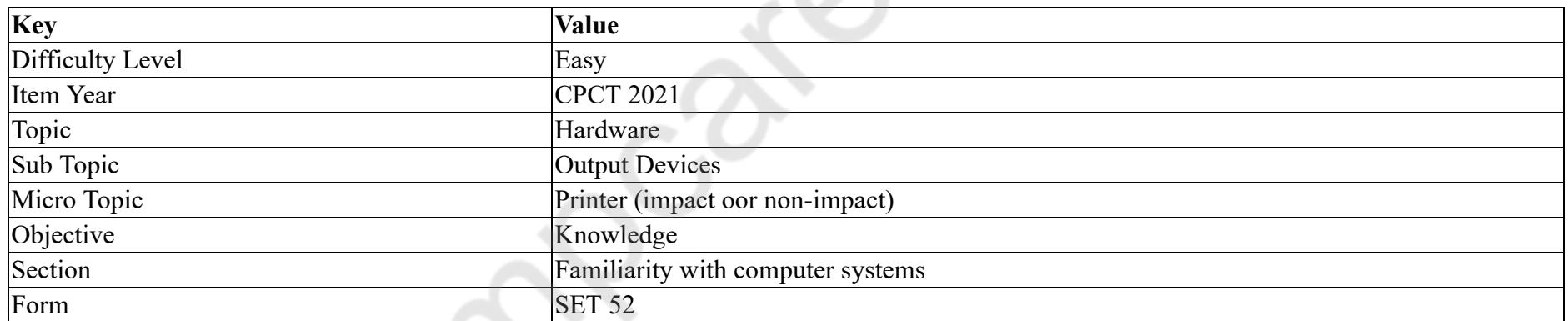

The output of an image through a printer is often called  $\qquad \qquad$ .

#### **Options :**

- 1. <sup>\*</sup> soft copy
- 2.  $\blacktriangleright$  hard copy
- 3.  $\ast$  large copy
- 4. <sup>\*</sup> small copy

## **Correct Marks : 1 Wrong Marks : 0**

#### **Question Key Details :**

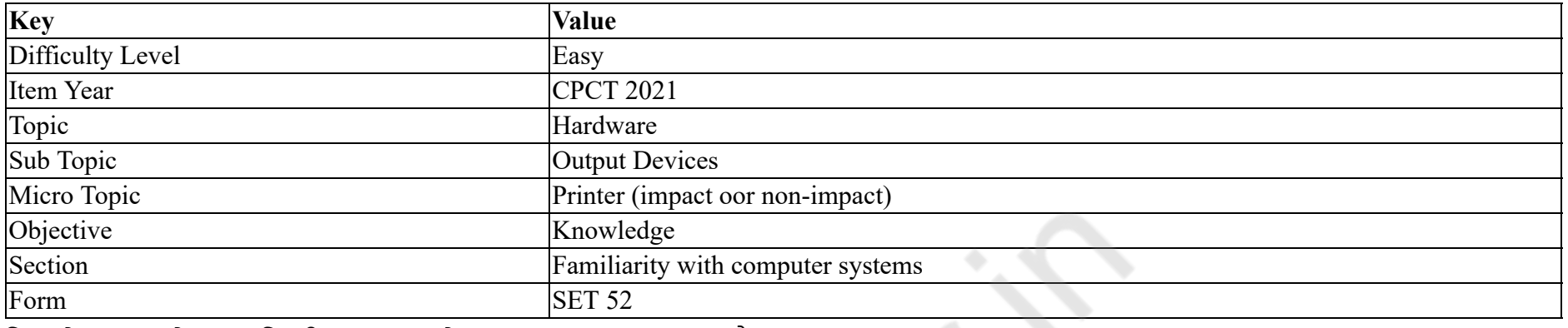

प्रिंटर के माध्यम से एक छवि की आउटपुट को अक्सर \_\_\_\_\_\_ कहा जाता है।

#### **Options :**

- 1.  $*$  सॉफ्ट कॉपी
- 2. हार्ड कॉपी
- 3. लार्ज कॉपी
- 4. स्मॉल कॉपी

**Question Number : 6 Question Id : 2549896889 Question Type : MCQ Option Shuffling : Yes Is Question Mandatory : No**

#### **Correct Marks : 1 Wrong Marks : 0**

#### **Question Key Details :**

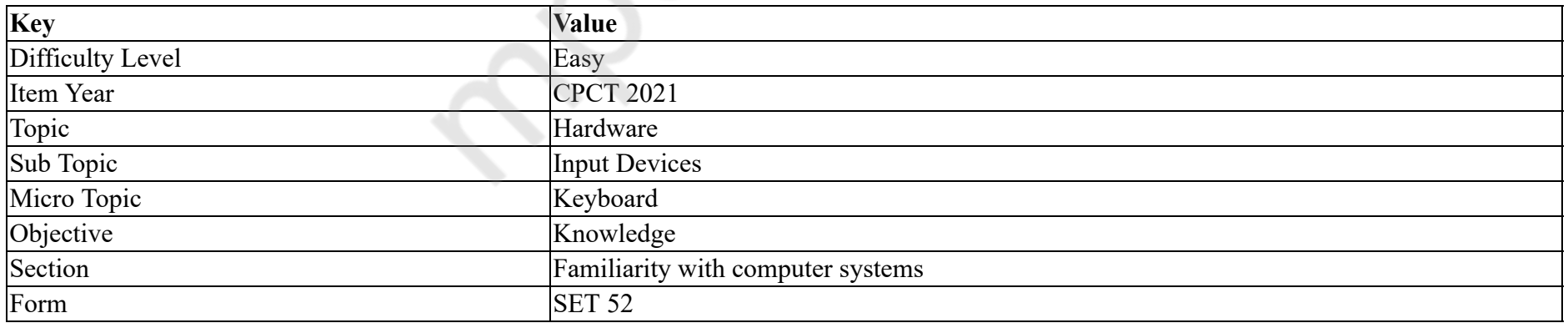

Which of the following keys is known as a toggle key?

#### **Options :**

1. Num Lock

2. Delete

3.  $*$  Alt

4. Control

**Question Number : 6 Question Id : 2549896889 Question Type : MCQ Option Shuffling : Yes Is Question Mandatory : No Correct Marks : 1 Wrong Marks : 0**

**Question Key Details :**

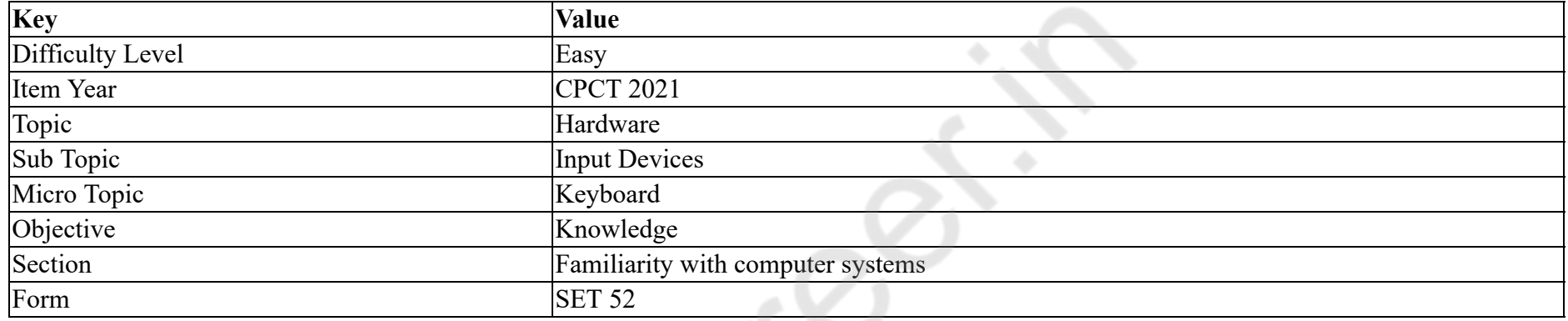

निम्न में से कौन सी कुंजी को टॉगल की (कुंजी) के रूप में जाना जाता है?

#### **Options :**

 $1.$  Num Lock

- 2. Delete
- 3.  $*$  Alt
- 4. Control

**Question Number : 7 Question Id : 2549896325 Question Type : MCQ Option Shuffling : Yes Is Question Mandatory : No**

## **Correct Marks : 1 Wrong Marks : 0**

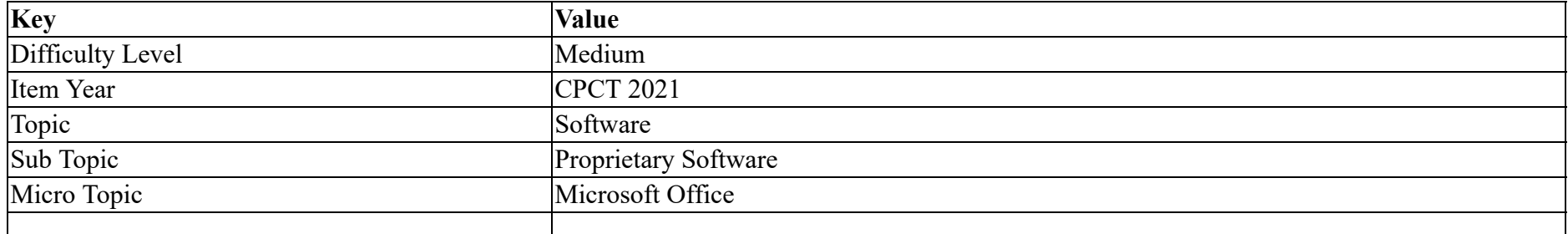

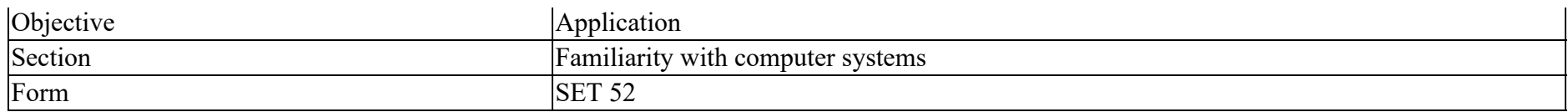

Which of the following is a database management system?

#### **Options :**

- 1. **\*** MS Word
- 2. MS Access
- 3. MS Excel
- 4. MS PowerPoint

**Question Number : 7 Question Id : 2549896325 Question Type : MCQ Option Shuffling : Yes Is Question Mandatory : No**

#### **Correct Marks : 1 Wrong Marks : 0**

#### **Question Key Details :**

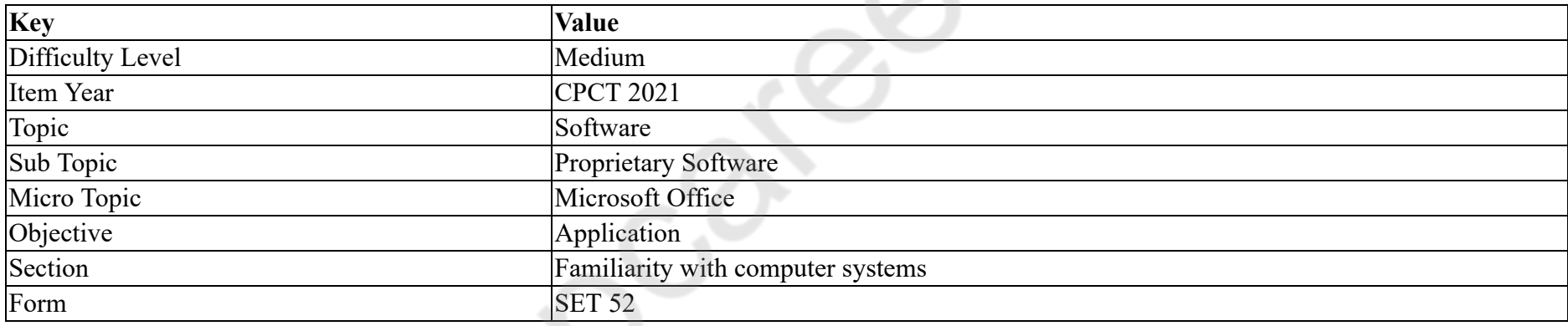

निम्नलिखित में से कौन सा डेटाबेस प्रबंधन प्रणाली (डेटाबेस मैनेजमेंट सिस्टम) है?

#### **Options :**

- 1. <sup>\*</sup> MS Word
- 2. MS Access
- 3. MS Excel
- 4. MS PowerPoint

**Question Number : 8 Question Id : 2549896332 Question Type : MCQ Option Shuffling : Yes Is Question Mandatory : No Correct Marks : 1 Wrong Marks : 0 Question Key Details :**

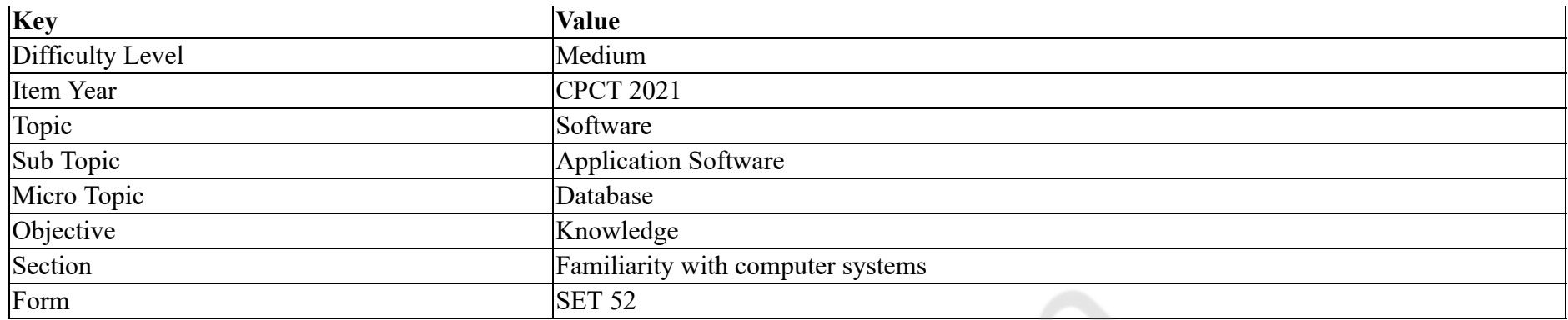

The \_\_\_\_\_\_\_ data type is used to store numbers only.

#### **Options :**

- 1.  $*$  memo
- 2.  $\ast$  text
- $3.$  mumber
- 4.  $\ast$  date / time

**Question Number : 8 Question Id : 2549896332 Question Type : MCQ Option Shuffling : Yes Is Question Mandatory : No**

#### **Correct Marks : 1 Wrong Marks : 0**

**Question Key Details :**

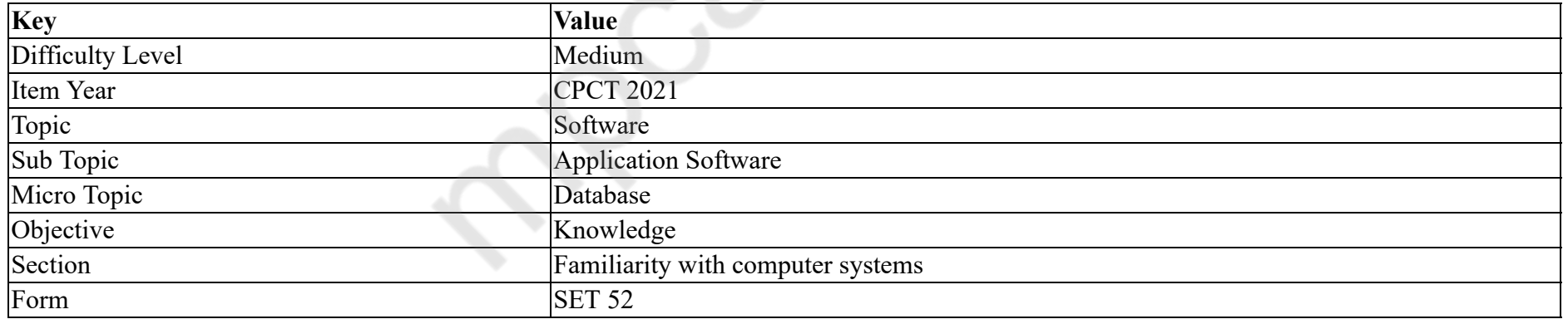

\_\_\_\_\_\_ डेटा प्रकार का उपयोग केवल संख्याओं को स्टोर करने के लिए किया जाता है।

**Options :**

1. मेमो

2. टेक्स्ट

3. नंबर

## 4. दिनांक / समय

## **Question Number : 9 Question Id : 2549896438 Question Type : MCQ Option Shuffling : Yes Is Question Mandatory : No**

#### **Correct Marks : 1 Wrong Marks : 0**

#### **Question Key Details :**

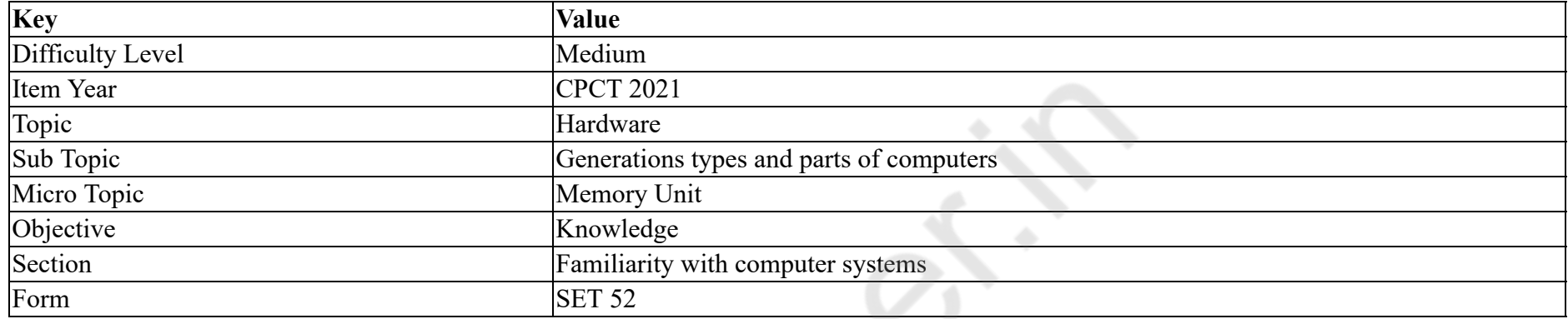

How CPU reads the information from secondary memory?

#### **Options :**

- 1. First information is transferred to main memory and from there, the CPU reads
- 2. <sup>\*</sup> Directly from secondary memory
- 3. Through registers
- 4. Through bus

#### **Question Number : 9 Question Id : 2549896438 Question Type : MCQ Option Shuffling : Yes Is Question Mandatory : No**

#### **Correct Marks : 1 Wrong Marks : 0**

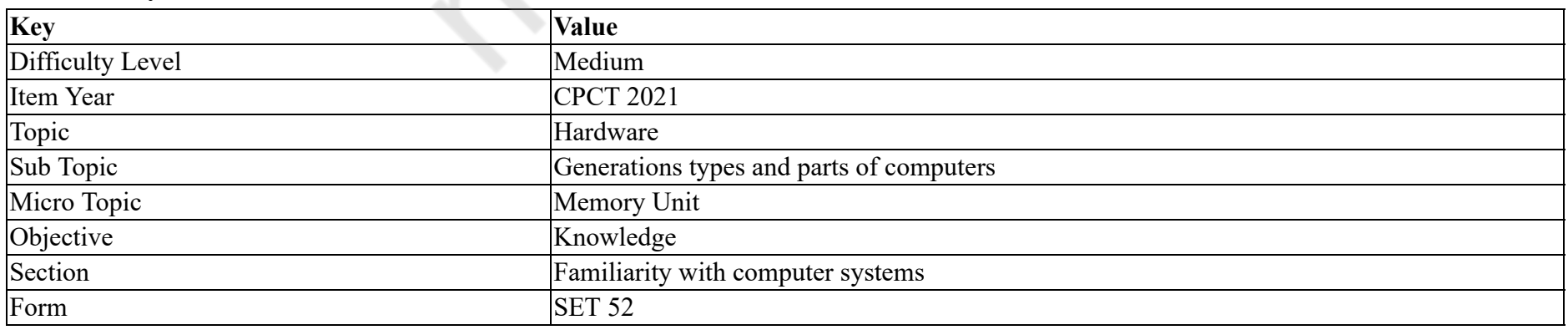

## द्वितीय मेमोरी में से सीपीयू (CPU) सूचना को कैसे पढ़ता है?

## **Options :**

- 1. पहले सूचना को मुख्य मेमोरी में स्थानांतरित किया जाता है और वहां से सीपीयू (CPU) पढ़ता है
- 2. सीधे द्वितीय मेमोरी से पढ़ता है
- 3. रजिस्टर के द्वारा
- 4. बस के द्वारा

## **Question Number : 10 Question Id : 2549897583 Question Type : MCQ Option Shuffling : Yes Is Question Mandatory : No Correct Marks : 1 Wrong Marks : 0**

#### **Question Key Details :**

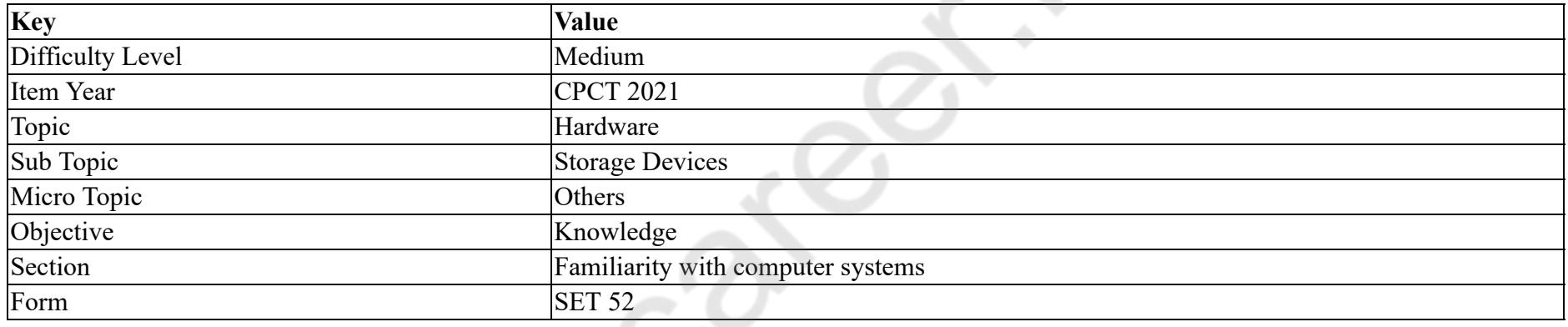

Full form of EPROM is:

#### **Options :**

- 1. Erasable Programmable Read Only Memory
- 2. <sup>\*</sup> Exponential Programmable Read Only Memory
- 3. Expandable Programmable Read Only Memory
- 4. Extensive Programmable Read Only Memory

#### **Question Number : 10 Question Id : 2549897583 Question Type : MCQ Option Shuffling : Yes Is Question Mandatory : No Correct Marks : 1 Wrong Marks : 0**

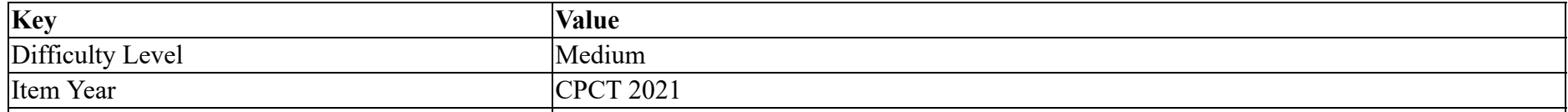

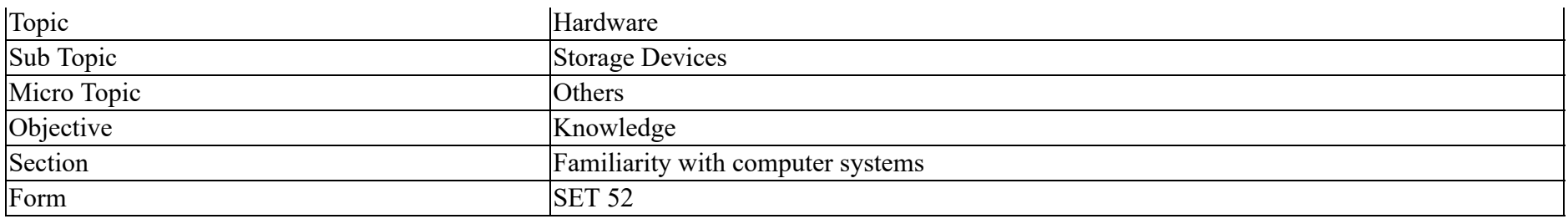

EPROM का पूरा रूप क्या है?

**Options :**

- 1. इरेजेबल प्रोग्रामेबल रीड ओनली मेमोरी (Erasable Programmable Read Only Memory)
- 2. एक्सपोनेंशिनें यल प्रोग्रामेबल रीड ओनली मेमोरी (Exponential Programmable Read Only Memory)
- 3. एक्सपैंडेबल प्रोग्रामेबल रीड ओनली मेमोरी (Expandable Programmable Read Only Memory)
- 4. <sup>\*</sup> एक्स्टेंसिव प्रोग्रामेबल रीड ओनली मेमोरी (Extensive Programmable Read Only Memory)

#### **Question Number : 11 Question Id : 2549897721 Question Type : MCQ Option Shuffling : Yes Is Question Mandatory : No Correct Marks : 1 Wrong Marks : 0**

**Question Key Details :**

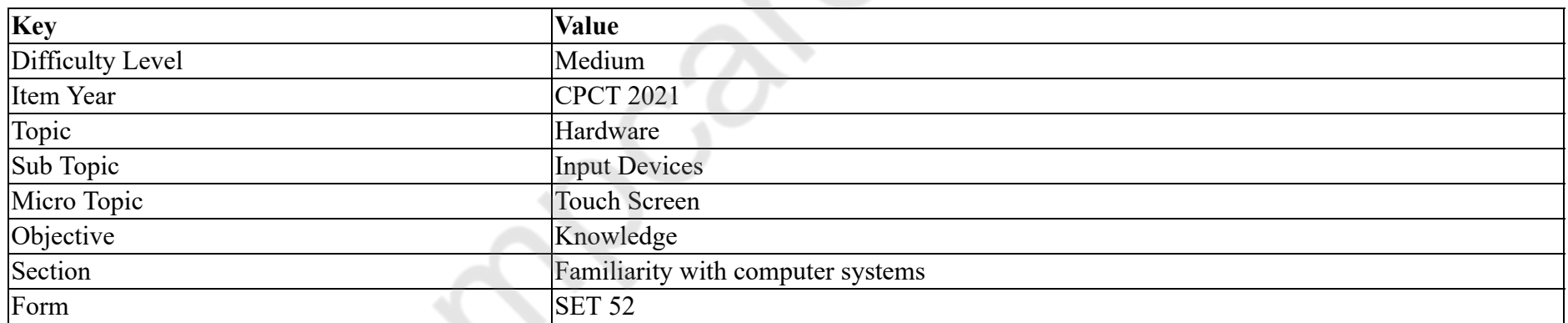

Which of the following is used in automated teller machines or public information kiosks?

#### **Options :**

- 1. Touch screens
- 2.  $*$  Pens
- 3. Microphones

4. Stylus

#### **Question Number : 11 Question Id : 2549897721 Question Type : MCQ Option Shuffling : Yes Is Question Mandatory : No Correct Marks : 1 Wrong Marks : 0**

#### **Question Key Details :**

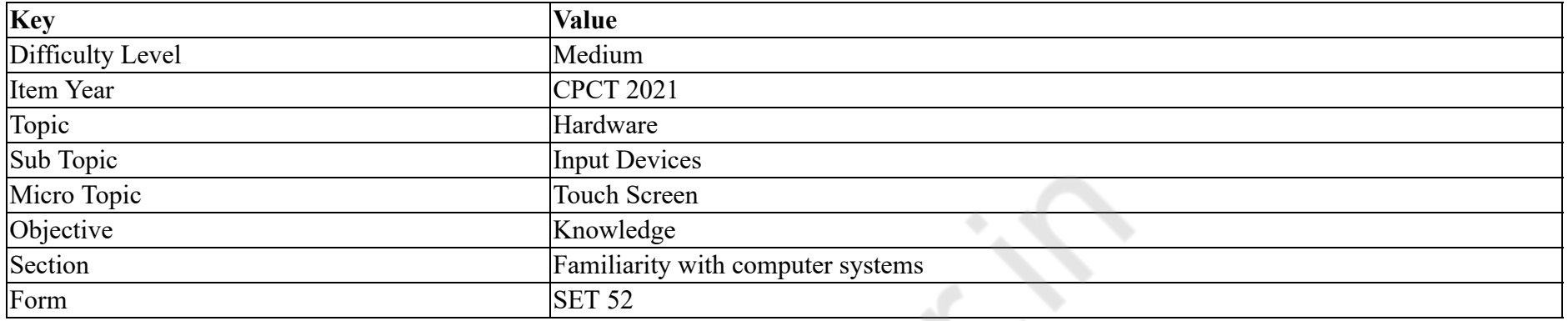

निम्नलिखित में से किसका उपयोग स्वचालित टेलर मशीनों या सार्वजनिक सूचना बूथों में किया जाता है?

#### **Options :**

- 1. टच स्क्रीन
- 2. कलम / पेन
- 3. माइक्रोफोन
- 4. स्टाइलस (Stylus)

## **Question Number : 12 Question Id : 25498913740 Question Type : MCQ Option Shuffling : Yes Is Question Mandatory : No Correct Marks : 1 Wrong Marks : 0**

**Question Key Details :**

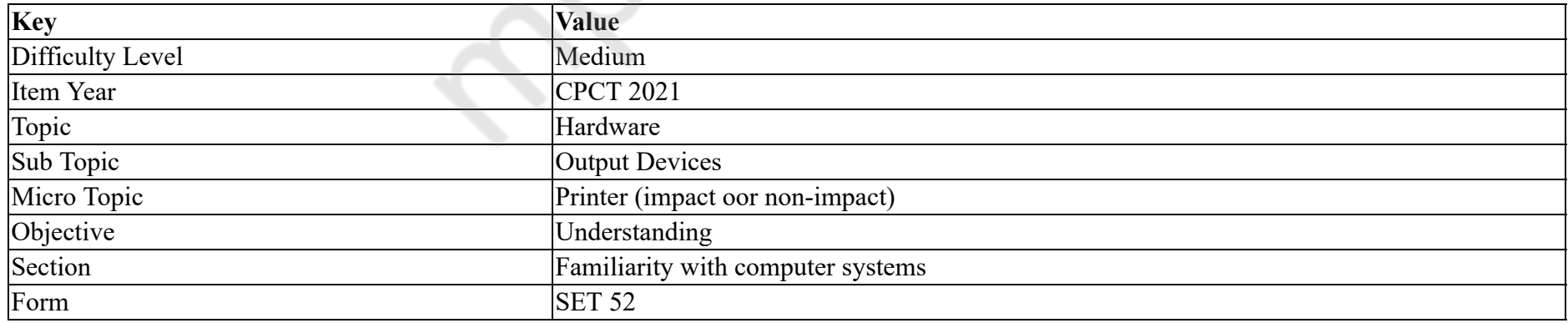

How many minimum number of cartridges does an inkjet colour printer have?

#### **Options :**

1. Five 2. Three  $3. \vee$  Two 4. Four

**Question Number : 12 Question Id : 25498913740 Question Type : MCQ Option Shuffling : Yes Is Question Mandatory : No Correct Marks : 1 Wrong Marks : 0**

**Question Key Details :**

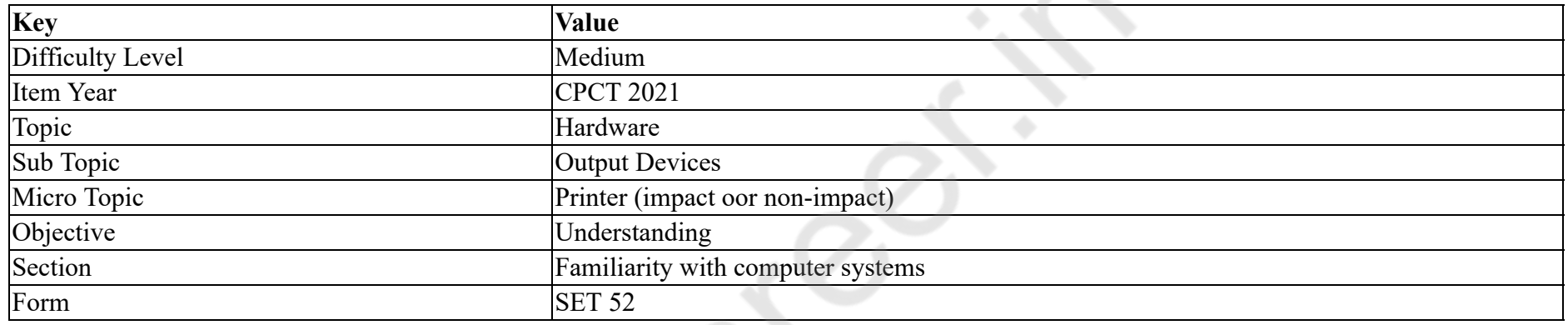

इंकजेट कलर प्रिंटर में न्यूनतम कितने कार्ट्रिज होते हैं?

#### **Options :**

1. पांच

- 2. तीन
- 3. दो

4. चार

**Question Number : 13 Question Id : 2549897277 Question Type : MCQ Option Shuffling : Yes Is Question Mandatory : No Correct Marks : 1 Wrong Marks : 0**

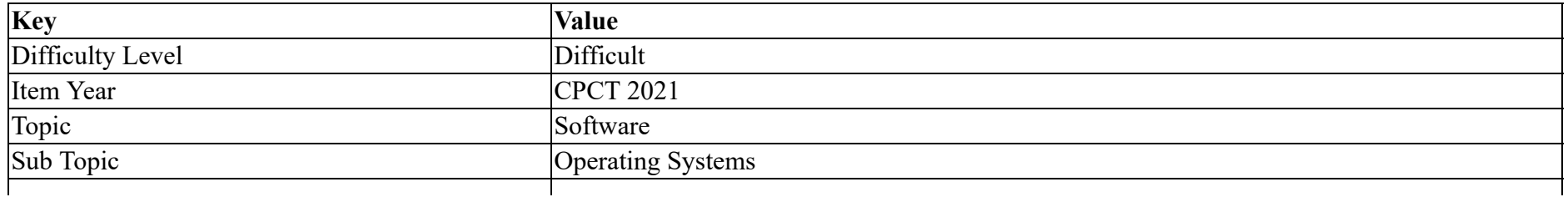

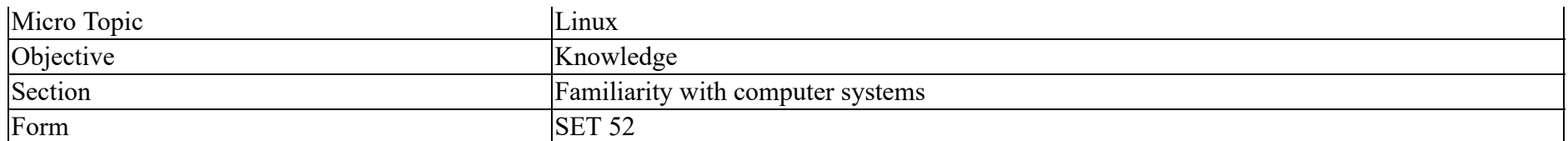

Which option is used with "Is" command to list all files including hidden files in Linux?

#### **Options :**

- 1.  $\blacktriangleright$  -a 2.  $\mathbf{\mathscr{Z}}$  -x 3.  $* -i$
- 4.  $*_{-r}$

**Question Number : 13 Question Id : 2549897277 Question Type : MCQ Option Shuffling : Yes Is Question Mandatory : No**

## **Correct Marks : 1 Wrong Marks : 0**

#### **Question Key Details :**

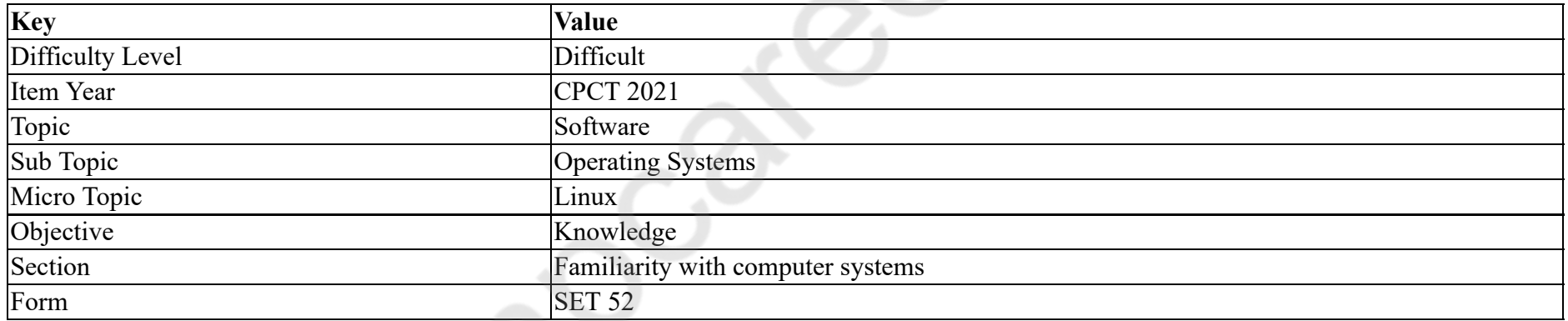

लिनक्स (Linux) में, छिपी हुई फाइलों सहित सभी फाइलों को सूचीबद्ध करने के लिए "Is" कमांड के साथ किस विकल्प का उपयोग किया जाता है?

**Options :**

1.  $\blacktriangledown$  -a

- 2.  $* -x$
- 3.  $*$  -i
- 4.  $*_{-r}$

**Question Number : 14 Question Id : 2549897858 Question Type : MCQ Option Shuffling : Yes Is Question Mandatory : No Correct Marks : 1 Wrong Marks : 0**

#### **Question Key Details :**

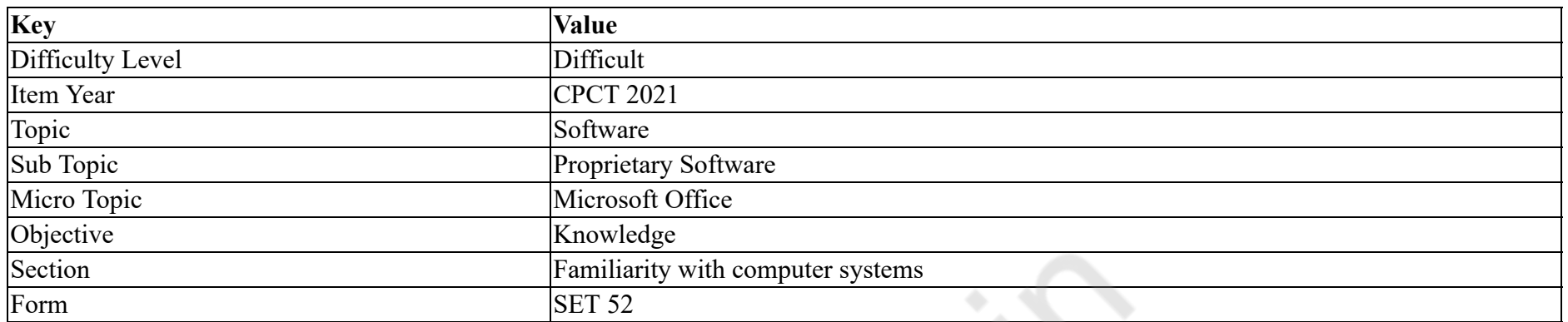

From the given options, which window can be split into two panes in MS Access?

#### **Options :**

## 1. Design view

- 2. Active
- 3. Passive
- 4. Procedure

**Question Number : 14 Question Id : 2549897858 Question Type : MCQ Option Shuffling : Yes Is Question Mandatory : No Correct Marks : 1 Wrong Marks : 0**

## **Question Key Details :**

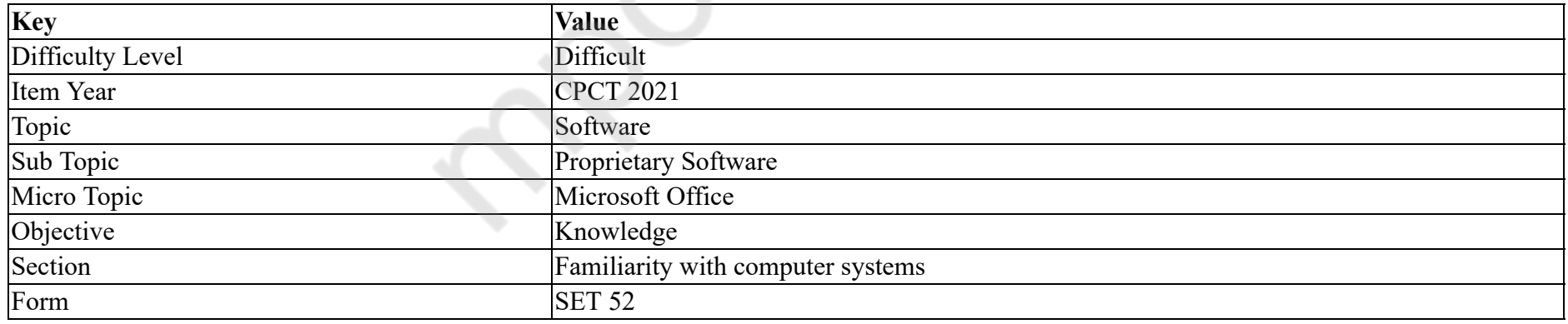

दिए गए विकल्पों में से कौन MS Access में विंडो को दो फलकों में विभाजित करता है?

## **Options :**

1. डिजाइन व्यू

2. एक्टिव

## **Question Number : 15 Question Id : 2549898684 Question Type : MCQ Option Shuffling : Yes Is Question Mandatory : No**

## **Correct Marks : 1 Wrong Marks : 0**

#### **Question Key Details :**

3. पैसिव

4. प्रोसीज़र

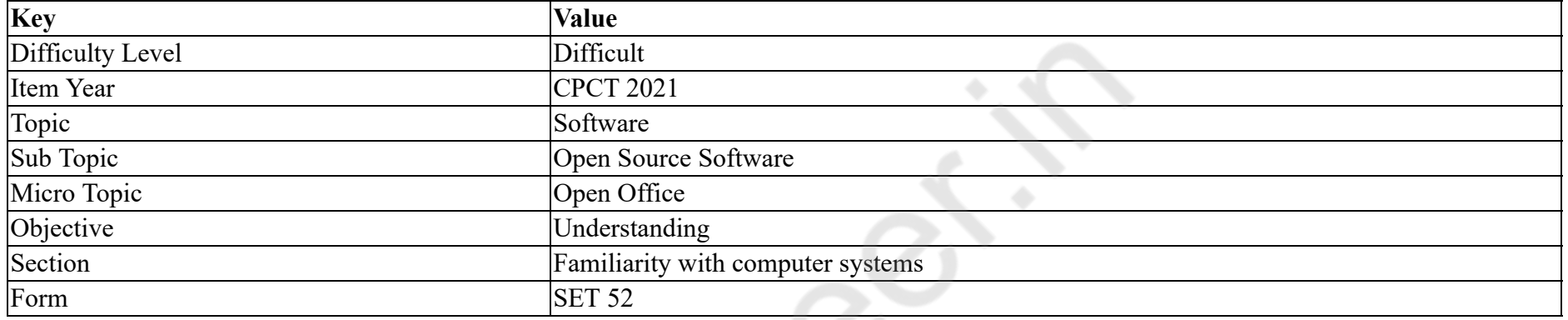

ओपन ऑफिस कैल्क (OpenOffice Calc) में फंक्शन ISEVEN(2.1) का क्या आउटपुट होगा?

#### **Options :**

- 1. FALSE
- $2.$  TRUE
- 3. EVEN
- 4.  $\bullet$  ODD

#### **Question Number : 15 Question Id : 2549898684 Question Type : MCQ Option Shuffling : Yes Is Question Mandatory : No**

#### **Correct Marks : 1 Wrong Marks : 0**

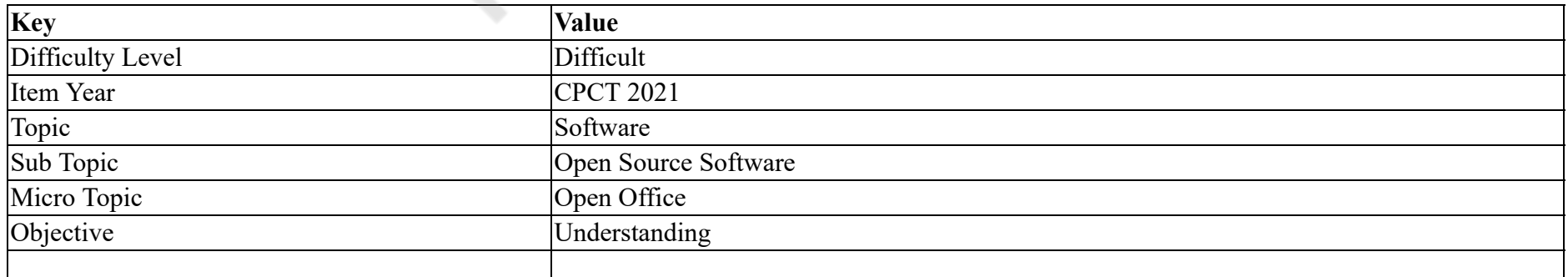

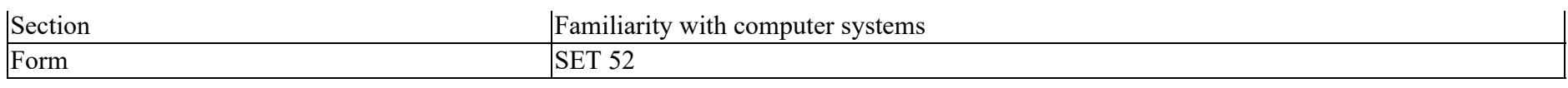

What will be the output for the function ISEVEN(2.1) in an OpenOffice Calc?

#### **Options :**

- 1. FALSE
- $2.$  TRUE
- 3. EVEN
- 4.  $\bullet$  ODD

**Question Number : 16 Question Id : 2549899558 Question Type : MCQ Option Shuffling : Yes Is Question Mandatory : No**

#### **Correct Marks : 1 Wrong Marks : 0**

**Question Key Details :**

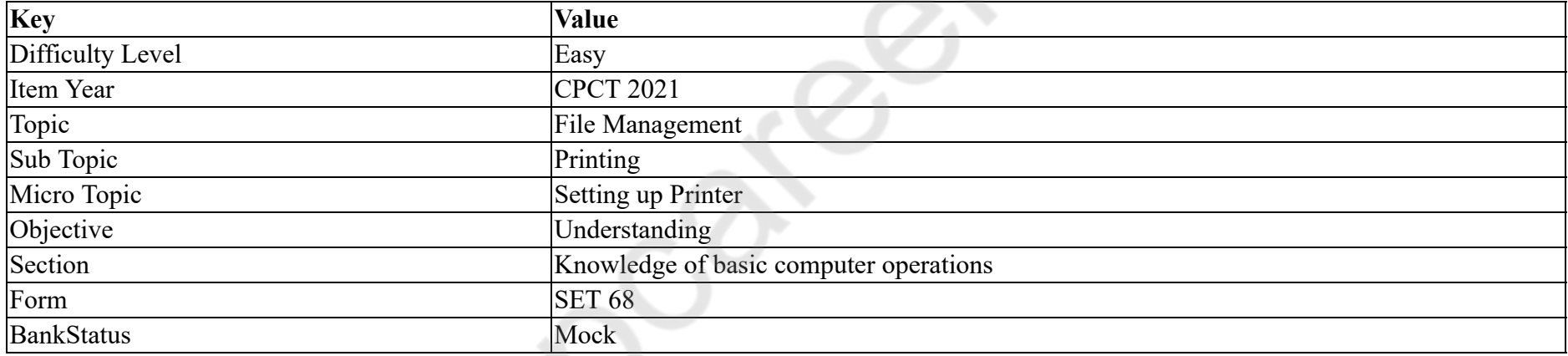

First dot matrix printer was introduced by

#### **Options :**

- 1. Microsoft
- 2. Epson
- 3. **V** Centronics
- 4. Cannon

**Question Number : 16 Question Id : 2549899558 Question Type : MCQ Option Shuffling : Yes Is Question Mandatory : No Correct Marks : 1 Wrong Marks : 0 Question Key Details :**

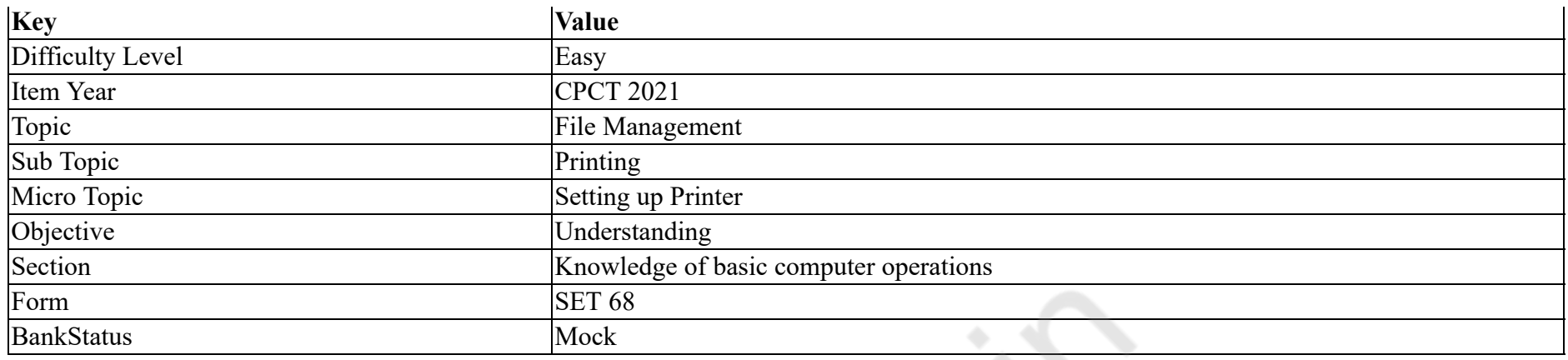

पहला डॉट मैट्रिक्स प्रिंटर \_\_\_\_\_ के द्वारा पेश किया गया था।

#### **Options :**

1. माइक्रोसॉफ्ट (Microsoft)

- 2. एप्सन (Epson)
- 3. सेंटरोनिक्स (Centronics)
- 4. केनन (Cannon)

**Question Number : 17 Question Id : 25498913388 Question Type : MCQ Option Shuffling : Yes Is Question Mandatory : No**

#### **Correct Marks : 1 Wrong Marks : 0**

**Question Key Details :**

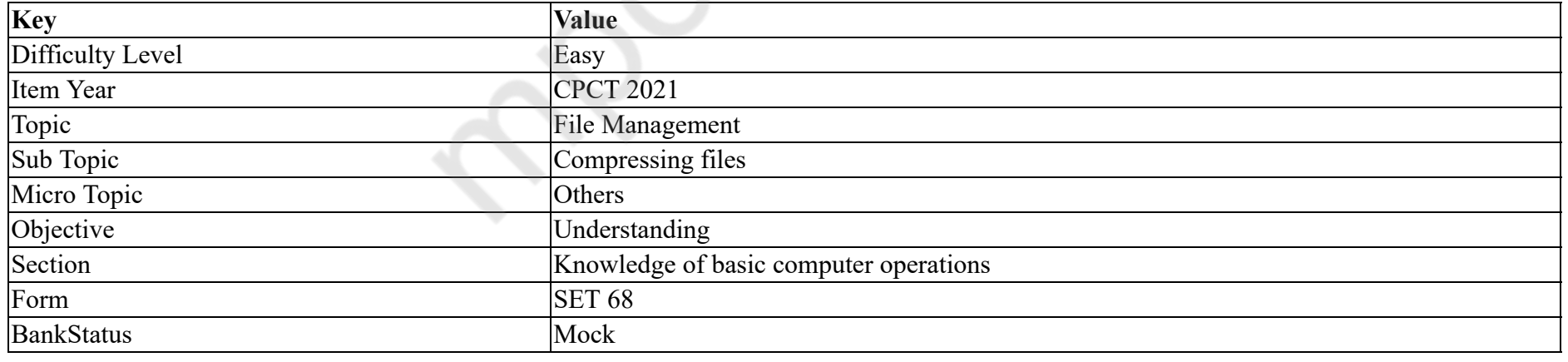

A codec is a device or software that is used to \_\_\_\_\_\_ or \_\_\_\_\_\_ a digital media file, such as a video or song.

#### **Options :**

1. *\** store, transfer

2.  $\ast$  lock, unlock

3. compress, decompress

4. <sup>\*</sup> delete, recover

**Question Number : 17 Question Id : 25498913388 Question Type : MCQ Option Shuffling : Yes Is Question Mandatory : No Correct Marks : 1 Wrong Marks : 0**

**Question Key Details :**

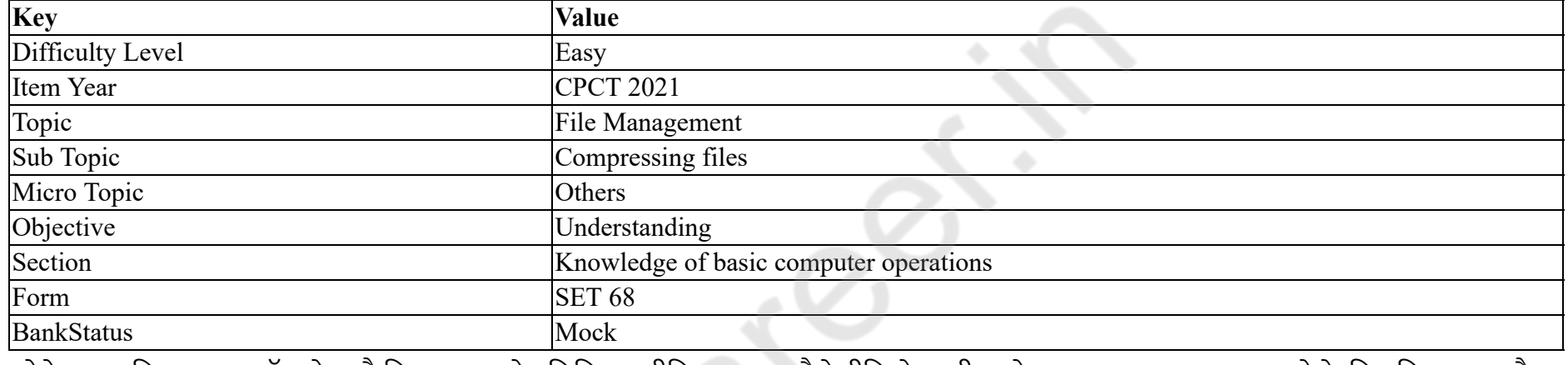

कोडेक एक डिवाइस या सॉफ़्टवेयर है जिसका उपयोग डिजिटल मीडिया फ़ाइल जैसे वीडियो या गीत को \_\_\_\_\_\_ अथवा \_\_\_\_\_\_\_\_ करने के लिए किया जाता है। **Options :**

- 1. <sup>\*</sup> स्टोर, ट्रान्सफर
- 2. लॉक, अनलॉक
- 3. संपीडित, असंपीडित (कंप्रेस, डिकंप्रेस)
- 4. डिलीट, रिकवर

**Question Number : 18 Question Id : 25498913940 Question Type : MCQ Option Shuffling : Yes Is Question Mandatory : No Correct Marks : 1 Wrong Marks : 0**

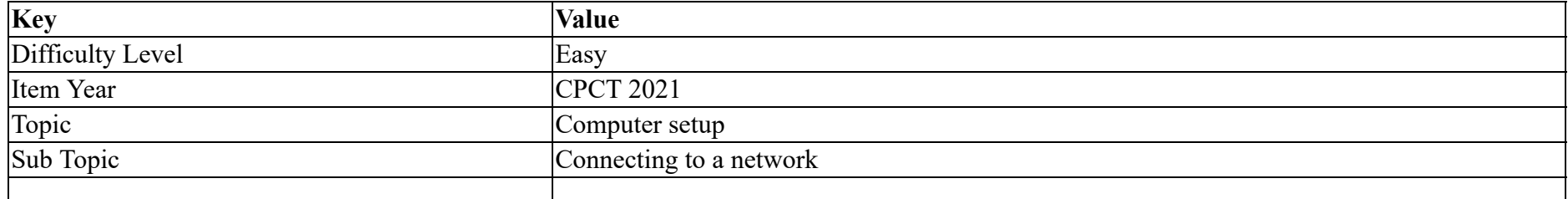

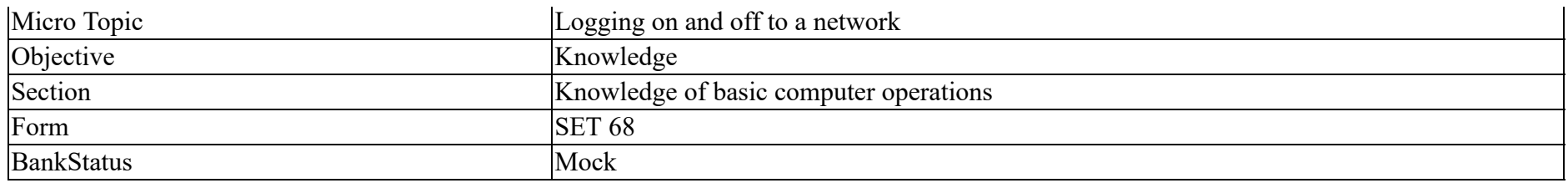

Which of the following acts as an intermediary between client and server in case client requests from the server?

#### **Options :**

- 1. Switches
- 2. Router
- 3. Firewall
- 4. Proxy server

**Question Number : 18 Question Id : 25498913940 Question Type : MCQ Option Shuffling : Yes Is Question Mandatory : No**

#### **Correct Marks : 1 Wrong Marks : 0**

**Question Key Details :**

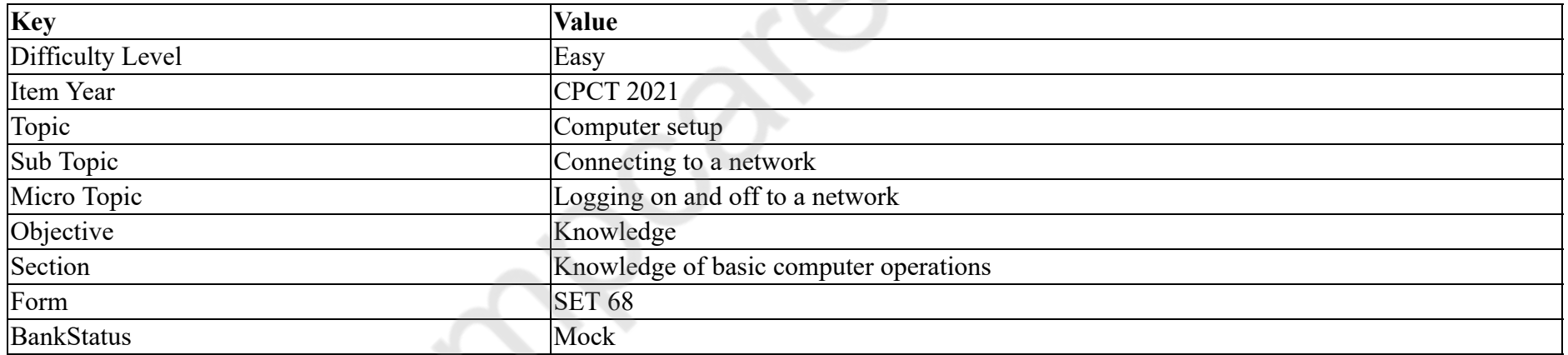

सर्वर से क्लाइंट अनुरोध के मामले में क्लाइंट और सर्वर के बीच मध्यस्थ के रूप में कौन कार्य करता है?

### **Options :**

- 1. स्विच
- 2.  $*$  राउटर (Router)
- 3. फ़ायरवॉल
- 4. प्रॉक्सी सर्वर

### **Question Number : 19 Question Id : 25498918432 Question Type : MCQ Option Shuffling : Yes Is Question Mandatory : No Correct Marks : 1 Wrong Marks : 0**

#### **Question Key Details :**

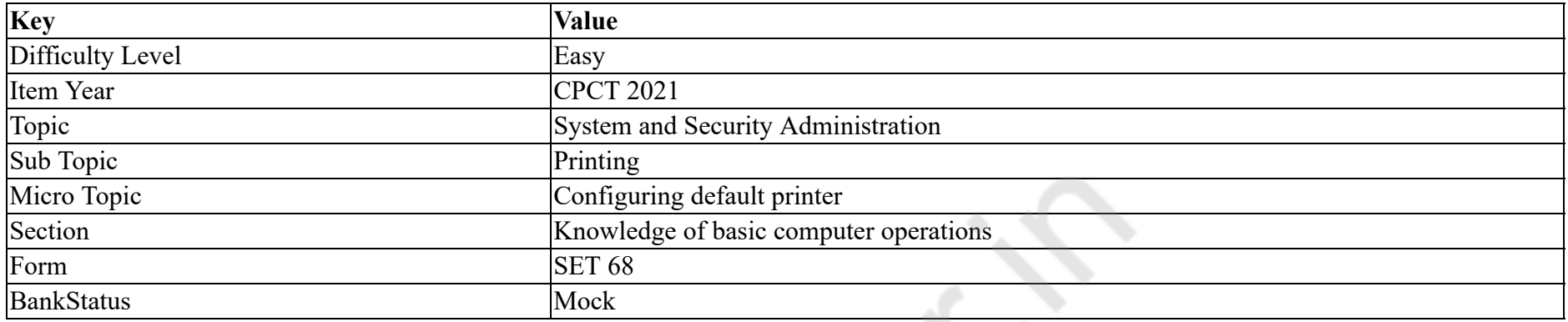

If you print two copies of a three-page document and you choose NOT to collate them then:

#### **Options :**

- 1. Pages print in this order: 1, 2, 1, 2, 3, 3
- 2.  $\blacktriangleright$  pages print in this order: 1, 1, 2, 2, 3, 3
- 3. Pages print in this order: 1, 2, 3, 1, 2, 3
- 4. Pages print in this order: 1, 3, 2, 1, 3, 2

## **Question Number : 19 Question Id : 25498918432 Question Type : MCQ Option Shuffling : Yes Is Question Mandatory : No**

## **Correct Marks : 1 Wrong Marks : 0**

**Question Key Details :**

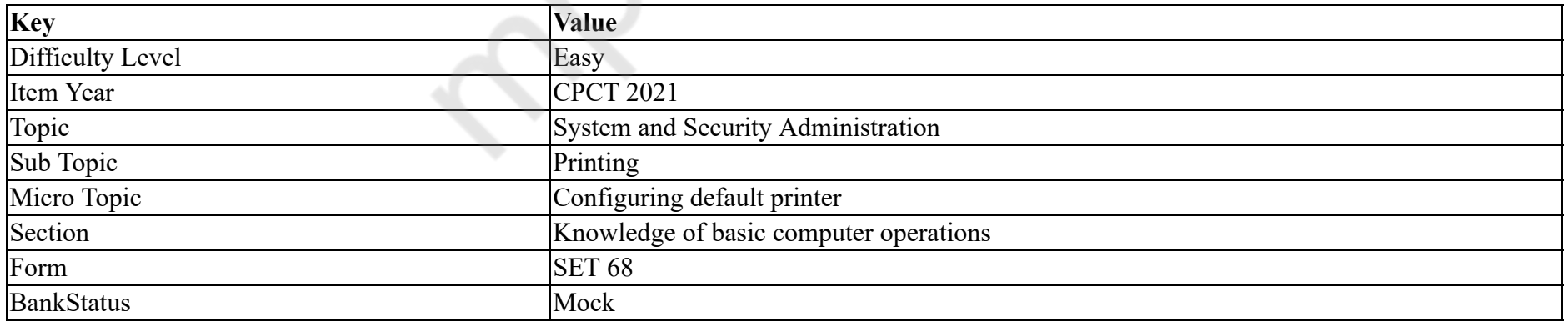

यदि आप तीन पृष्ठ के दस्तावेज़ की दो प्रतिलिपियां मुद्रित करते है और उन्हें कोलेट (collate) करने का विकल्प **नहीं** चुनते हैं तो:

#### **Options :**

1. <sup>\*</sup> पृष्ठ निम्नांकित क्रम में मुद्रित होंगे: 1, 2, 1, 2, 3, 3 2.  $\blacktriangledown$  पृष्ठ निम्नांकित क्रम में मुद्रित होंगे: 1, 1, 2, 2, 3, 3 3. <sup>\*</sup> पृष्ठ निम्नांकित क्रम में मुद्रित होंगे: 1, 2, 3, 1, 2, 3 4. <sup>\*</sup> पृष्ठ निम्नांकित क्रम में मुद्रित होंगे: 1, 3, 2, 1, 3, 2

**Question Number : 20 Question Id : 25498918526 Question Type : MCQ Option Shuffling : Yes Is Question Mandatory : No Correct Marks : 1 Wrong Marks : 0**

#### **Question Key Details :**

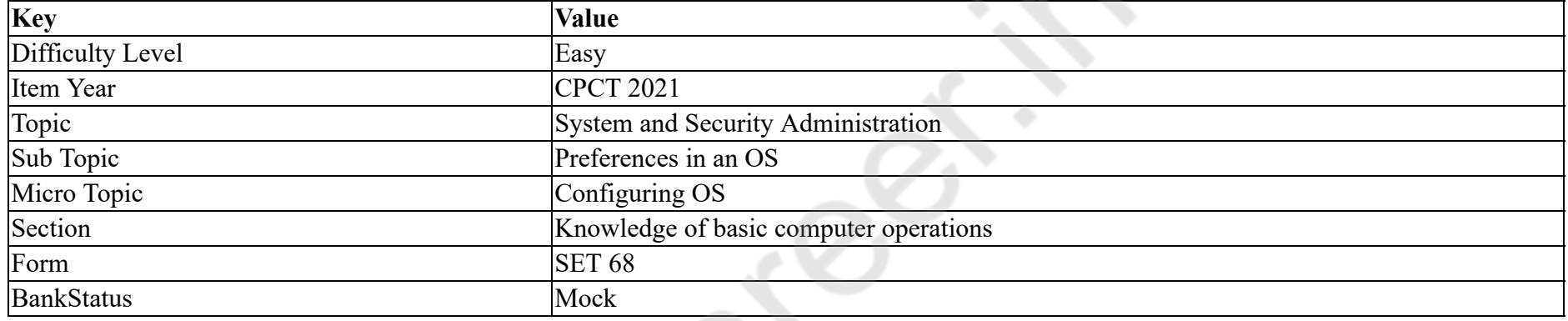

Which of the following is NOT an operating system?

#### **Options :**

- 1. **WHEN** DOS
- 2. Windows 7
- 3. Opera
- 4.  $\overline{\text{K}}$  Linux

**Question Number : 20 Question Id : 25498918526 Question Type : MCQ Option Shuffling : Yes Is Question Mandatory : No Correct Marks : 1 Wrong Marks : 0**

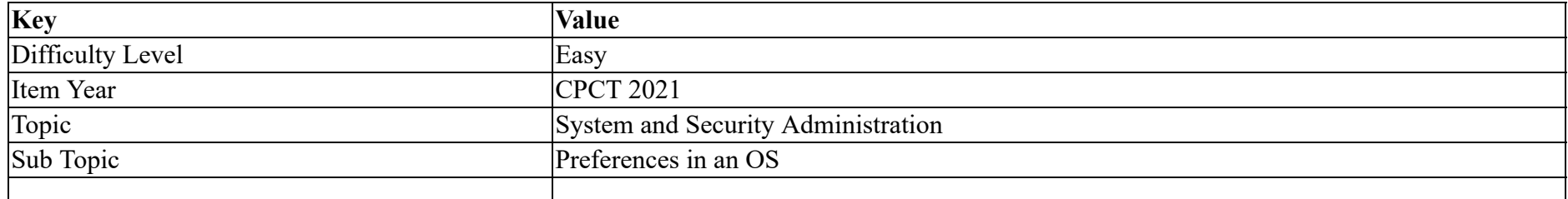

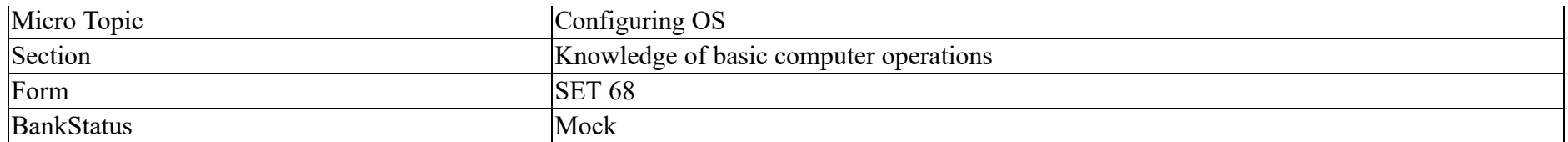

## निम्नलिखित में से कौन ऑपरेटिंग सिस्टम **नहीं** है?

#### **Options :**

- 1.  $*$  MS DOS
- 2. Windows 7
- 3. Opera
- 4.  $\overline{\text{E}}$  Linux

**Question Number : 21 Question Id : 25498922639 Question Type : MCQ Option Shuffling : Yes Is Question Mandatory : No**

## **Correct Marks : 1 Wrong Marks : 0**

#### **Question Key Details :**

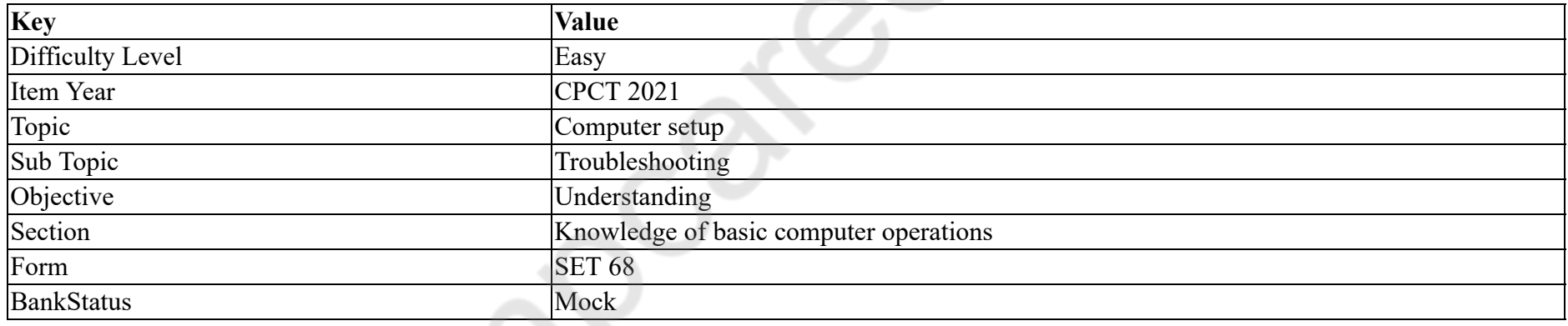

With respect to computer booting, BIOS stands for:

#### **Options :**

- 1.  $\blacktriangleright$  Basic input output system
- 2. <sup>\*</sup> Binary input output system
- 3. Binary in-out selection
- 4. Basic input output storage

**Question Number : 21 Question Id : 25498922639 Question Type : MCQ Option Shuffling : Yes Is Question Mandatory : No Correct Marks : 1 Wrong Marks : 0**

#### **Question Key Details :**

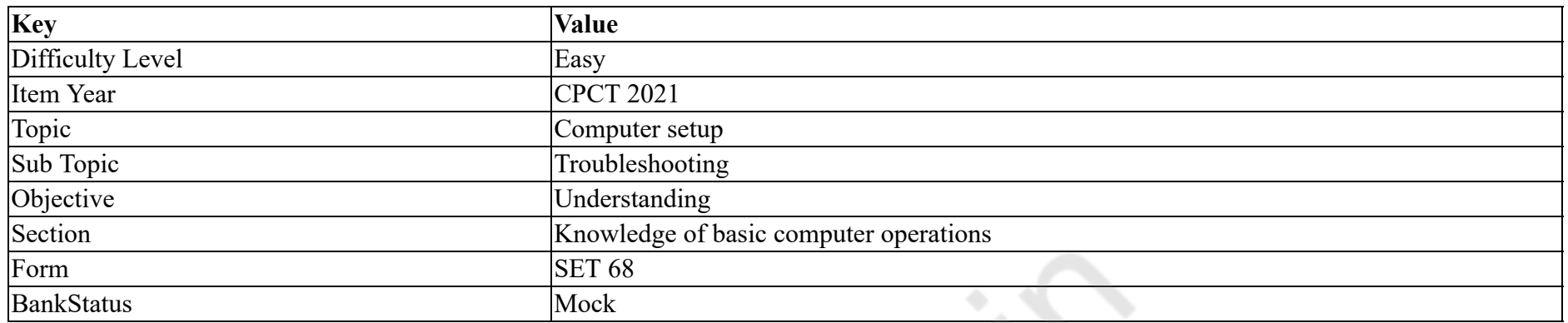

कंप्यूटर बूटिंग के संदर्भ में, बी.आई.ओ.एस. (BIOS) का क्या अर्थ होता है?

#### **Options :**

- 1. बेसिक इनपुट आउटपुट सिस्टम (Basic input output system)
- 2. बाइनरी इनपुट आउटपुट सिस्टम (Binary input output system)
- 3. बाइनरी इन-आउट सेलेक्शन (Binary in-out selection)
- 4. बेसिक इनपुट आउटपुट स्टोरेज (Basic input output storage)

### **Question Number : 22 Question Id : 2549897355 Question Type : MCQ Option Shuffling : Yes Is Question Mandatory : No Correct Marks : 1 Wrong Marks : 0**

**Question Key Details :**

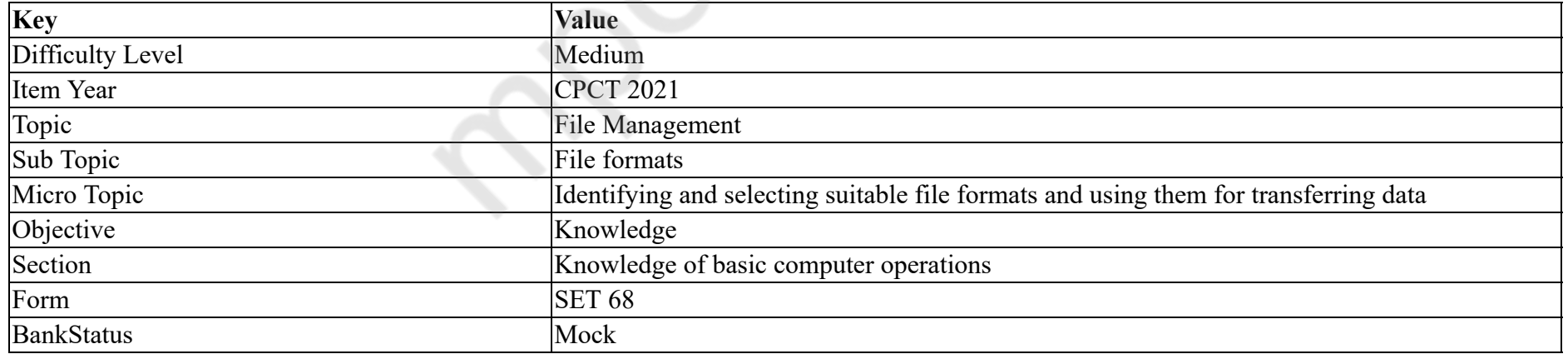

Which file format is used to save Assembler source code?

#### **Options :**

1.  $\ddot{\bullet}$  asc

2.  $\blacktriangleright$  asm 3.  $\ddot{\bullet}$  .asmsc 4.  $\ddot{\bullet}$  .asmc

**Question Number : 22 Question Id : 2549897355 Question Type : MCQ Option Shuffling : Yes Is Question Mandatory : No Correct Marks : 1 Wrong Marks : 0**

**Question Key Details :**

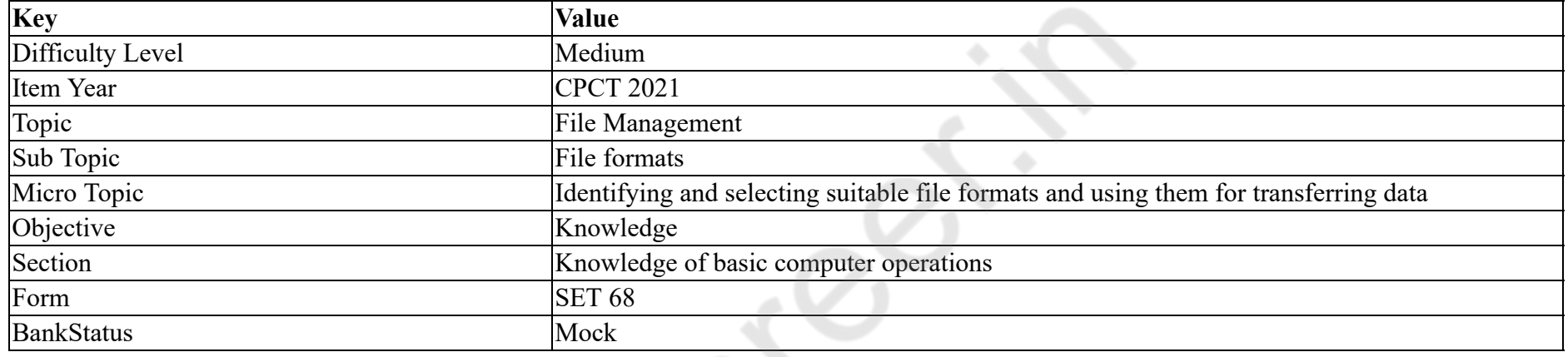

असेम्बलर सोर्स कोड को सहेजने के लिए कौन से फ़ाइल फॉर्मेट का उपयोग किया जाता है?

#### **Options :**

1.  $\ast$  asc

- 2.  $\blacktriangleright$  asm
- 3.  $\ddot{\ast}$  .asmsc

4.  $\ddot{\text{a}}$  .asmc

**Question Number : 23 Question Id : 2549898137 Question Type : MCQ Option Shuffling : Yes Is Question Mandatory : No Correct Marks : 1 Wrong Marks : 0**

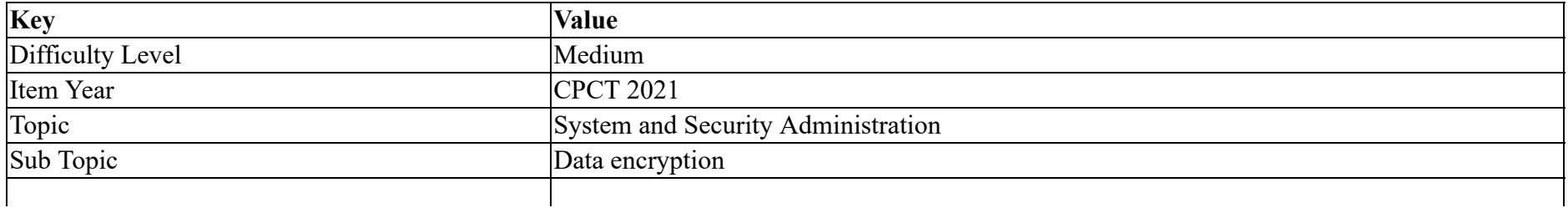

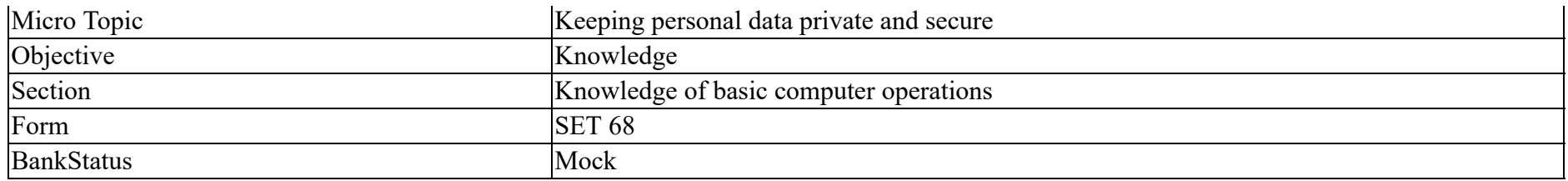

Authorized access is usually granted by entering your username and  $\qquad \qquad$ .

#### **Options :**

- 1. **MAC** address
- 2. **IP address**
- 3. password
- 4. <sup>\*</sup> system name

**Question Number : 23 Question Id : 2549898137 Question Type : MCQ Option Shuffling : Yes Is Question Mandatory : No**

#### **Correct Marks : 1 Wrong Marks : 0**

**Question Key Details :**

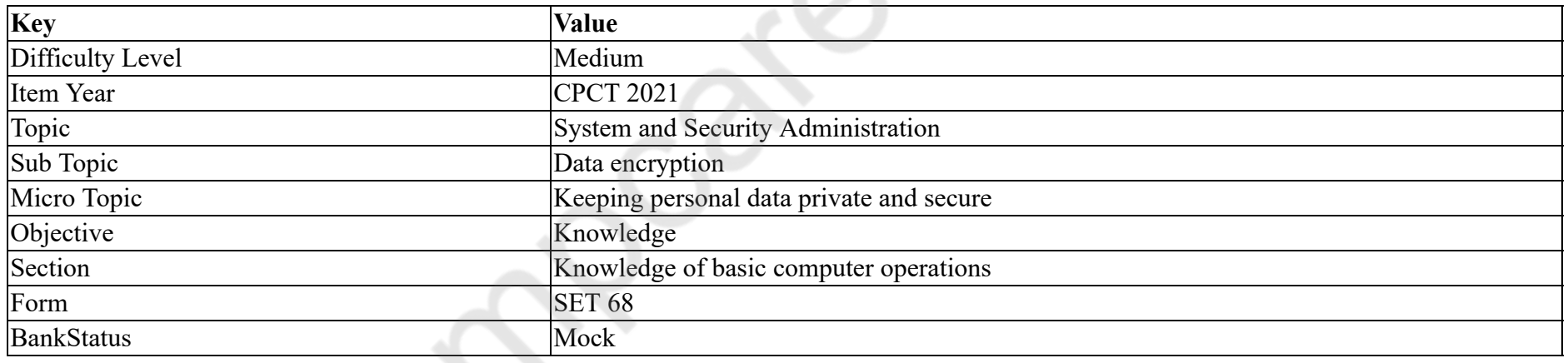

अधिकृत पहुँच आमतौर पर अपने उपयोगकर्ता नाम (यूजर नेम) और \_\_\_\_\_\_ डालने पर मिलती है।

#### **Options :**

- 1. <sup>•</sup> MAC पता
- 2.  $*$  IP पता
- 3. पासवर्ड

4. सिस्टम नाम

#### **Question Number : 24 Question Id : 2549898222 Question Type : MCQ Option Shuffling : Yes Is Question Mandatory : No Correct Marks : 1 Wrong Marks : 0**

#### **Question Key Details :**

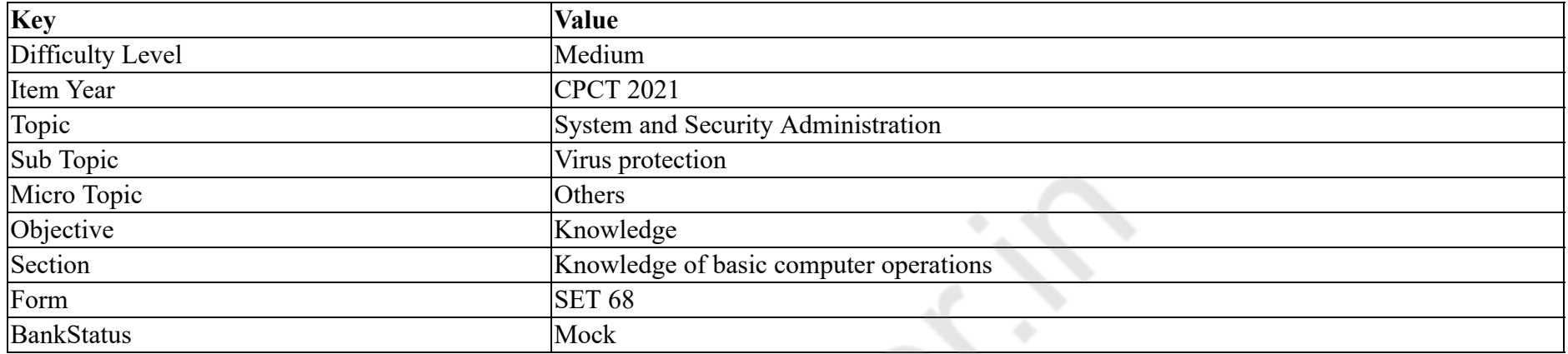

CO.

Many websites use a \_\_\_\_\_\_\_ to define their security and identity.

#### **Options :**

- 1.  $\ast$  code
- $2.$  certificate
- 3. program
- 4. <sup>\*</sup> protocol

**Question Number : 24 Question Id : 2549898222 Question Type : MCQ Option Shuffling : Yes Is Question Mandatory : No**

## **Correct Marks : 1 Wrong Marks : 0**

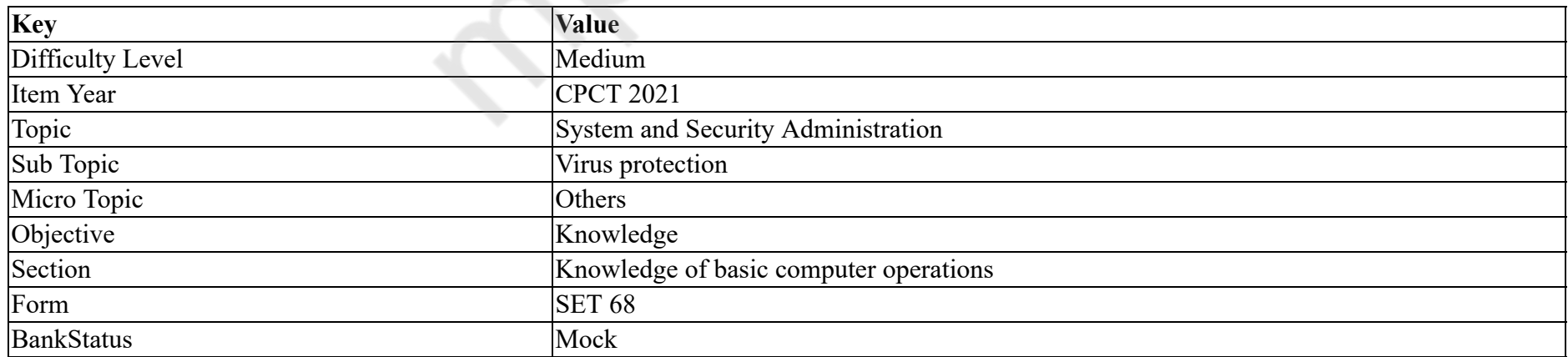

## कई वेबसाइटें अपनी सुरक्षा और पहचान को परिभाषित करने के लिए \_\_\_\_\_\_ का उपयोग करती हैं। **Options :**

- 1. कोड
- 2. प्रमाणपत्र (सर्टिफिकेट)
- 3. प्रोग्राम
- 4. प्रोटोकॉल

#### **Question Number : 25 Question Id : 25498910756 Question Type : MCQ Option Shuffling : Yes Is Question Mandatory : No Correct Marks : 1 Wrong Marks : 0**

**Question Key Details :**

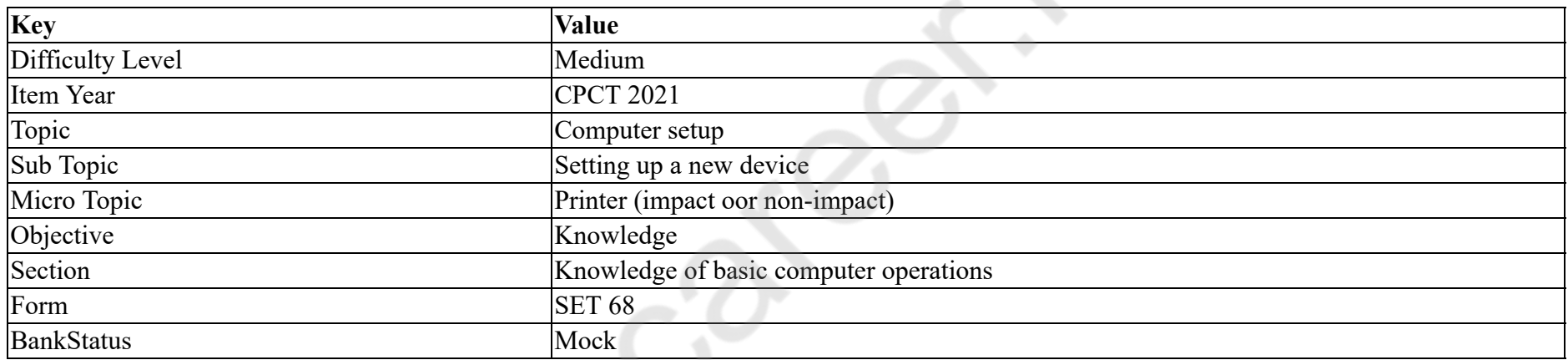

A laser printer generates a totally black page. What is the cause?

#### **Options :**

- $1.$  No power to primary corona
- 2. <sup>\*</sup> Malfunctioning imaging laser
- 3. No power to transfer corona
- 4. <sup>\*</sup> No level in toner cartridge

## **Question Number : 25 Question Id : 25498910756 Question Type : MCQ Option Shuffling : Yes Is Question Mandatory : No**

## **Correct Marks : 1 Wrong Marks : 0**

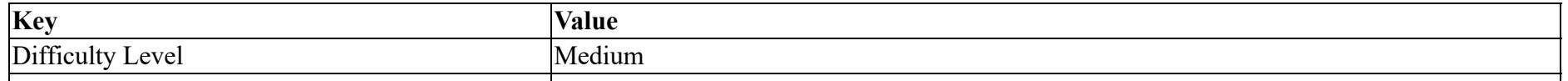

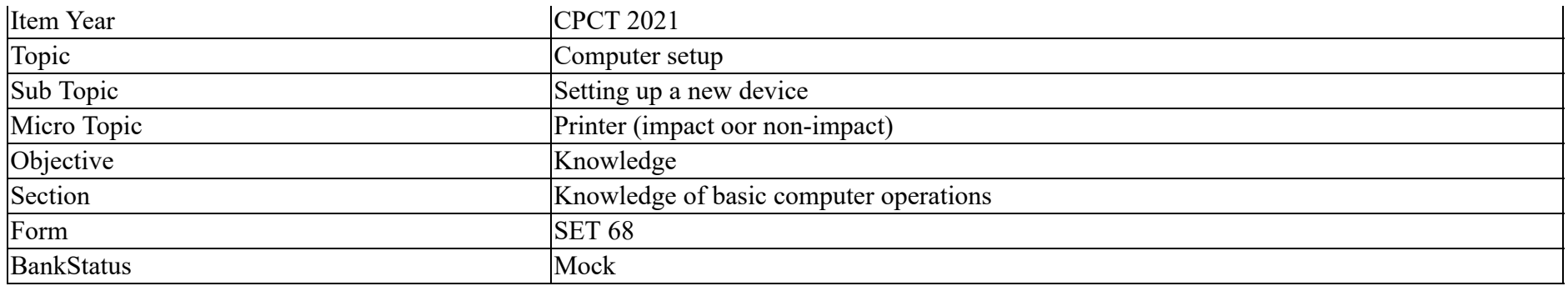

लेजर प्रिंटर में निम्न में से कौन सी समस्या के कारण, एक काला पृष्ठ प्रिंट किया जाता है?

#### **Options :**

- 1. प्राथमिक कोरोना के लिए कोई पॉवर नहीं
- 2. इमेजिंग लेजर खराब होना
- 3. कोरोना स्थानांतरित करने के लिए कोई पॉवर नहीं
- 4. टोनर कार्ट्रिज में कोई स्तर नहीं

#### **Question Number : 26 Question Id : 25498910987 Question Type : MCQ Option Shuffling : Yes Is Question Mandatory : No**

#### **Correct Marks : 1 Wrong Marks : 0**

#### **Question Key Details :**

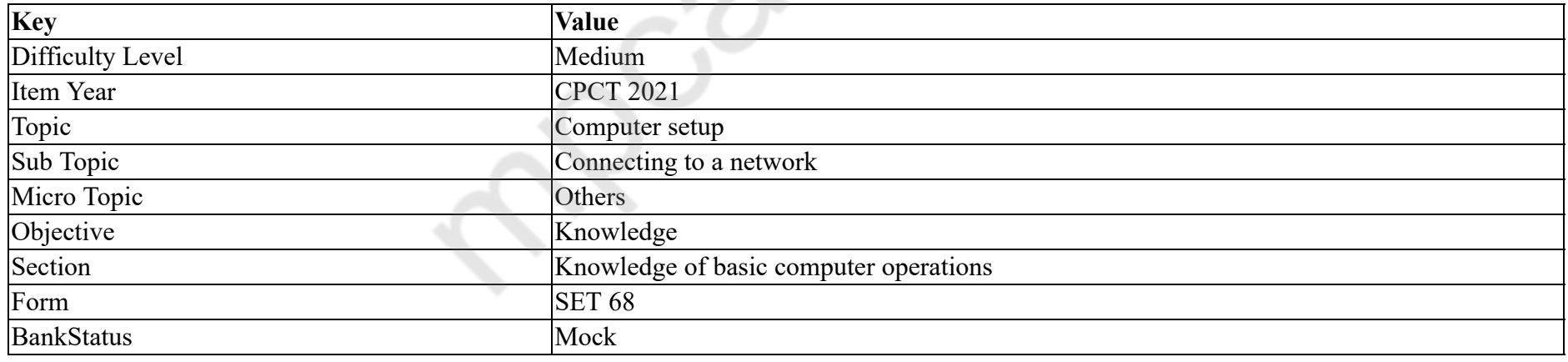

A hybrid network topology is a combination of different basic network topologies.

#### **Options :**

- 1.  $\ast$  Infinite
- 2.  $\ast$  Only five
- 3.  $\bullet$  Only two

## 4. Two or more

#### **Question Number : 26 Question Id : 25498910987 Question Type : MCQ Option Shuffling : Yes Is Question Mandatory : No Correct Marks : 1 Wrong Marks : 0**

#### **Question Key Details :**

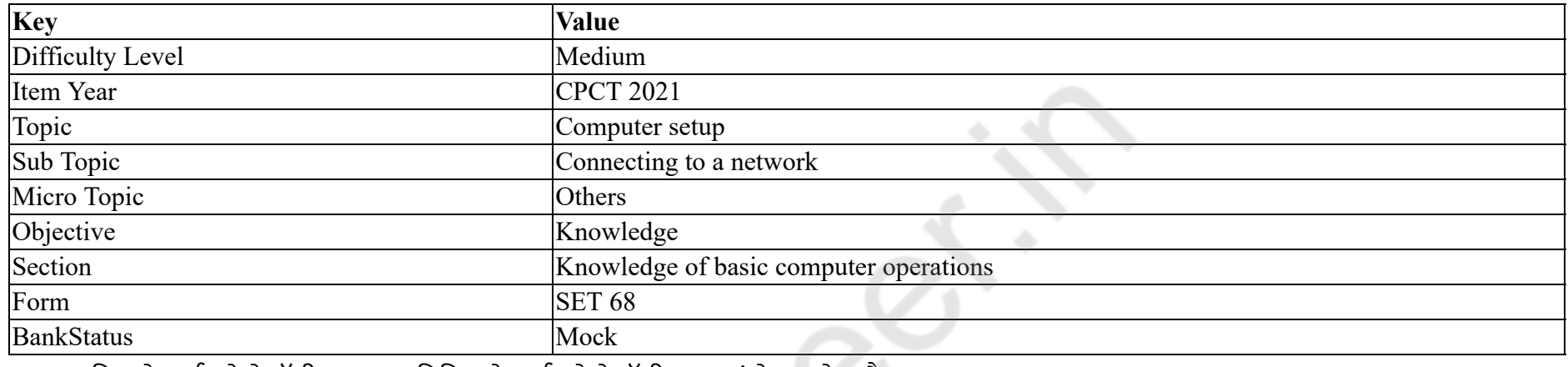

एक हाइब्रिड नेटवर्क टोपोलॉजी, \_\_\_\_\_\_ विभिन्न नेटवर्क टोपोलॉजीस का संयोजन होता है।

#### **Options :**

- 1. अनंत
- 2. केवल पांच
- 3. केवल दो
- 4. दो या अधिक

#### **Question Number : 27 Question Id : 25498913384 Question Type : MCQ Option Shuffling : Yes Is Question Mandatory : No**

**Correct Marks : 1 Wrong Marks : 0**

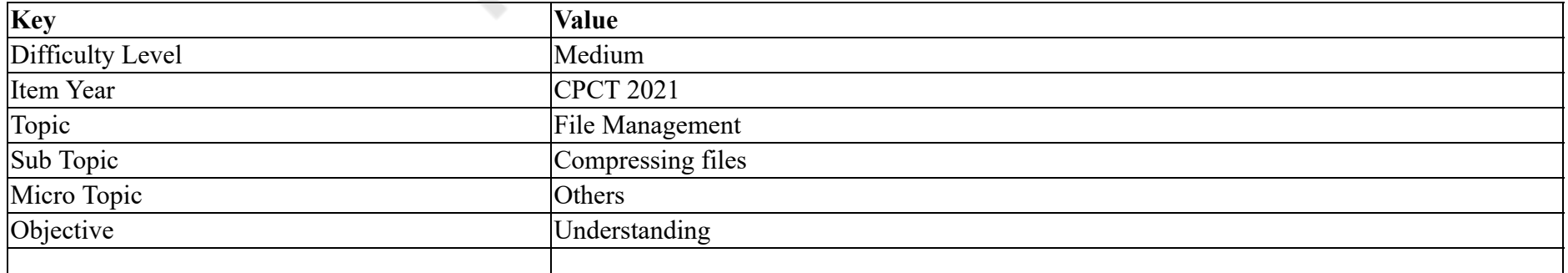

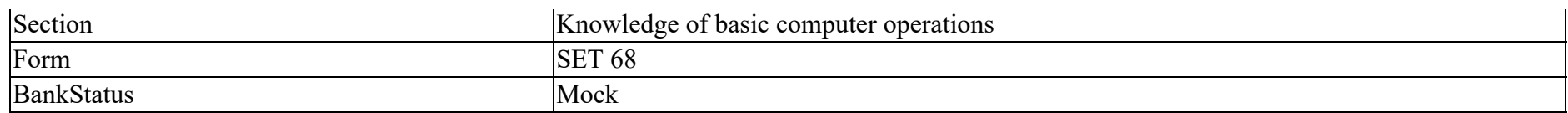

Which of the following number systems uses only two different symbols to represent data?

#### **Options :**

- 1. Decimal
- 2. <sup>\*</sup> Hexadecimal
- 3. Binary
- 4. Octal

**Question Number : 27 Question Id : 25498913384 Question Type : MCQ Option Shuffling : Yes Is Question Mandatory : No**

#### **Correct Marks : 1 Wrong Marks : 0**

#### **Question Key Details :**

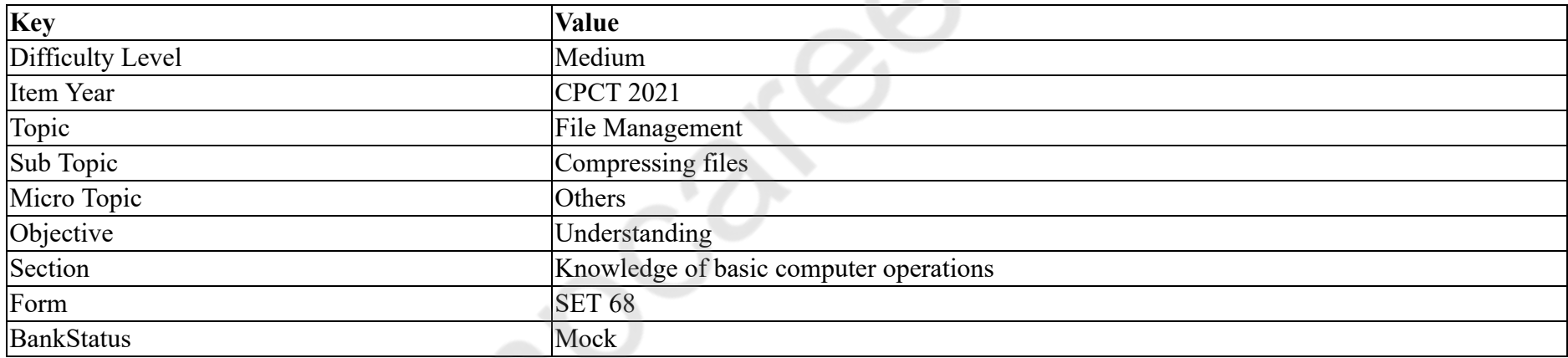

निम्न में से किस संख्या पद्धति में आंकड़े निरूपित करने के लिए केवल दो भिन्न प्रतीकों का उपयोग होता है?

#### **Options :**

- 1. दशमलव (Decimal)
- 2. षोडश आधारी (Hexadecimal)
- 3. द्विआधारी (Binary)
- 4. अष्टाधारी (Octal)

**Question Number : 28 Question Id : 2549899512 Question Type : MCQ Option Shuffling : Yes Is Question Mandatory : No Correct Marks : 1 Wrong Marks : 0**

#### **Question Key Details :**

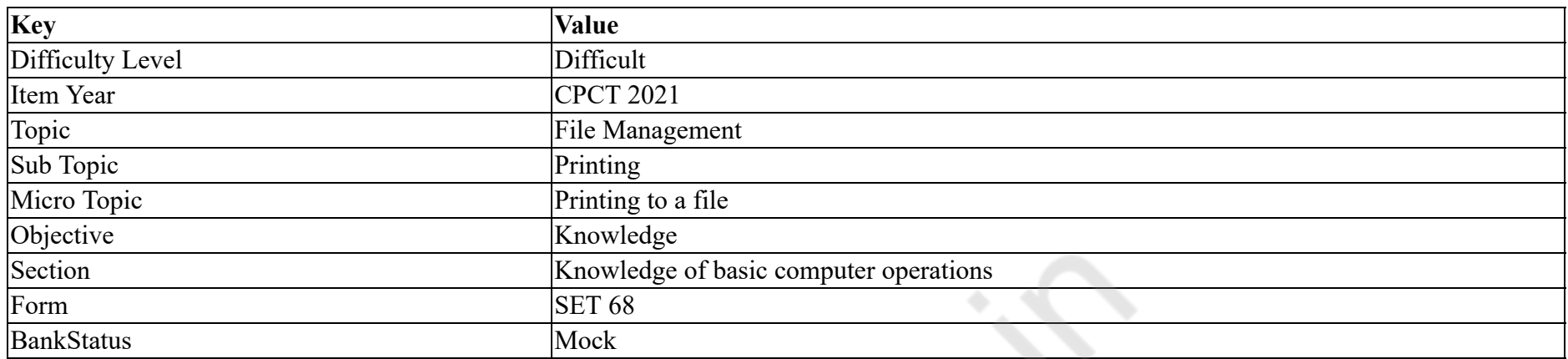

 $-69$ 

What is the length of the IPv4 address?

#### **Options :**

- 1.  $\blacktriangleright$  32 bits
- 2. 32 bytes
- 3.  $\ast$  64 bits
- 4. <sup>\*</sup> 64 bytes

**Question Number : 28 Question Id : 2549899512 Question Type : MCQ Option Shuffling : Yes Is Question Mandatory : No**

#### **Correct Marks : 1 Wrong Marks : 0**

#### **Question Key Details :**

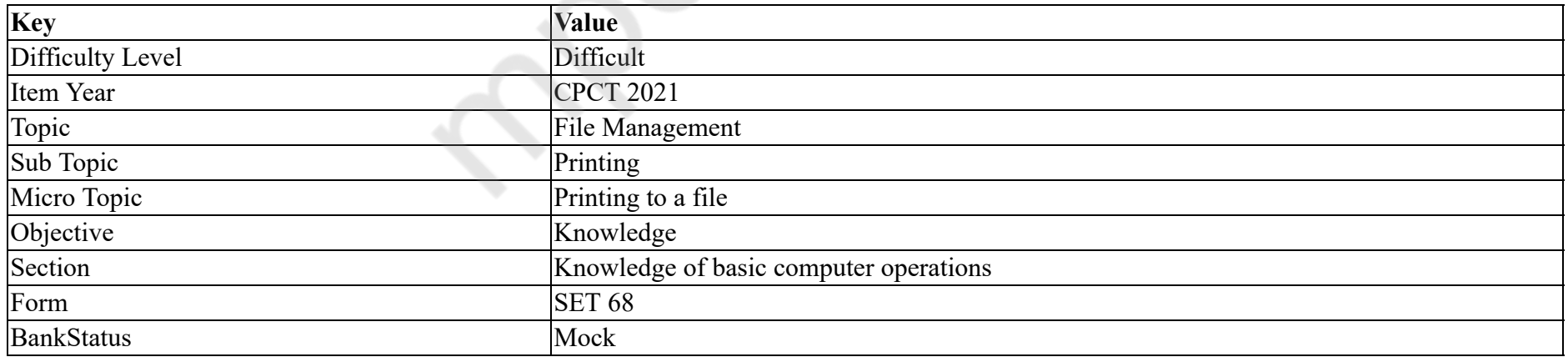

IPv4 पते की लंबाई क्या होती है?

#### **Options :**

1. 32 बिट्स 2. 32 बाइट्स 3. 64 बिट्स 4. 64 बाइट्स

**Question Number : 29 Question Id : 25498911281 Question Type : MCQ Option Shuffling : Yes Is Question Mandatory : No Correct Marks : 1 Wrong Marks : 0**

#### **Question Key Details :**

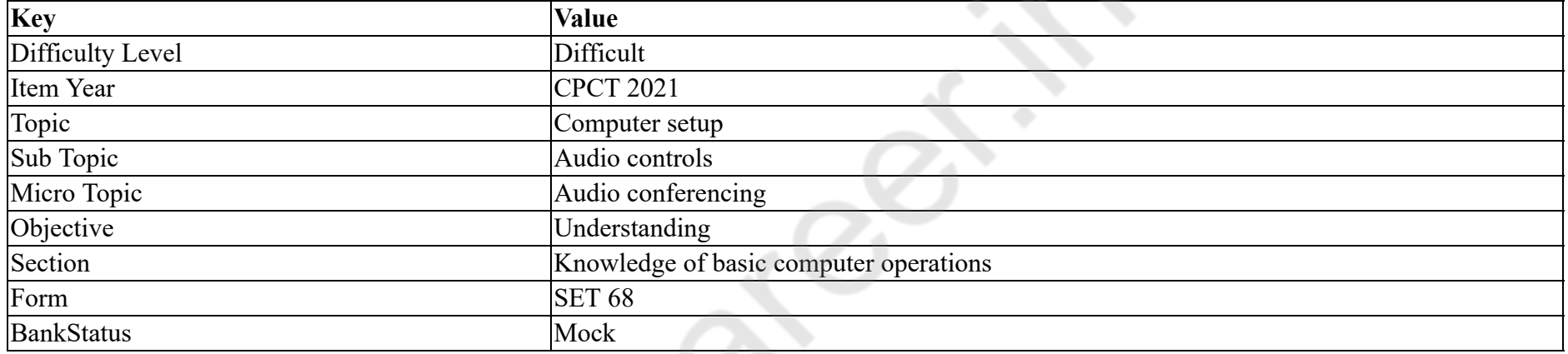

Relationship between amplitude and frequency is represented by:

#### **Options :**

- 1.  $*$  phase-domain plot
- 2.  $\ast$  time-domain plot
- $3.$  frequency-domain plot
- 4. <sup>\*</sup> amplitude-domain plot

**Question Number : 29 Question Id : 25498911281 Question Type : MCQ Option Shuffling : Yes Is Question Mandatory : No**

#### **Correct Marks : 1 Wrong Marks : 0**

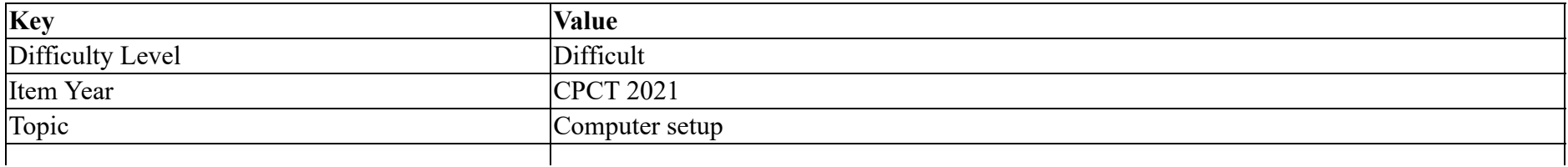
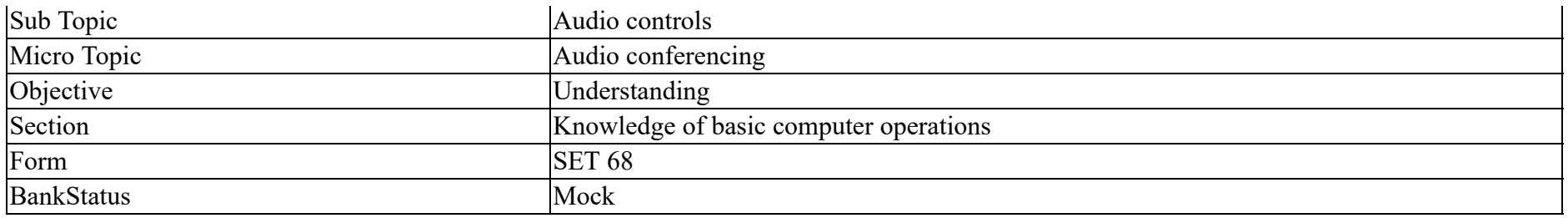

एम्पलीट्यूड और फ्रीक्वेंसी के बीच संबंध को किस प्रकार दर्शाया जाता है?

## **Options :**

- 1. फेज-डोमेन प्लॉट
- 2. टाइम-डोमेन प्लॉट
- 3. फ्रीक्वेंसी-डोमेन प्लॉट
- 4. एम्पलीट्यूड-डोमेन प्लॉट

# **Question Number : 30 Question Id : 25498924380 Question Type : MCQ Option Shuffling : Yes Is Question Mandatory : No**

## **Correct Marks : 1 Wrong Marks : 0**

#### **Question Key Details :**

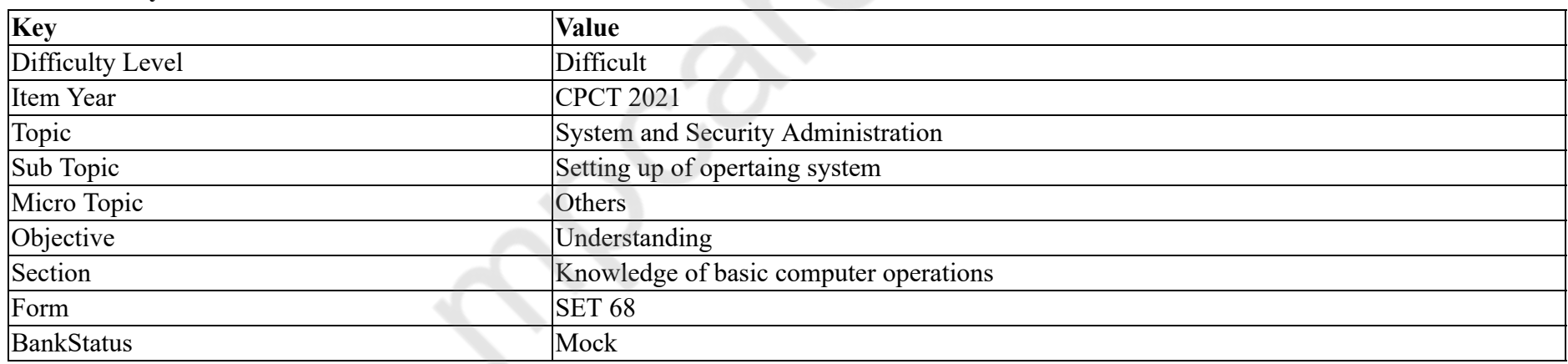

The ping command is not useful for the following:

#### **Options :**

- 1. **\*** tracking and isolating network hardware and software problems.
- 2. \* determining the status of the network and various foreign hosts.
- 3. <sup>\*</sup> testing, measuring, and managing networks.
- 4. changing the passwords of the machines connected to the network.

# **Question Number : 30 Question Id : 25498924380 Question Type : MCQ Option Shuffling : Yes Is Question Mandatory : No Correct Marks : 1 Wrong Marks : 0**

#### **Question Key Details :**

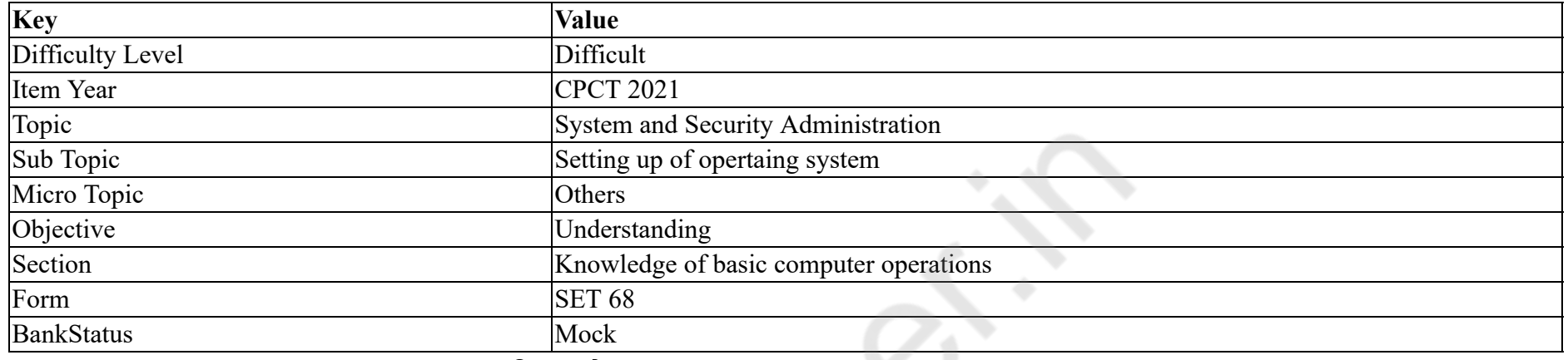

पिंग कमांड निम्नलिखित में किसके लिए उपयोगी **नहीं** होती है?

## **Options :**

- 1. नेटवर्क हार्डवेयर और सॉफ्टवेयर की समस्याओं पर नज़र रखने और उन्हें पृथक करने।
- 2. नेटवर्क और विभिन्न विदेशी होस्ट की स्थिति को सुनिश्चित करने।
- 3. नेटवर्कों की जांच, मापन और प्रबंधन करने।
- 4. नेटवर्क से जुड़ी मशीनों के पासवर्ड को बदलने।

#### **Question Number : 31 Question Id : 2549896686 Question Type : MCQ Option Shuffling : Yes Is Question Mandatory : No**

#### **Correct Marks : 1 Wrong Marks : 0**

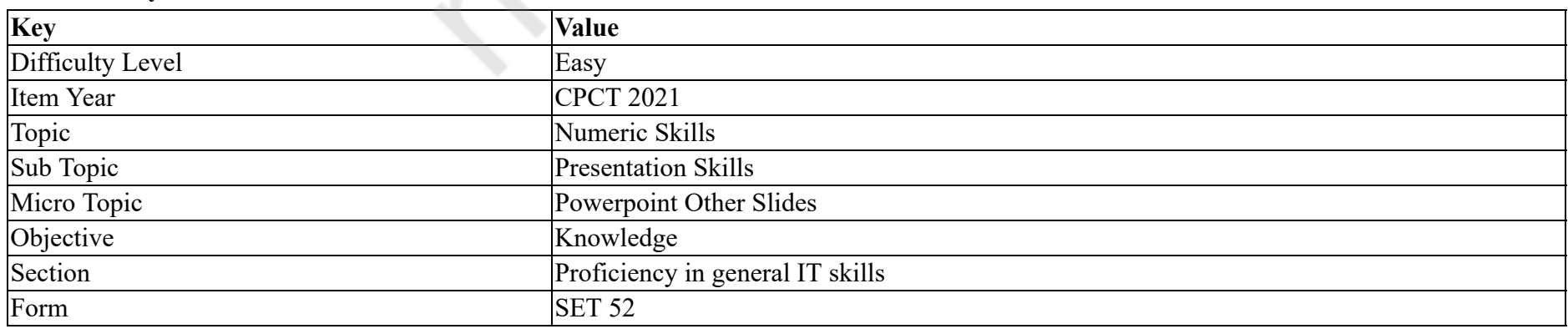

# MS PowerPoint 2007 में, स्लाइड सॉर्टर कमांड, किस रिबन टैब के अंतर्गत पाया जाता है?

**Options :**

- 1.  $\ast$  Insert
- 2. Design
- $3.$  View
- 4. Home

## **Question Number : 31 Question Id : 2549896686 Question Type : MCQ Option Shuffling : Yes Is Question Mandatory : No Correct Marks : 1 Wrong Marks : 0**

**Question Key Details :**

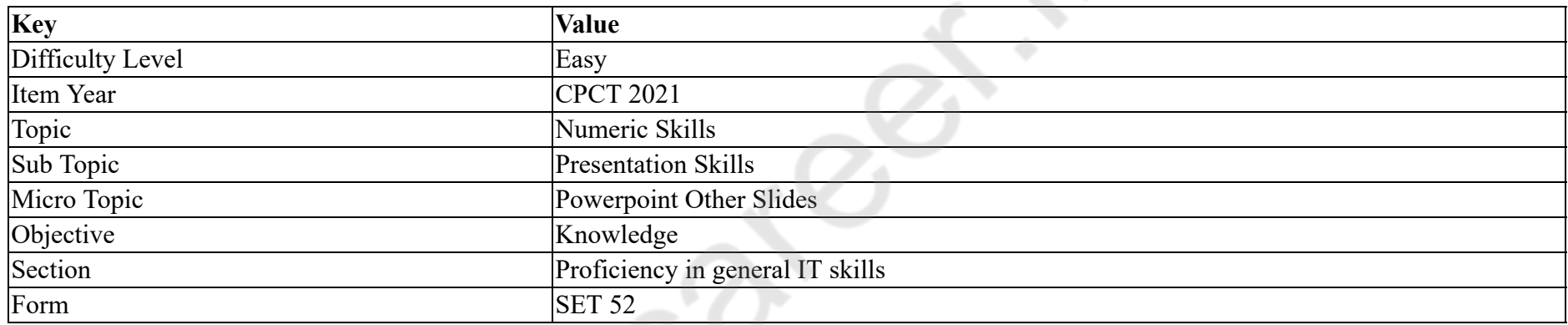

In MS PowerPoint 2007, slide sorter command is found under which ribbon tab?

#### **Options :**

- 1.  $\bullet$  Insert
- 2. Design
- $3.$  View
- 4. Home

**Question Number : 32 Question Id : 2549897113 Question Type : MCQ Option Shuffling : Yes Is Question Mandatory : No**

**Correct Marks : 1 Wrong Marks : 0**

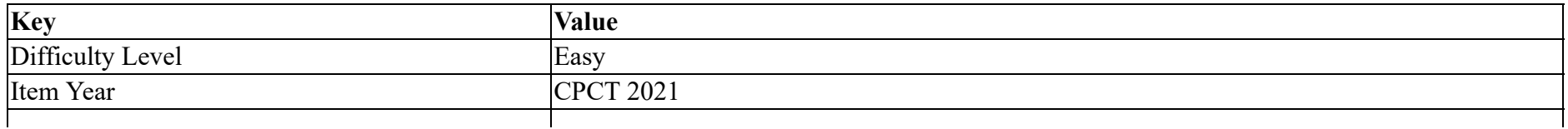

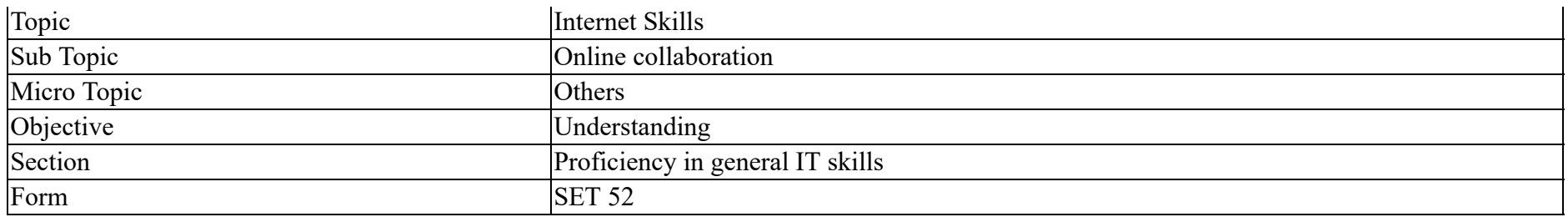

MSN एक ऐसी वेब सर्विस है जिसे सबसे पहले किसके द्वारा प्रदान किया गया था?

## **Options :**

- 1.  $\ast$  Linux
- 2.  $\bullet$  Unix
- 3. Microsoft
- 4. Ubuntu

## **Question Number : 32 Question Id : 2549897113 Question Type : MCQ Option Shuffling : Yes Is Question Mandatory : No**

## **Correct Marks : 1 Wrong Marks : 0**

**Question Key Details :**

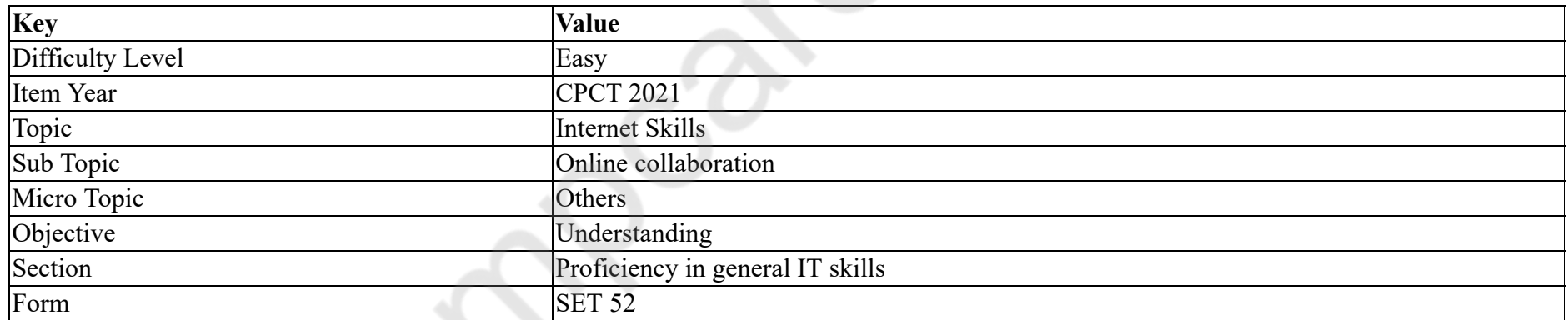

MSN is a Web service which was first provided by:

#### **Options :**

1.  $\ast$  Linux

2.  $\bullet$  Unix

3. Microsoft

4. Ubuntu

## **Question Number : 33 Question Id : 2549897369 Question Type : MCQ Option Shuffling : Yes Is Question Mandatory : No Correct Marks : 1 Wrong Marks : 0**

#### **Question Key Details :**

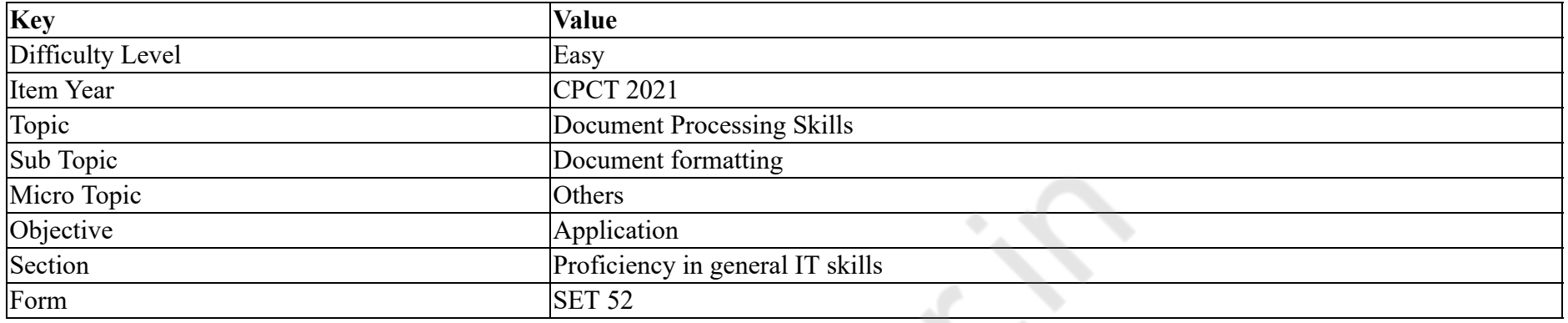

आप निम्न में से किस टैब का उपयोग करके वर्ड दस्तावेज़ में पृष्ठ संख्या जोड़ सकते हैं?

#### **Options :**

- 1. **\*** Design
- $2.$  Insert
- 3. Layout
- 4. Format

# **Question Number : 33 Question Id : 2549897369 Question Type : MCQ Option Shuffling : Yes Is Question Mandatory : No**

## **Correct Marks : 1 Wrong Marks : 0**

**Question Key Details :**

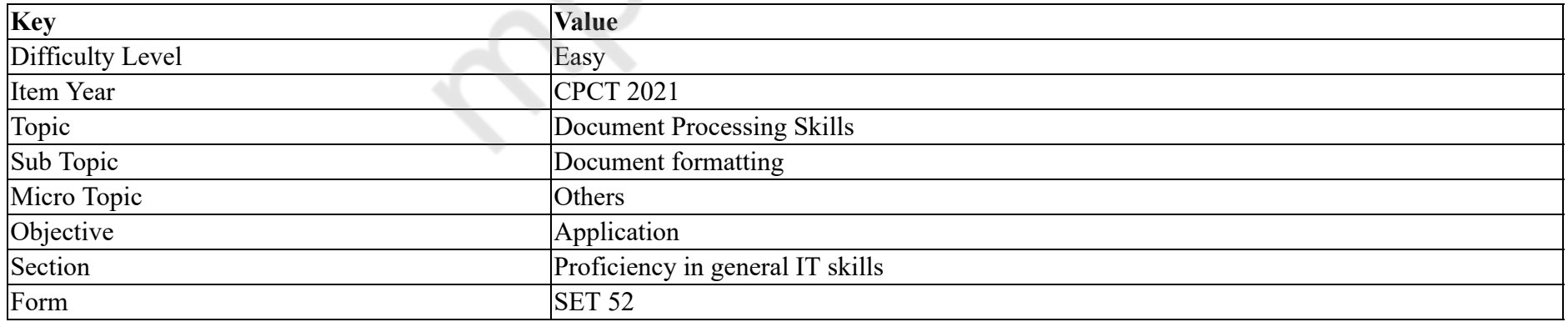

Which of the following tabs is used to add a page number in word document?

#### **Options :**

- 1. **\*** Design
- $2.$  Insert
- 3. Layout
- 4. Format

**Question Number : 34 Question Id : 2549897380 Question Type : MCQ Option Shuffling : Yes Is Question Mandatory : No Correct Marks : 1 Wrong Marks : 0**

**Question Key Details :**

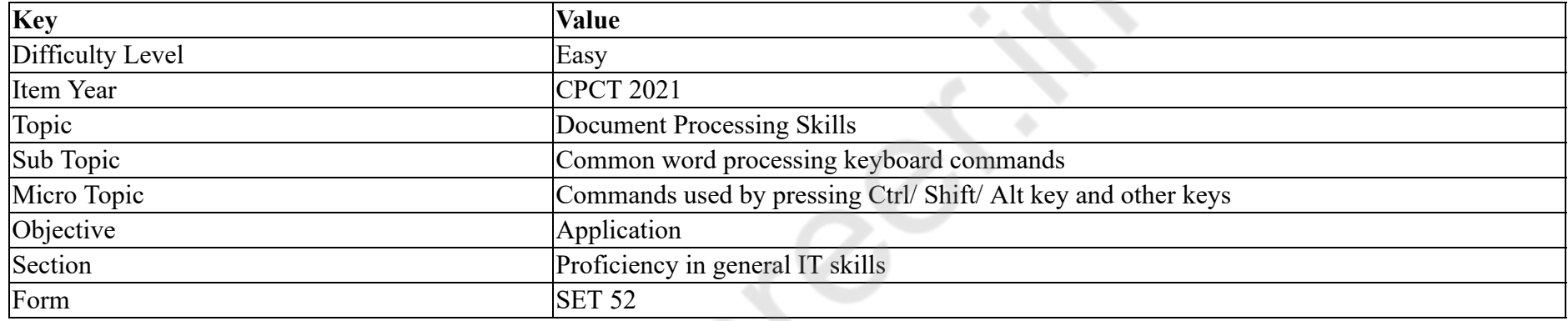

What is the correct key / key combination to be used to delete one word to the left of the cursor point in MS Word?

#### **Options :**

- 1. <sup>\*</sup> CTRL+DELETE
- 2. **V** CTRL+BACKSPACE
- 3. DELETE
- 4. **BACKSPACE**

**Question Number : 34 Question Id : 2549897380 Question Type : MCQ Option Shuffling : Yes Is Question Mandatory : No Correct Marks : 1 Wrong Marks : 0**

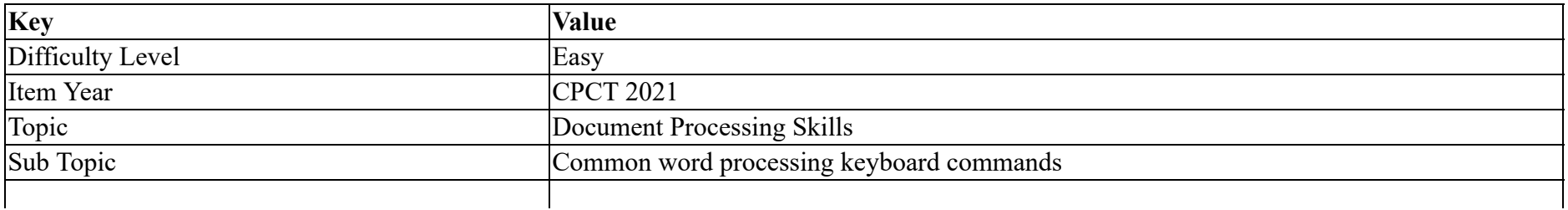

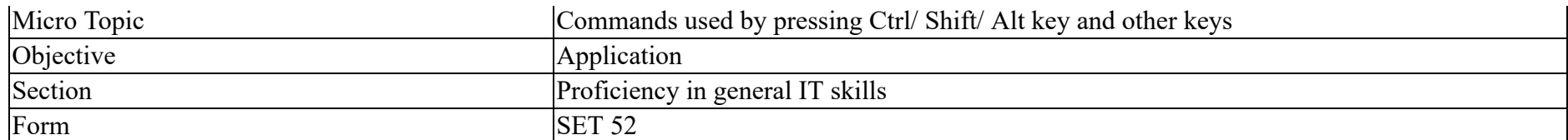

MS Word में कर्सर बिंदु के बाईं ओर एक शब्द को मिटाने के लिए सही कुंजी / कुंजी संयोजन क्या है?

## **Options :**

- 1. <sup>\*</sup> CTRL+DELETE
- 2. **V** CTRL+BACKSPACE
- 3. DELETE
- 4. **BACKSPACE**

**Question Number : 35 Question Id : 2549897397 Question Type : MCQ Option Shuffling : Yes Is Question Mandatory : No**

## **Correct Marks : 1 Wrong Marks : 0**

**Question Key Details :**

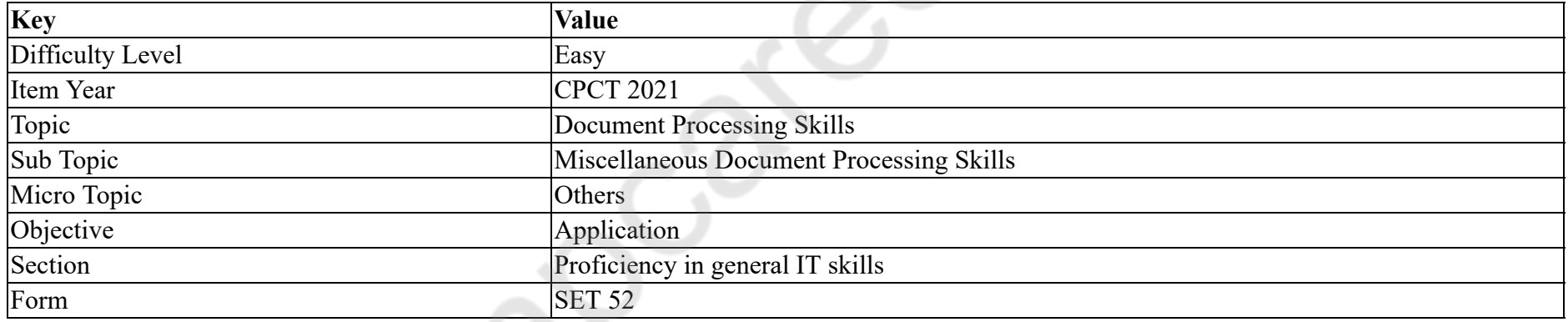

Next footnote option is available in which menu tab of MS Word 2016?

#### **Options :**

- 1. TABLE
- 2. FORMAT
- 3. **INSERT**
- 4. REFERENCES

**Question Number : 35 Question Id : 2549897397 Question Type : MCQ Option Shuffling : Yes Is Question Mandatory : No Correct Marks : 1 Wrong Marks : 0**

#### **Question Key Details :**

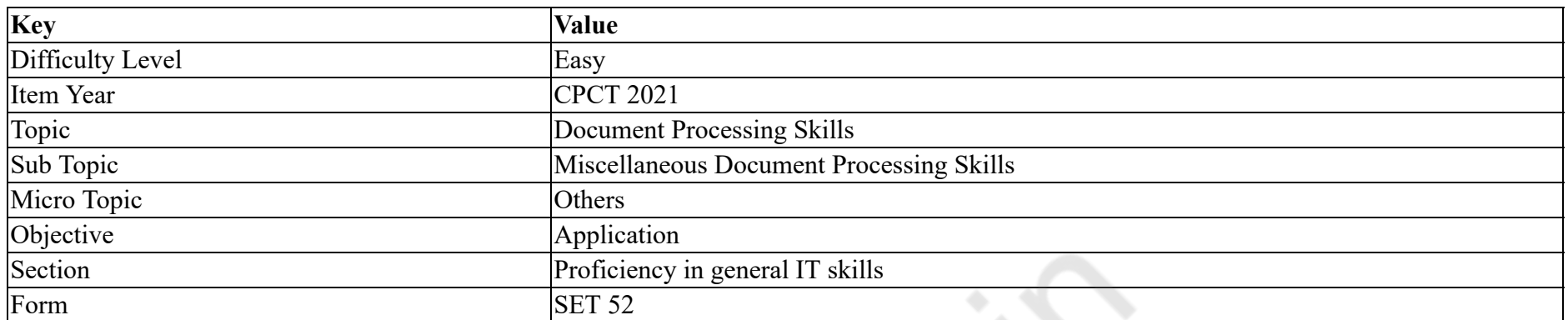

MS Word 2016 के किस मेनू टैब में अगला फुटनोट (next footnote) विकल्प उपलब्ध है?

#### **Options :**

- 1. TABLE
- 2. FORMAT
- 3. **INSERT**
- 4. REFERENCES

**Question Number : 36 Question Id : 2549897478 Question Type : MCQ Option Shuffling : Yes Is Question Mandatory : No**

## **Correct Marks : 1 Wrong Marks : 0**

**Question Key Details :**

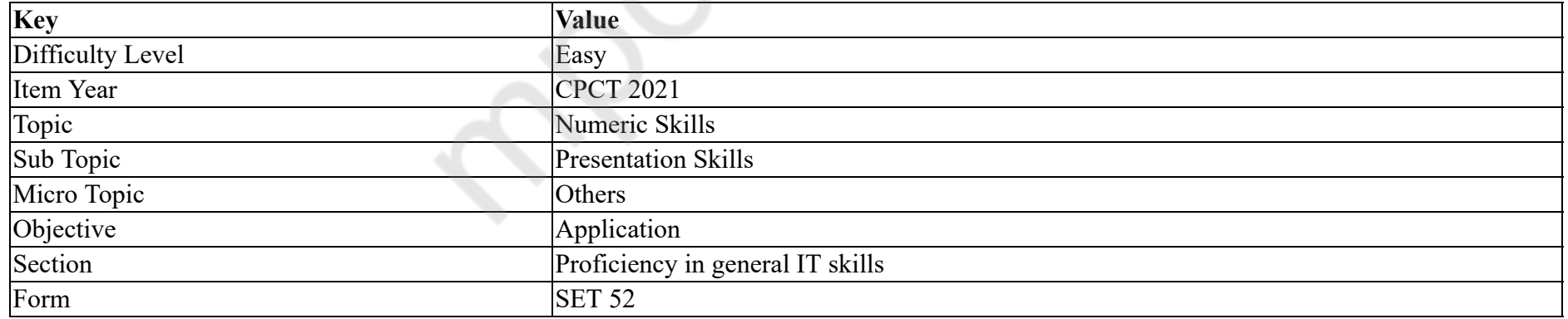

What is the key combination to change the pointer to a pen in a slide show mode in MS PowerPoint?

#### **Options :**

- 1.  $*$  ALT+P
- $2.$  CTRL+P

# $3.$   $\overline{\text{CTRL+A}}$ 4.  $\overline{\ast}$  ALT+A

**Question Number : 36 Question Id : 2549897478 Question Type : MCQ Option Shuffling : Yes Is Question Mandatory : No**

**Correct Marks : 1 Wrong Marks : 0**

#### **Question Key Details :**

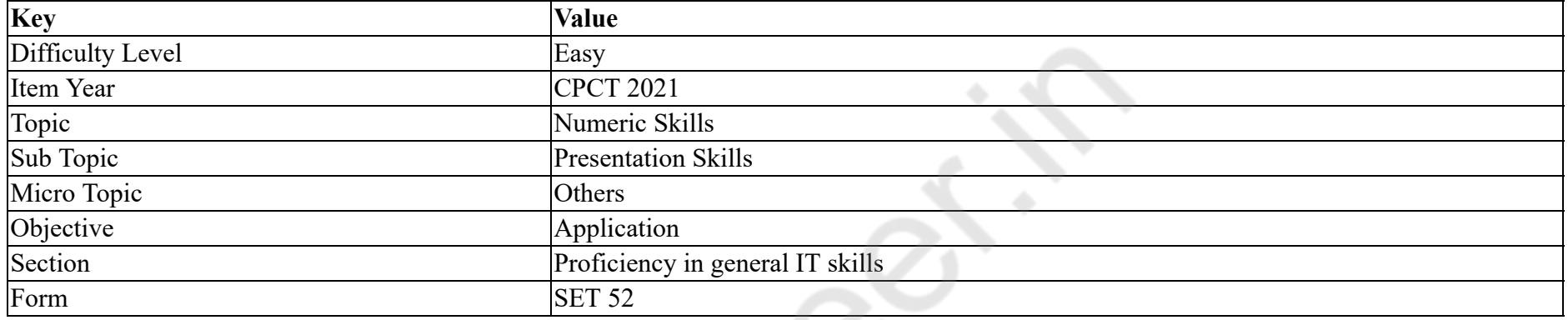

MS PowerPoint में स्लाइड शो मोड में पॉइंटर को पेन में बदलने के लिए कुंजी संयोजन क्या है?

## **Options :**

## 1.  $*$  ALT+P

- $2.$  CTRL+P
- $3.$  CTRL+A
- 4.  $\overline{\ast}$  ALT+A

**Question Number : 37 Question Id : 2549898054 Question Type : MCQ Option Shuffling : Yes Is Question Mandatory : No**

# **Correct Marks : 1 Wrong Marks : 0**

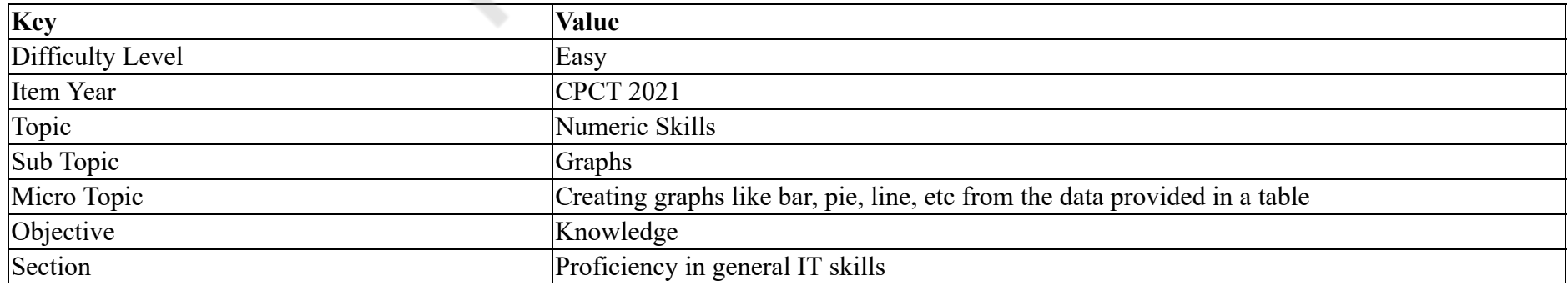

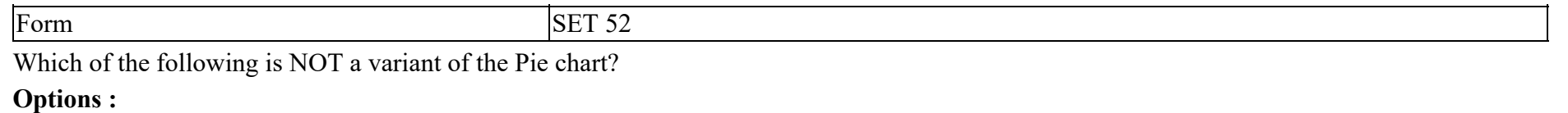

- 1. Doughnut
- $2. \vee$  Line
- 3. Spie
- 4.  $\frac{1}{2}$  Ring

## **Question Number : 37 Question Id : 2549898054 Question Type : MCQ Option Shuffling : Yes Is Question Mandatory : No**

#### **Correct Marks : 1 Wrong Marks : 0**

**Question Key Details :**

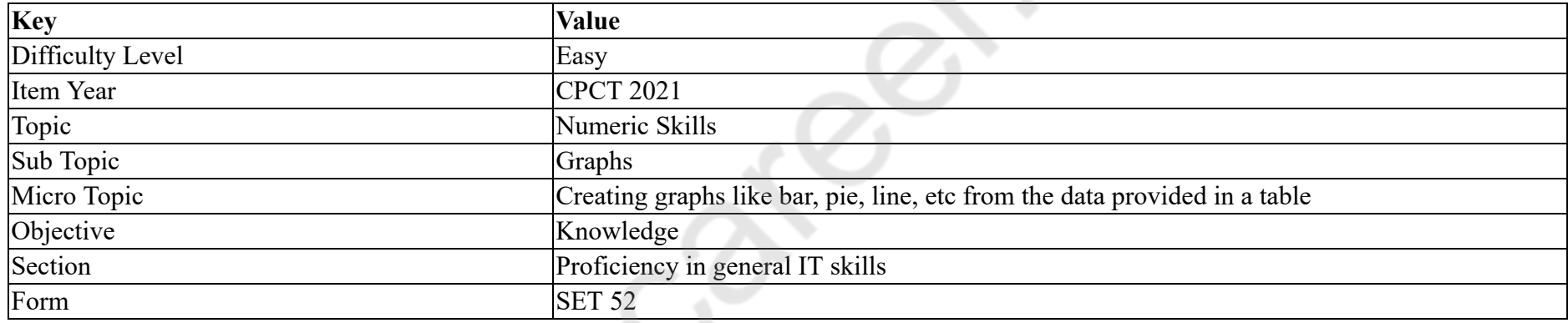

निम्नलिखित में से कौन सा पाई चार्ट का प्रकार **नहीं** है?

## **Options :**

1. डोनट

2. लाइन

3. स्पाई

4. रिंग

**Question Number : 38 Question Id : 2549898063 Question Type : MCQ Option Shuffling : Yes Is Question Mandatory : No**

## **Correct Marks : 1 Wrong Marks : 0**

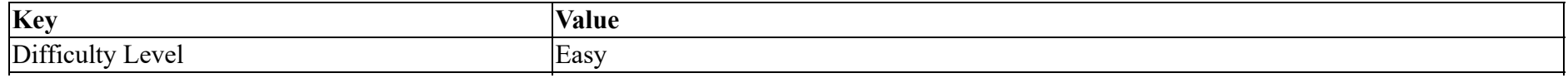

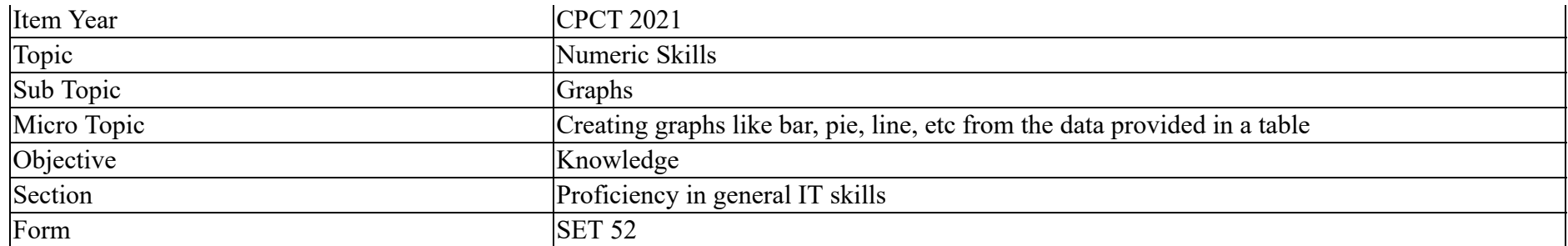

To represent the information in the same order on each bar \_\_\_\_\_\_\_ chart is useful in MS Excel.

#### **Options :**

- 1. doughnut
- 2.  $\ast$  line
- 3.  $*$  radar
- 4. stacked

## **Question Number : 38 Question Id : 2549898063 Question Type : MCQ Option Shuffling : Yes Is Question Mandatory : No**

## **Correct Marks : 1 Wrong Marks : 0**

#### **Question Key Details :**

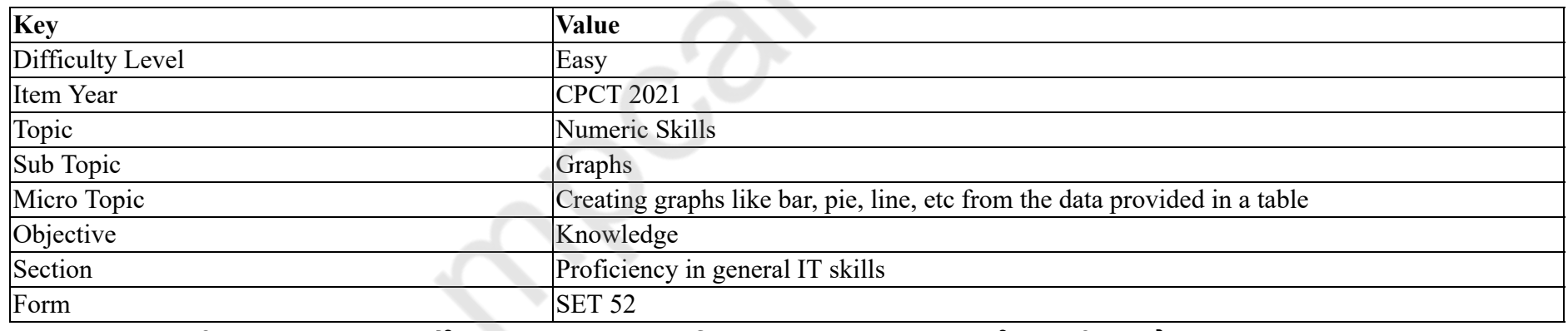

प्रत्येक बार में एक ही क्रम में सूचना (इनफार्मेशन) को प्रस्तुत करने के लिए MS Excel में \_\_\_\_\_\_ चार्ट उपयोगी होता है।

## **Options :**

1. डोनट

2. लाइन

3. रडार

4. स्टैक्ड

# **Question Number : 39 Question Id : 25498919153 Question Type : MCQ Option Shuffling : Yes Is Question Mandatory : No Correct Marks : 1 Wrong Marks : 0**

## **Question Key Details :**

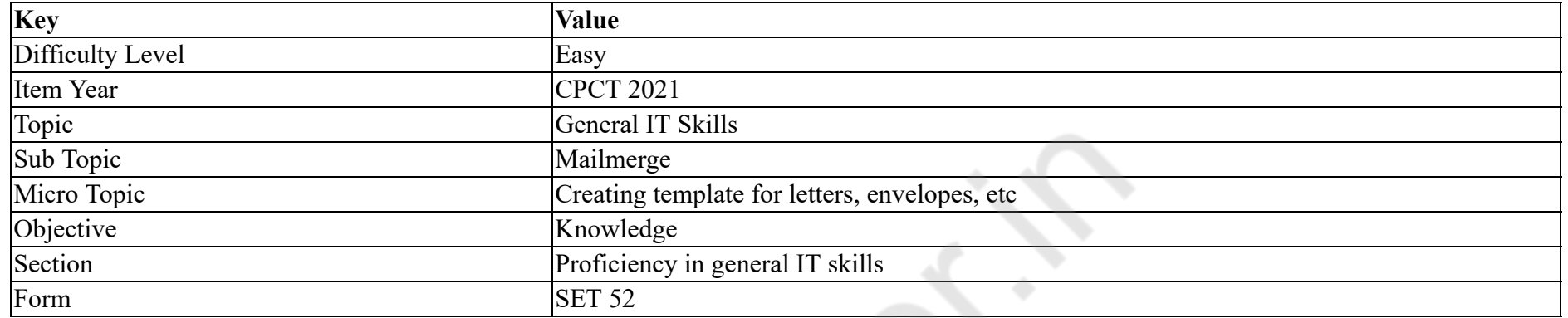

When you click on envelopes icon in create group of Mailing tab in MS Word 2016, dialogue box will be opened.

## **Options :**

- 1. Envelopes
- 2.  $\ast$  Labels
- 3. Envelopes and Labels
- 4. <sup>\*</sup> Create envelope

## **Question Number : 39 Question Id : 25498919153 Question Type : MCQ Option Shuffling : Yes Is Question Mandatory : No**

# **Correct Marks : 1 Wrong Marks : 0**

**Question Key Details :**

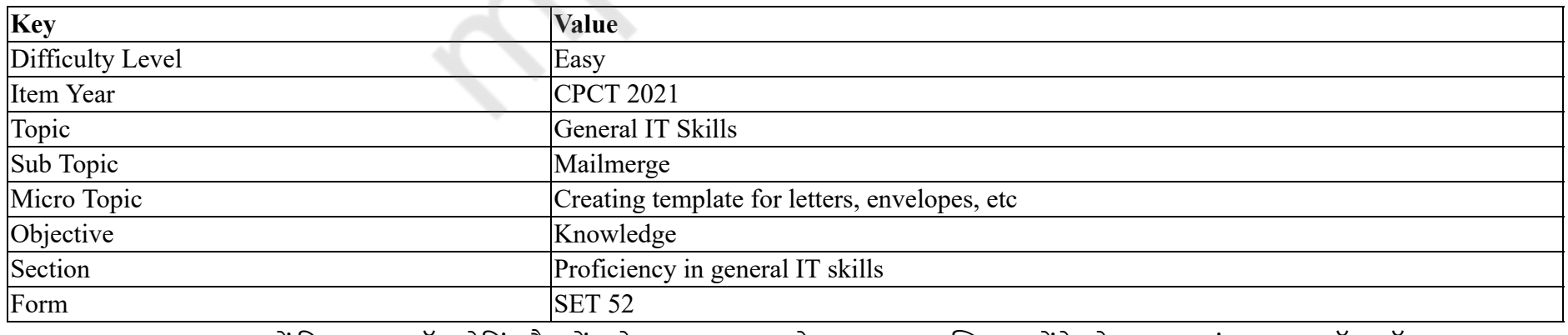

जब आप MS Word 2016 में क्रिएट ग्रुप ऑफ़ मेलिंग टैब में एन्वेलप (envelope) के आइकन पर क्लिक करेंगे, तो \_\_\_\_\_\_ संवाद (डायलॉग) बॉक्स खुल

### जाएगा।

## **Options :**

- 1. Envelopes
- 2. <u>K</u> Labels
- 3. Envelopes and Labels
- 4. <sup>\*</sup> Create envelope

# **Question Number : 40 Question Id : 2549896389 Question Type : MCQ Option Shuffling : Yes Is Question Mandatory : No Correct Marks : 1 Wrong Marks : 0**

**Question Key Details :**

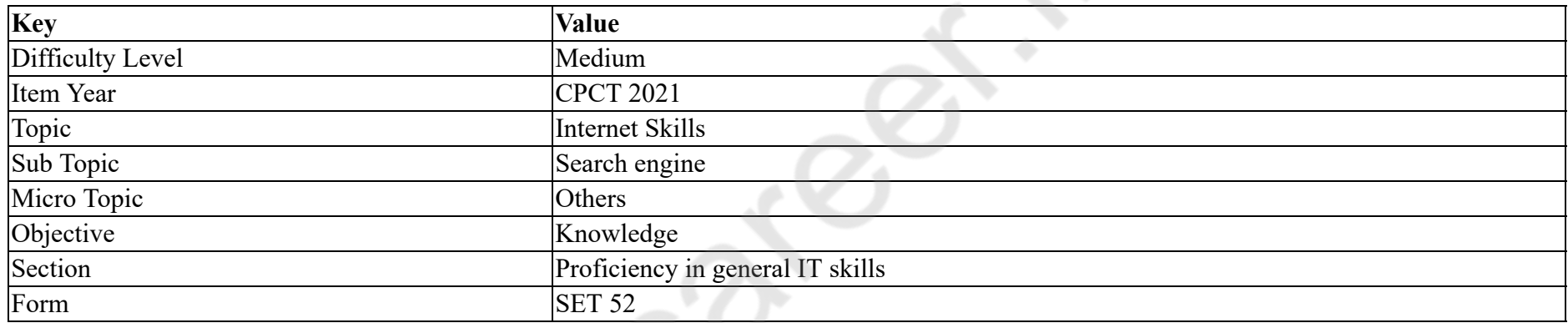

Which of the following is a popular Web search engine used worldwide?

### **Options :**

- 1.  $\ast$  Intel
- $2.$  Google
- 3. Apple
- 4. WWW

**Question Number : 40 Question Id : 2549896389 Question Type : MCQ Option Shuffling : Yes Is Question Mandatory : No**

**Correct Marks : 1 Wrong Marks : 0**

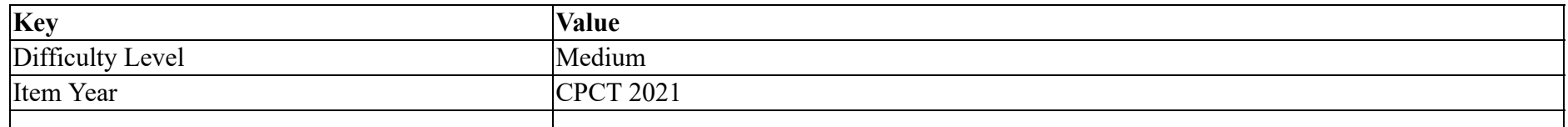

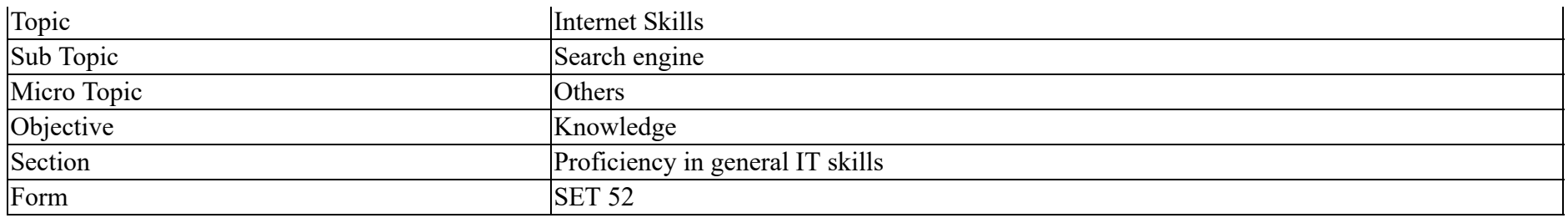

निम्न में से कौन सा एक लोकप्रिय वेब खोज इंजन दुनिया भर में उपयोग किया जाता है?

## **Options :**

- 1.  $*$  Intel
- 2. Google
- 3. Apple
- 4. WWW

**Question Number : 41 Question Id : 2549897104 Question Type : MCQ Option Shuffling : Yes Is Question Mandatory : No**

## **Correct Marks : 1 Wrong Marks : 0**

**Question Key Details :**

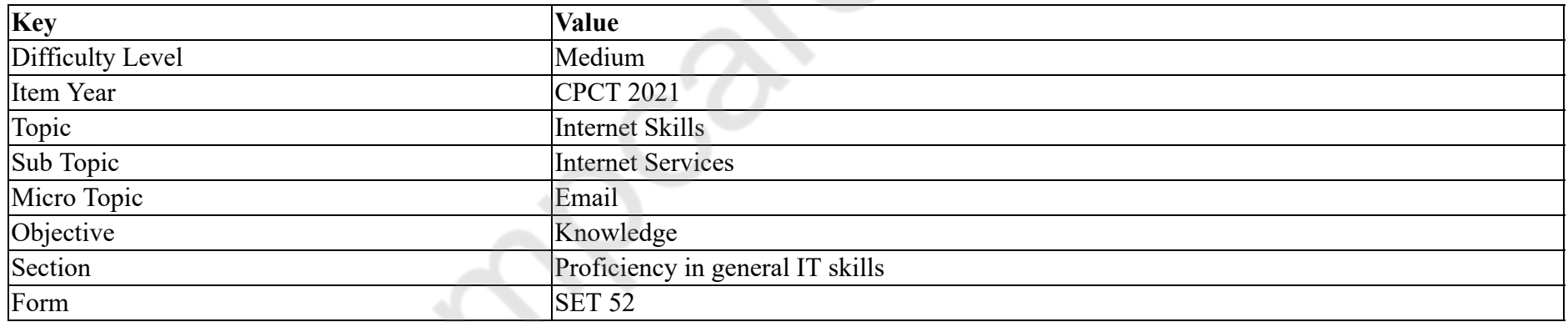

In Gmail, \_\_\_\_\_\_\_ tab is used for notifications of bills and statements.

## **Options :**

1.  $\blacktriangleright$  updates

2. <sup>\*</sup> promotions

3. forums

4. <sup>\*</sup> primary

## **Question Number : 41 Question Id : 2549897104 Question Type : MCQ Option Shuffling : Yes Is Question Mandatory : No Correct Marks : 1 Wrong Marks : 0**

#### **Question Key Details :**

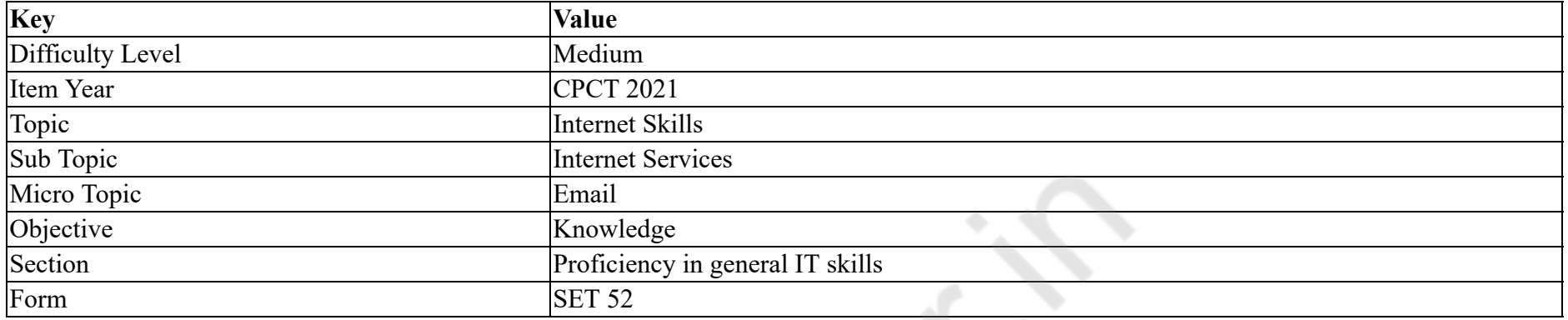

Gmail में, \_\_\_\_\_\_ टैब का उपयोग बिलों और कथनों की अधिसूचनाओं के लिए किया जाता है।

## **Options :**

- 1. अद्यतन (अप्डेट)
- $2.$   $*$  विज्ञापन (प्रमोशन)
- 3. फोरम
- 4. प्राथमिक

**Question Number : 42 Question Id : 2549898032 Question Type : MCQ Option Shuffling : Yes Is Question Mandatory : No Correct Marks : 1 Wrong Marks : 0**

**Question Key Details :**

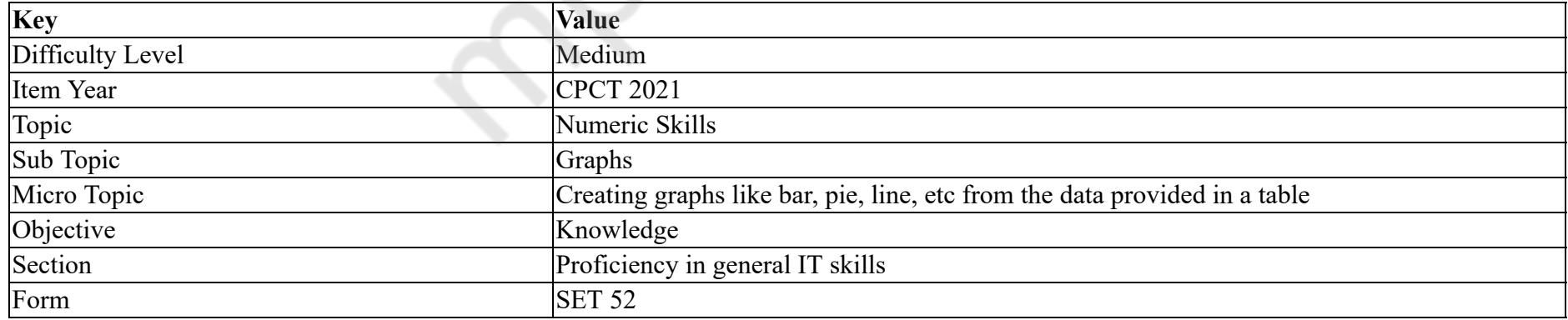

Which of the following is NOT a Line chart?

#### **Options :**

1. Radar 2. Stacked

3. <sup>\*</sup> 100% Stacked

4.  $*3-D$ 

**Question Number : 42 Question Id : 2549898032 Question Type : MCQ Option Shuffling : Yes Is Question Mandatory : No Correct Marks : 1 Wrong Marks : 0**

**Question Key Details :**

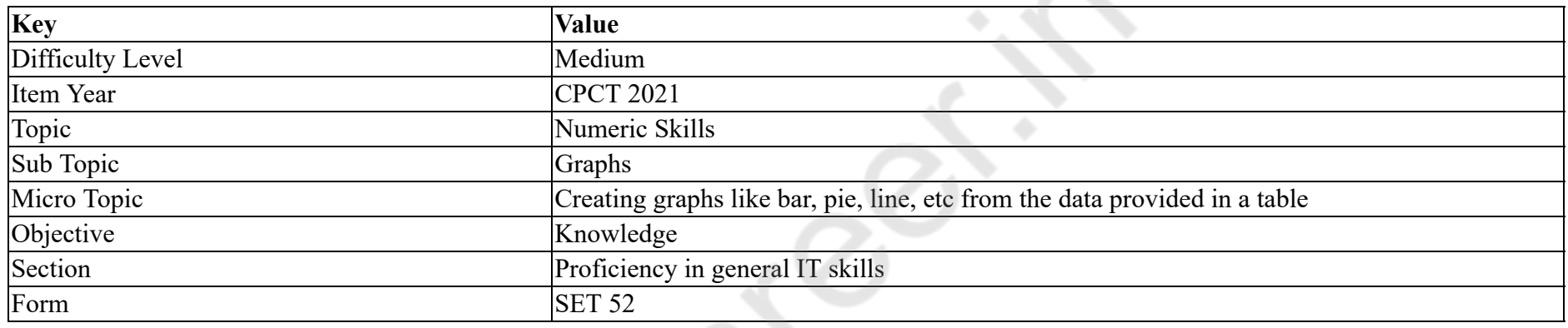

# निम्नलिखित में से कौन सा विकल्प लाइन चार्ट **नहीं** है?

## **Options :**

- 1. रडार
- 2. स्टैक्ड
- 3. 100% स्टैक्ड

4.  $*3-D$ 

**Question Number : 43 Question Id : 25498910468 Question Type : MCQ Option Shuffling : Yes Is Question Mandatory : No Correct Marks : 1 Wrong Marks : 0**

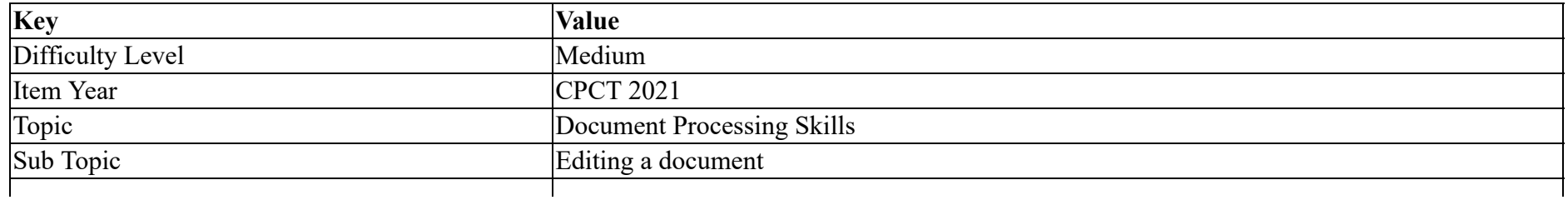

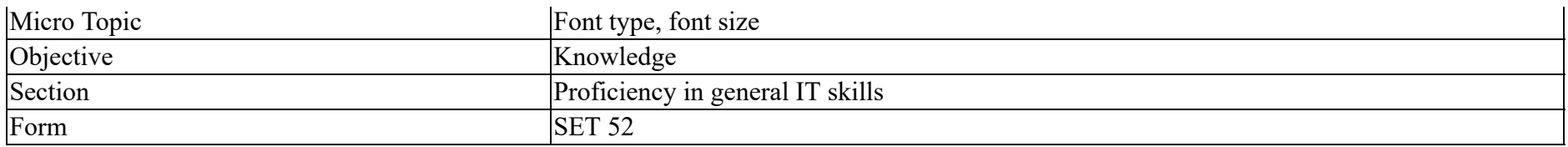

We can apply different change case using Shift+F3 to selected paragraph.

### **Options :**

- 1.  $*$  one
- 2.  $*$  two
- $3.$  three
- 4.  $*$  four

**Question Number : 43 Question Id : 25498910468 Question Type : MCQ Option Shuffling : Yes Is Question Mandatory : No**

## **Correct Marks : 1 Wrong Marks : 0**

#### **Question Key Details :**

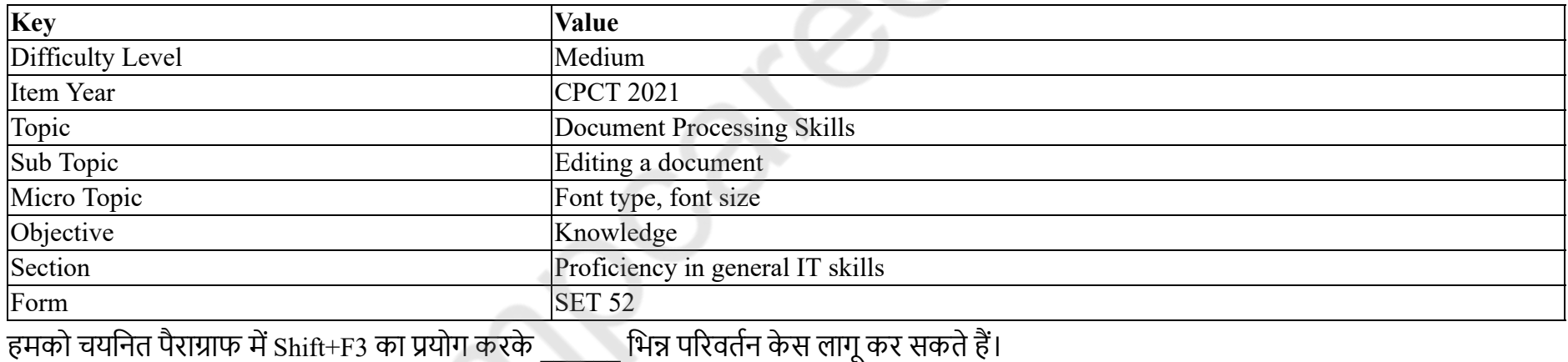

**Options :**

- 1. एक
- 2. दो
- 3. तीन
- 4. चार

**Question Number : 44 Question Id : 25498910529 Question Type : MCQ Option Shuffling : Yes Is Question Mandatory : No Correct Marks : 1 Wrong Marks : 0**

#### **Question Key Details :**

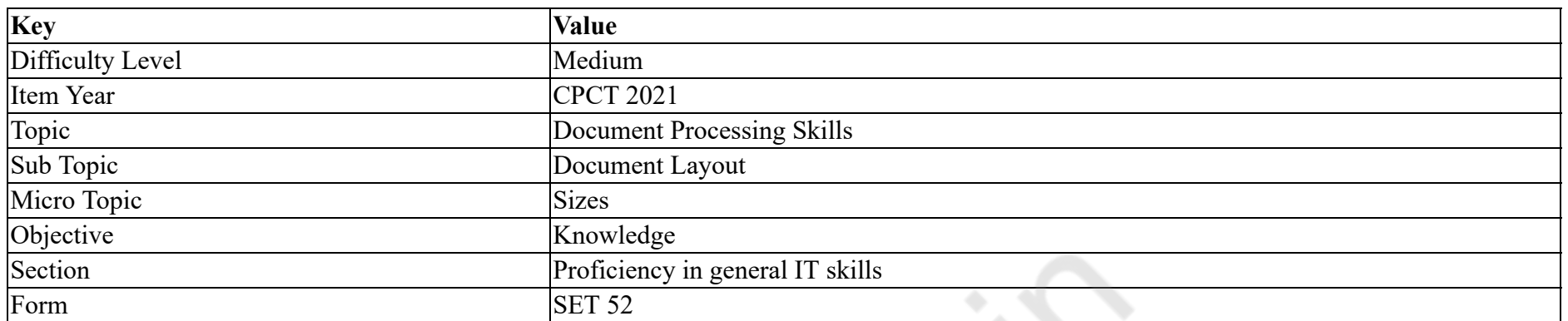

Deepu doesn't want to use any one of the standard paper sizes on the "size" menu to print an MS Word document. In that case, he has to click 'More Paper Sizes' options, which is at the \_\_\_\_\_\_ of the Size menu.

#### **Options :**

- $1.$  bottom
- 2.  $*$  top
- 3.  $\frac{1}{2}$  left
- 4.  $*$  right

# **Question Number : 44 Question Id : 25498910529 Question Type : MCQ Option Shuffling : Yes Is Question Mandatory : No**

## **Correct Marks : 1 Wrong Marks : 0**

#### **Question Key Details :**

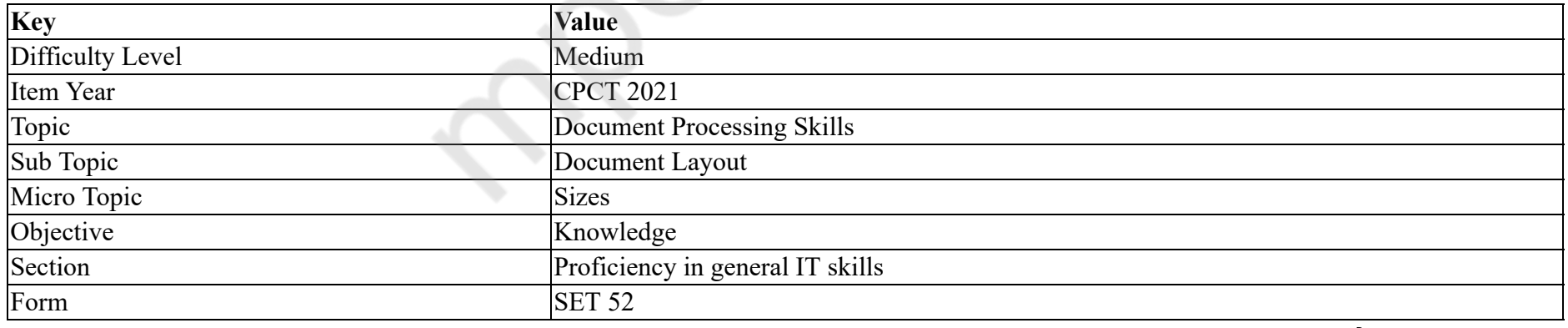

दीपू MS Word दस्तावेज़ मुद्रित करने के लिए "साइज़" मेनू (Size Menu) पर किसी भी मानक पेपर आकार का उपयोग नहीं करना चाहते हैं। उस स्थिति में, उसे 'More Paper Sizes' पर क्लिक करना होगा जो साइज़ मेनू (Size Menu) के \_\_\_\_\_\_ है।

## **Options :**

1. नीचे की ओर 2. ऊपर की ओर 3. बाएं की ओर 4. दाएं की ओर

**Question Number : 45 Question Id : 25498912487 Question Type : MCQ Option Shuffling : Yes Is Question Mandatory : No Correct Marks : 1 Wrong Marks : 0**

### **Question Key Details :**

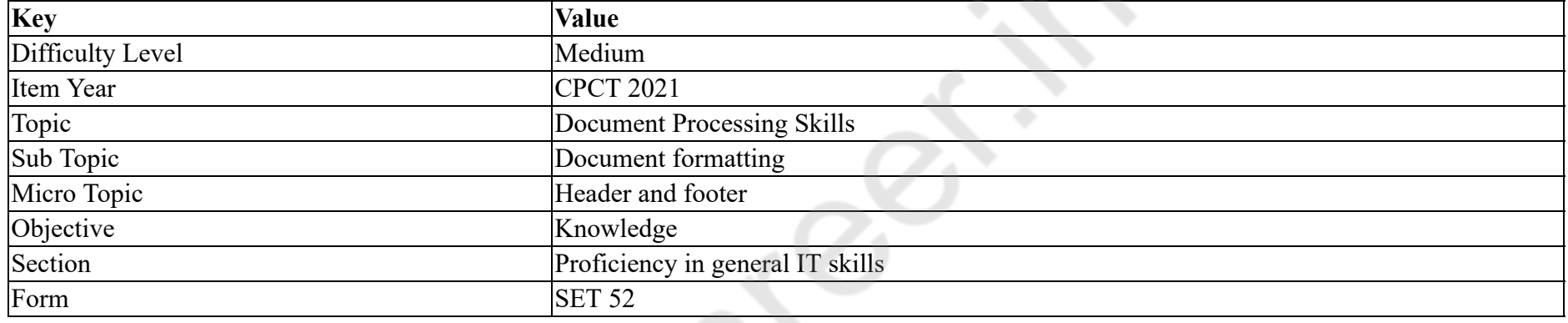

What is the difference between header & footer?

#### **Options :**

- 1. \* Header puts an appearance at the top while footer gives an information about how the document looks.
- 2. <sup>\*</sup> Footer is placed at top and header at top.
- 3. Header gives information about appearance at every page while footer helps how the page looks.
- 4. Header is placed at top wile footer is placed at bottom.

# **Question Number : 45 Question Id : 25498912487 Question Type : MCQ Option Shuffling : Yes Is Question Mandatory : No Correct Marks : 1 Wrong Marks : 0**

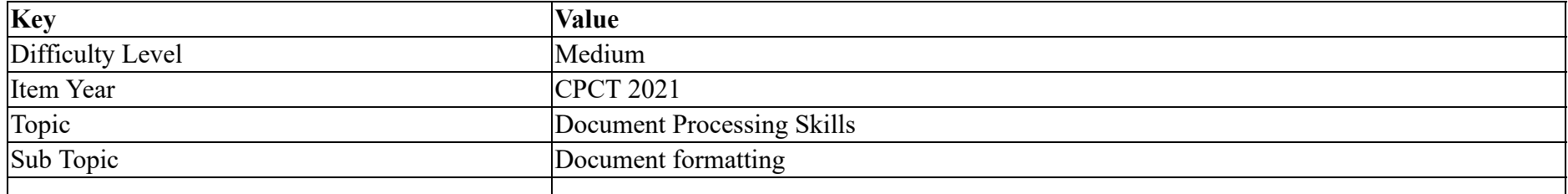

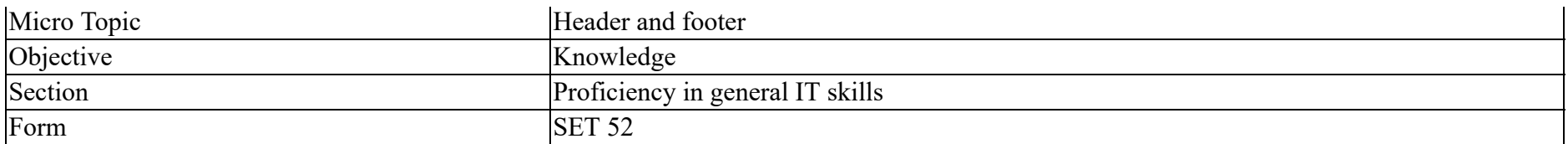

हेडर और फुटर में क्या अंतर है?

**Options :**

- 1. हेडर ऊपर दिखाई देता है जबकि फुटर डॉक्यूमेंट के बारे में जानकारी देता है कि वह कैसा दिखाई देगा।
- 2. फुटर को ऊपर रखा जाता है और हेडर ऊपर रखा जाता है।
- 3. हेडर प्रत्येक पेज पर उपस्थिति के बारे में जानकारी देता है जबकि फुटर, पेज कैसा दिखता है इसमें सहायता करता है।
- 4. हेडर को ऊपर रखा जाता है जबकि फुटर को नीचे रखा जाता है।

**Question Number : 46 Question Id : 25498913288 Question Type : MCQ Option Shuffling : Yes Is Question Mandatory : No**

**Correct Marks : 1 Wrong Marks : 0**

**Question Key Details :**

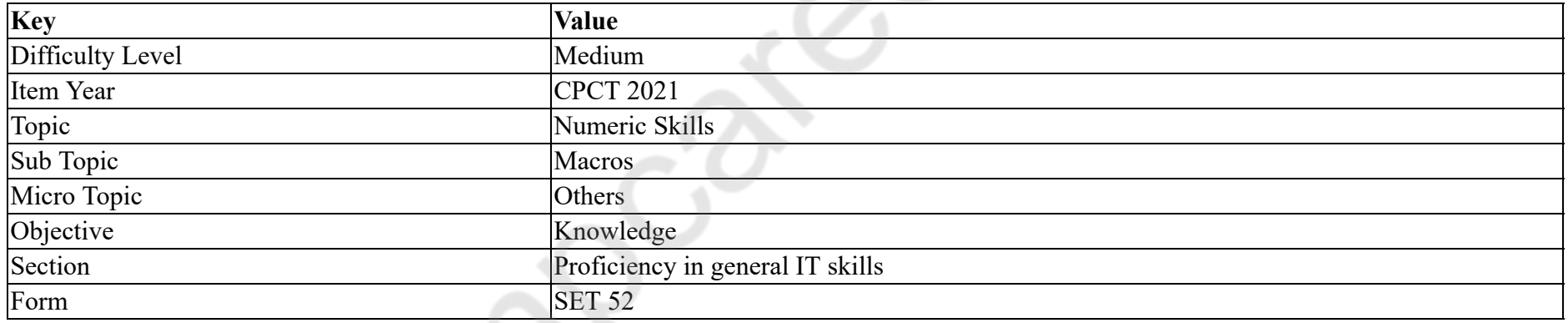

How to enable macros in MS Excel 2000 and 2003?

#### **Options :**

- 1.  $\bullet$  In Microsoft Excel navigate to File > Options > Trust Center > Trust Center Settings
- 2. Click the Microsoft Office Button > Access Options > Trust Center > Trust Center Settings > Macro Settings
- 3. In Microsoft Excel navigate to Tools tab > Macro > Security
- 4.  $\bullet$  Click the Microsoft Office Button > Excel Options > Security

**Question Number : 46 Question Id : 25498913288 Question Type : MCQ Option Shuffling : Yes Is Question Mandatory : No Correct Marks : 1 Wrong Marks : 0**

#### **Question Key Details :**

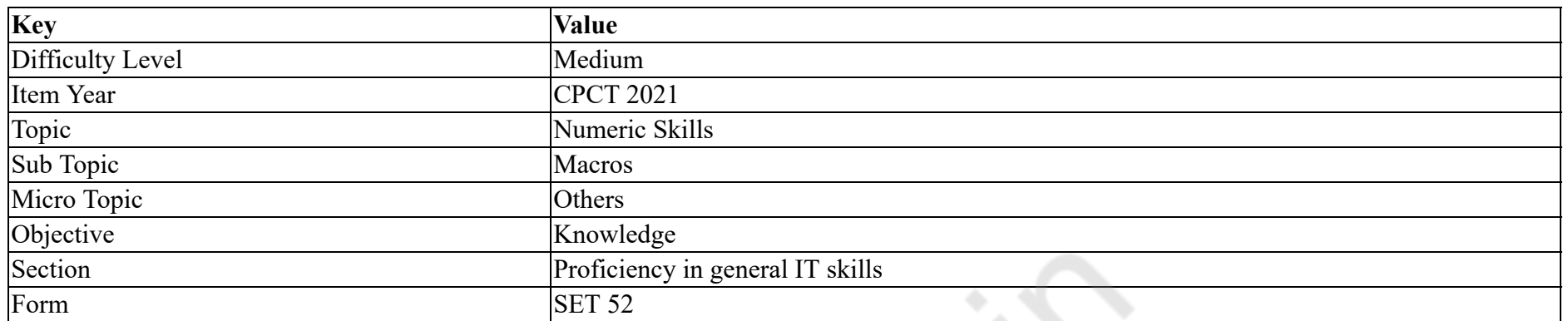

MS Excel 2000 और 2003 में मैक्रोज़ को कैसे सक्षम करें?

## **Options :**

1.  $\bullet$  In Microsoft Excel navigate to File > Options > Trust Center > Trust Center Settings

2. Click the Microsoft Office Button > Access Options > Trust Center > Trust Center Settings > Macro Settings

3. In Microsoft Excel navigate to Tools tab  $>$  Macro  $>$  Security

4.  $\bullet$  Click the Microsoft Office Button > Excel Options > Security

## **Question Number : 47 Question Id : 25498913292 Question Type : MCQ Option Shuffling : Yes Is Question Mandatory : No Correct Marks : 1 Wrong Marks : 0**

**Question Key Details :**

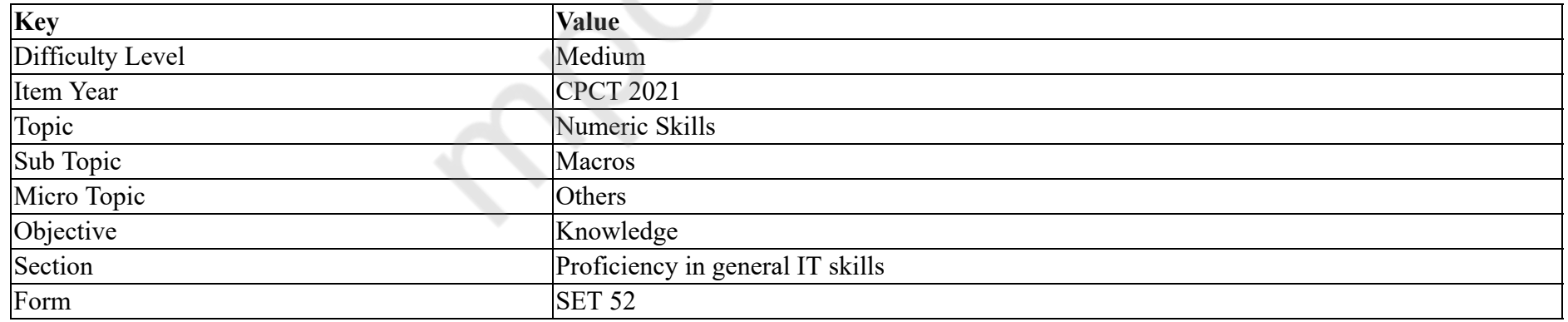

Which of the following functions CANNOT be achieved by writing macros in MS Excel?

## **Options :**

- 1. Compression of data and text
- 2. <sup>\*</sup> Apply style and formatting

## 3. <sup>\*</sup> Create entirely new documents

4. Manipulate data and text

#### **Question Number : 47 Question Id : 25498913292 Question Type : MCQ Option Shuffling : Yes Is Question Mandatory : No**

#### **Correct Marks : 1 Wrong Marks : 0**

#### **Question Key Details :**

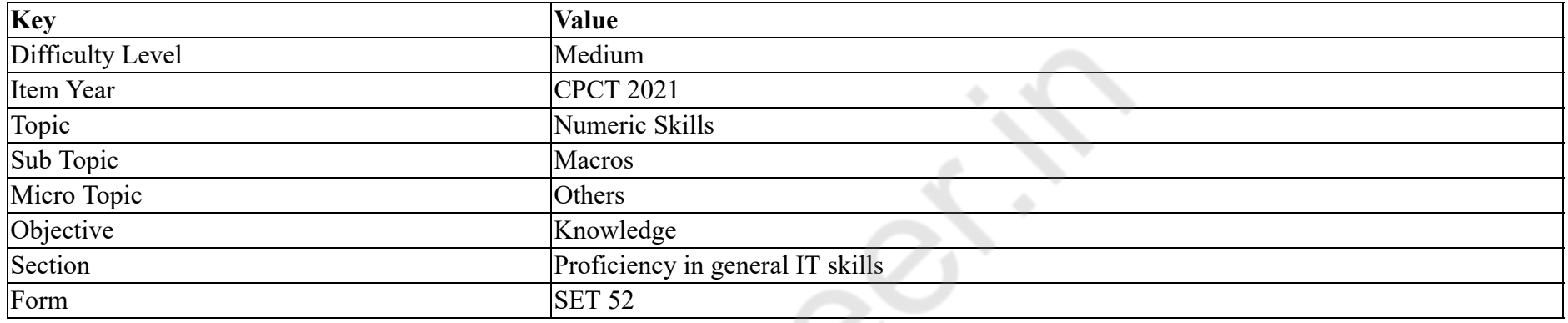

MS Excel में मैक्रोज़ लिखकर निम्न में से कौन सा फ़ंक्शन प्राप्त **नहीं** किया जा सकता है?

## **Options :**

- 1. डेटा और टेक्स्ट का संपीडन (कम्प्रेशन)
- 2. शैली (Style) और स्वरूपण (Formatting) लागू करना
- 3. पूर्ण रूप से नए दस्तावेज़ बनाना
- 4. डेटा और टेक्स्ट मेनीप्यूलेट करना

#### **Question Number : 48 Question Id : 25498924864 Question Type : MCQ Option Shuffling : Yes Is Question Mandatory : No**

**Correct Marks : 1 Wrong Marks : 0**

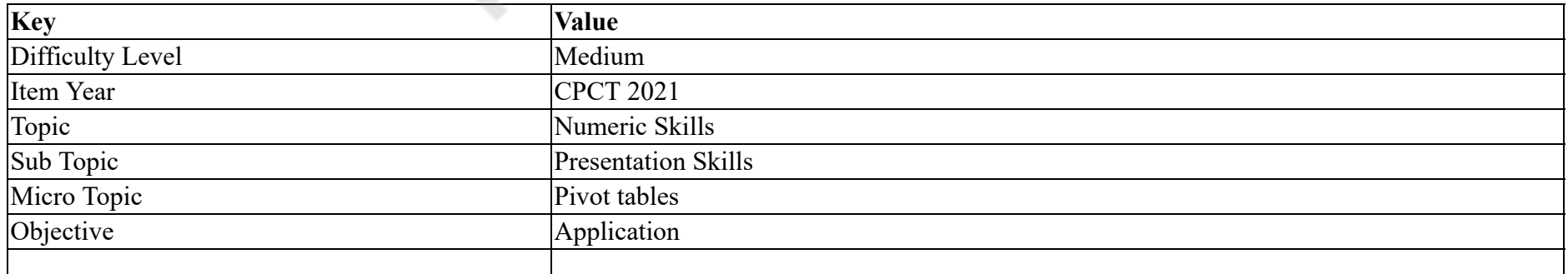

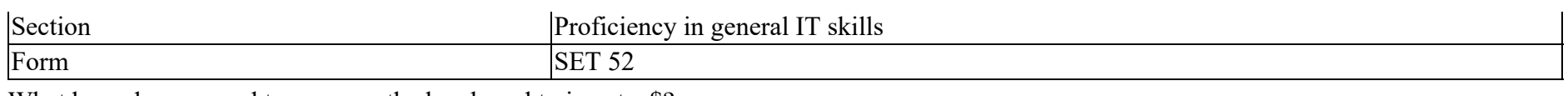

What keys do you need to press on the key board to insert a \$?

## **Options :**

- 1.  $K \text{Ctrl+4}$
- $2.$  Shift+4
- 3.  $*$  Alt+4
- 4. Enter+4

## **Question Number : 48 Question Id : 25498924864 Question Type : MCQ Option Shuffling : Yes Is Question Mandatory : No**

## **Correct Marks : 1 Wrong Marks : 0**

## **Question Key Details :**

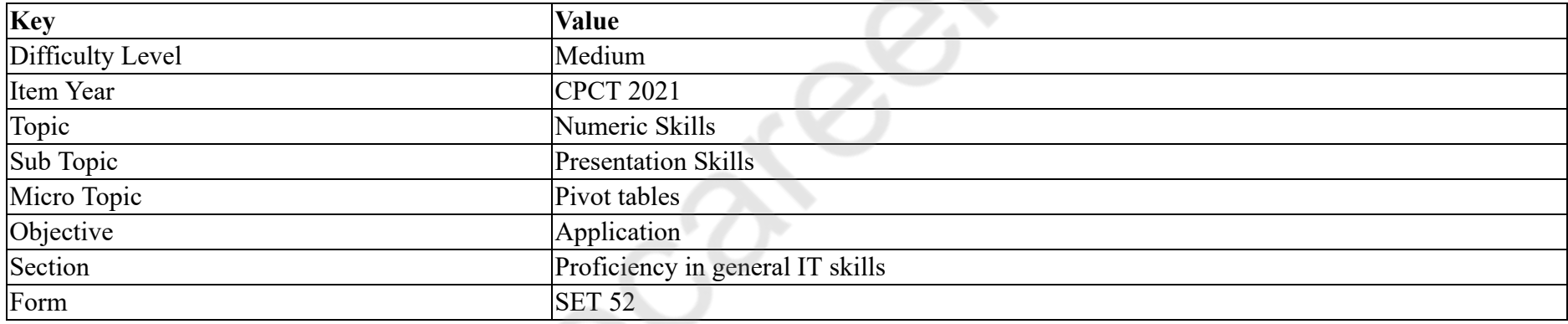

\$ डालने के लिए आपको कीबोर्ड पर किन कुंजियों को दबाने की आवश्यकता है?

## **Options :**

1.  $\mathbb{R}$  Ctrl+4

- 2.  $\blacktriangleright$  Shift+4
- 3.  $\ast$  Alt+4
- 4. Enter+4

**Question Number : 49 Question Id : 25498911489 Question Type : MCQ Option Shuffling : Yes Is Question Mandatory : No**

**Correct Marks : 1 Wrong Marks : 0**

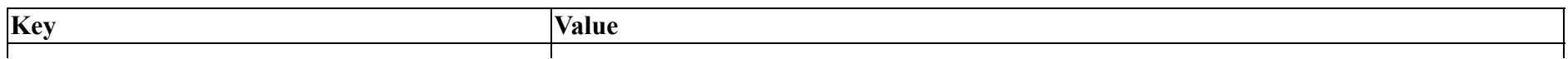

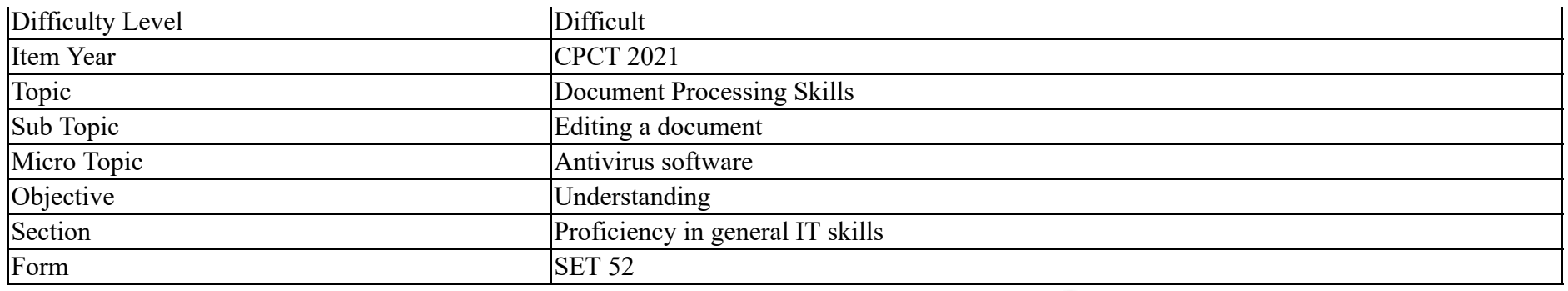

In the Find and Replace feature of MS Word, "Find What" is the word to be searched, and " \_\_\_\_\_" is the word for replacement.

#### **Options :**

- 1. **Replace with**
- 2. <sup>\*</sup> Replace for
- 3. Change with
- 4. Change for

## **Question Number : 49 Question Id : 25498911489 Question Type : MCQ Option Shuffling : Yes Is Question Mandatory : No**

#### **Correct Marks : 1 Wrong Marks : 0**

#### **Question Key Details :**

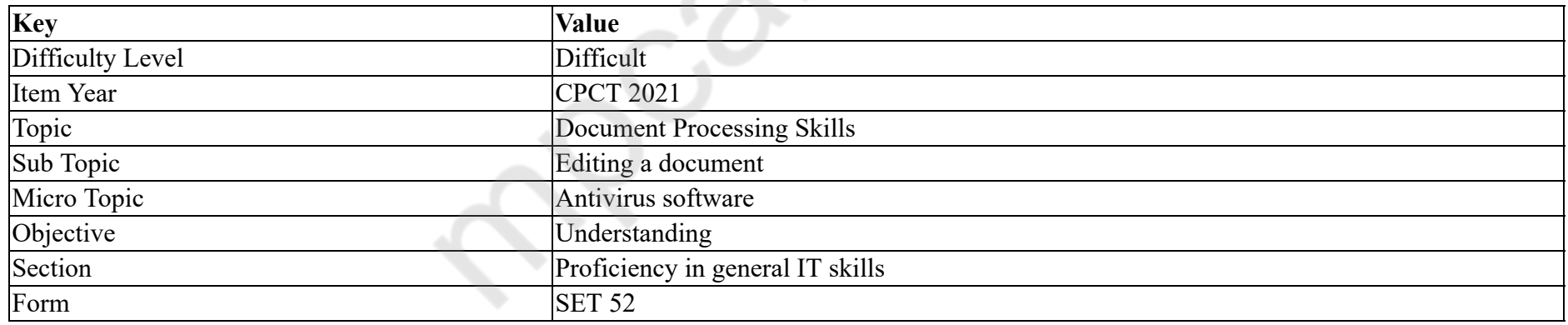

MS Word के Find and Replace वैशिष्ट्य (फीचर) में, "Find What" शब्द खोजा जाने वाला शब्द है,और "\_\_\_\_\_\_" प्रतिस्थापन के लिए शब्द है।

## **Options :**

1. **Replace with** 

2. <sup>\*</sup> Replace for

3. Change with

4. Change for

## **Question Number : 50 Question Id : 25498911843 Question Type : MCQ Option Shuffling : Yes Is Question Mandatory : No Correct Marks : 1 Wrong Marks : 0 Question Key Details :**

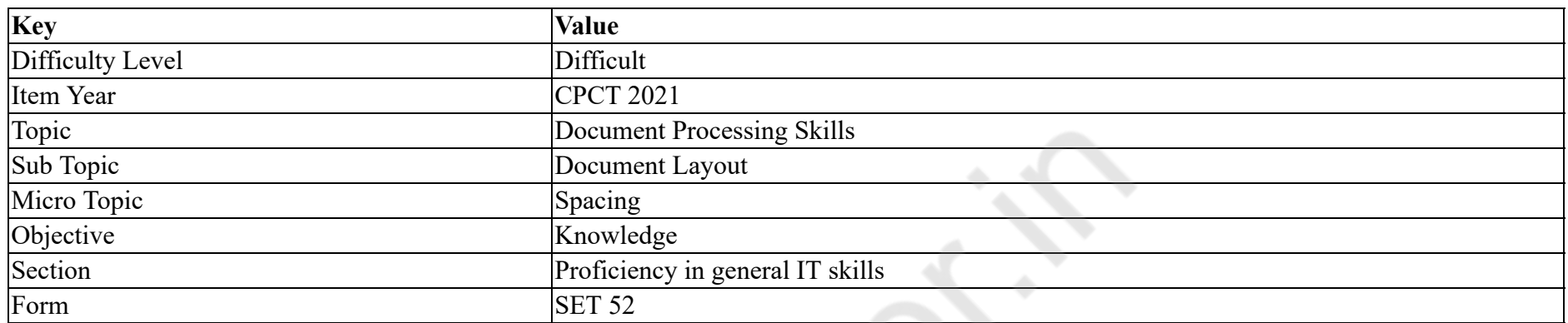

How many number of controls are there in Indent and Spacing tab in MS Word?

#### **Options :**

- 1.  $*1$
- 2.  $*2$
- $3. \vee 3$
- 4.  $*$  4

**Question Number : 50 Question Id : 25498911843 Question Type : MCQ Option Shuffling : Yes Is Question Mandatory : No**

## **Correct Marks : 1 Wrong Marks : 0**

**Question Key Details :**

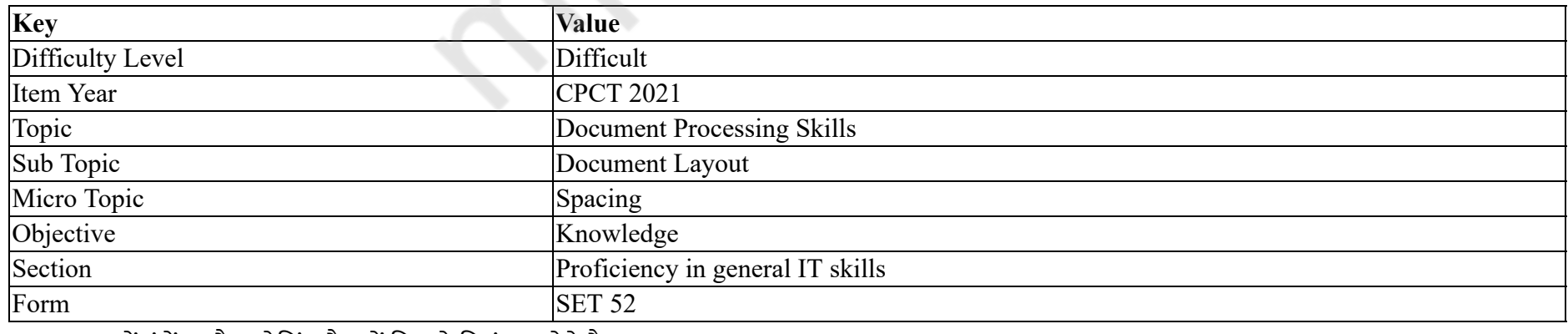

MS Word में इंडेंट और स्पेसिंग टैब में कितने नियंत्रण होते है?

#### **Options :**

1.  $*1$ 2.  $*2$  $3. \vee 3$ 4.  $*$  4

# **Question Number : 51 Question Id : 25498918936 Question Type : MCQ Option Shuffling : Yes Is Question Mandatory : No Correct Marks : 1 Wrong Marks : 0**

**Question Key Details :**

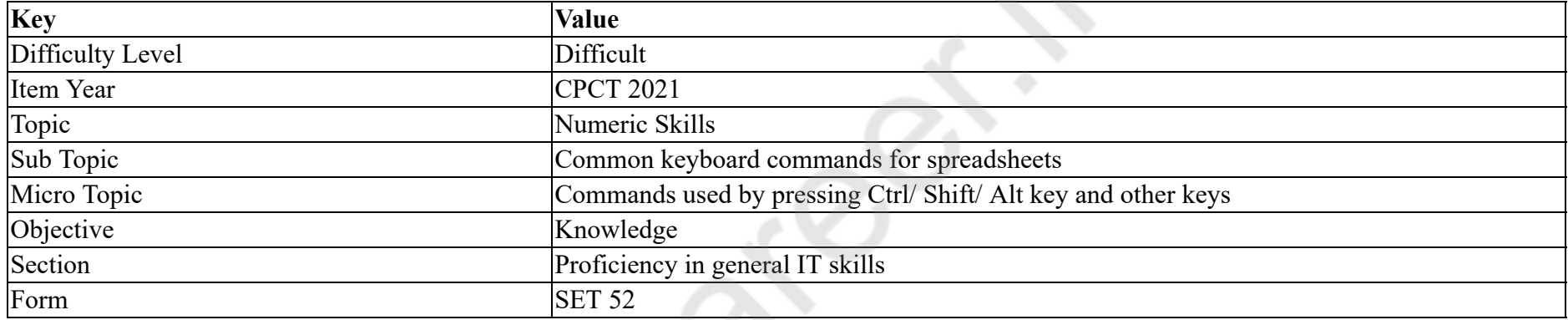

How will you turn on sticky keys in Windows 7 or Vista?

## **Options :**

- 1. <sup>\*</sup> Press shift button for 8 seconds
- 2. Press shift button for 5 times in a row
- 3. Presses NumLock for 5 seconds
- 4. <sup>\*</sup> Using Tab+Shift

## **Question Number : 51 Question Id : 25498918936 Question Type : MCQ Option Shuffling : Yes Is Question Mandatory : No**

#### **Correct Marks : 1 Wrong Marks : 0**

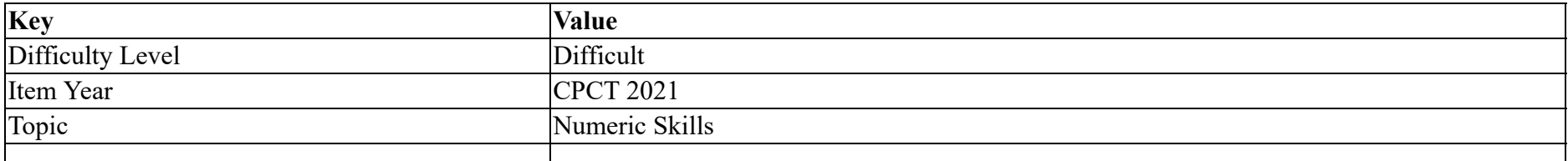

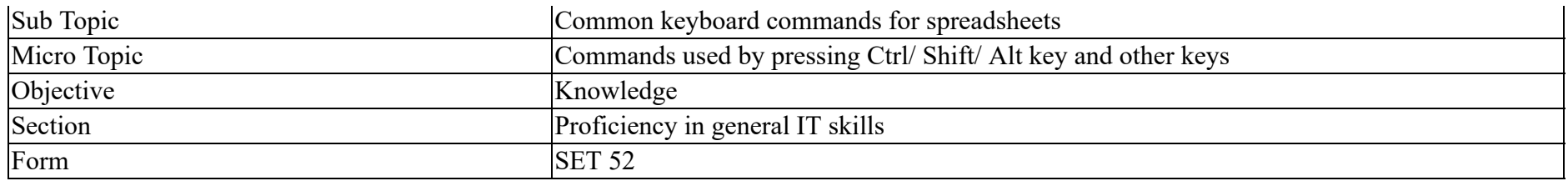

Windows 7 or Vista में आप स्टिकी कुंजी कैसे चालू करेंगे?

## **Options :**

- 1. शिफ्ट (shift) बटन को 8 सेकंड के लिए दबाएं
- 2. शिफ्ट (shift) बटन लगातार 5 बार दबाएं
- 3. <sup>\*</sup> NumLock को 5 सेकंड के लिए दबाएं
- 4. Tab+Shift का प्रयोग कर के

### **Question Number : 52 Question Id : 25498918959 Question Type : MCQ Option Shuffling : Yes Is Question Mandatory : No Correct Marks : 1 Wrong Marks : 0**

#### **Question Key Details :**

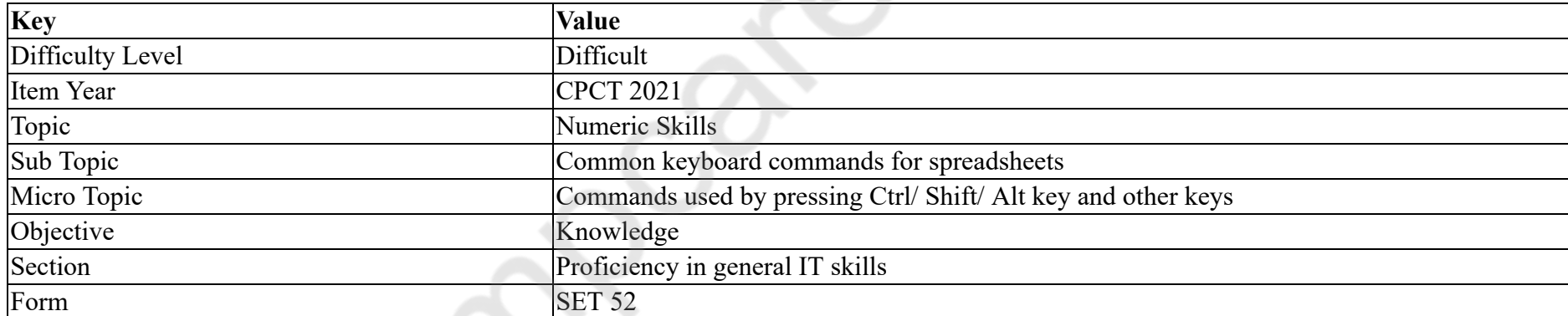

Which key combination is used to open the system properties in Windows?

#### **Options :**

- 1. WINDOWS KEY+F
- 2. WINDOWS KEY+E
- 3. WINDOWS KEY+PAUSE/BREAK
- 4. WINDOWS KEY+R

# **Correct Marks : 1 Wrong Marks : 0**

## **Question Key Details :**

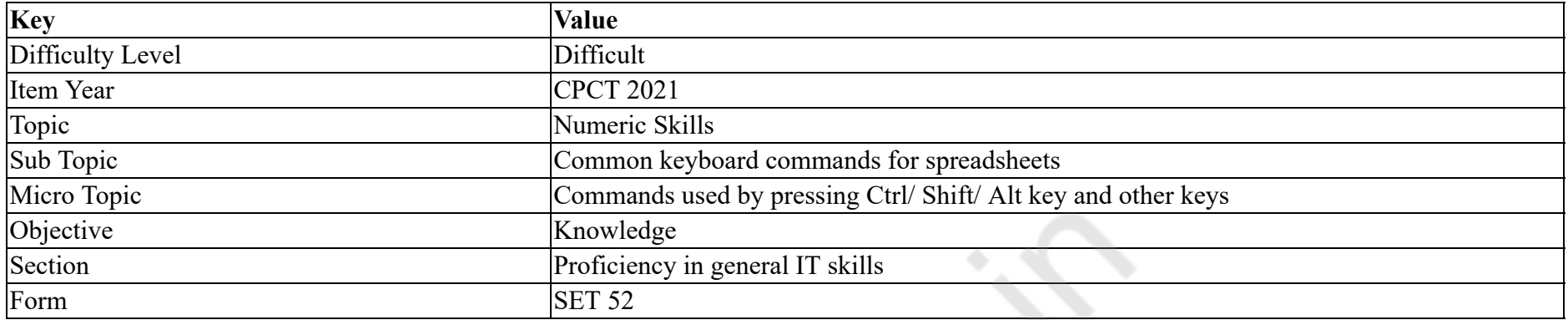

# Windows में आप सिस्टम प्रापर्टी को किस कुंजी संयोजन का प्रयोग कर के खोल सकते हैं?

## **Options :**

- 1. WINDOWS KEY+F
- 2. WINDOWS KEY+E
- 3. WINDOWS KEY+PAUSE/BREAK
- 4. WINDOWS KEY+R

# **READING COMPREHENSION**

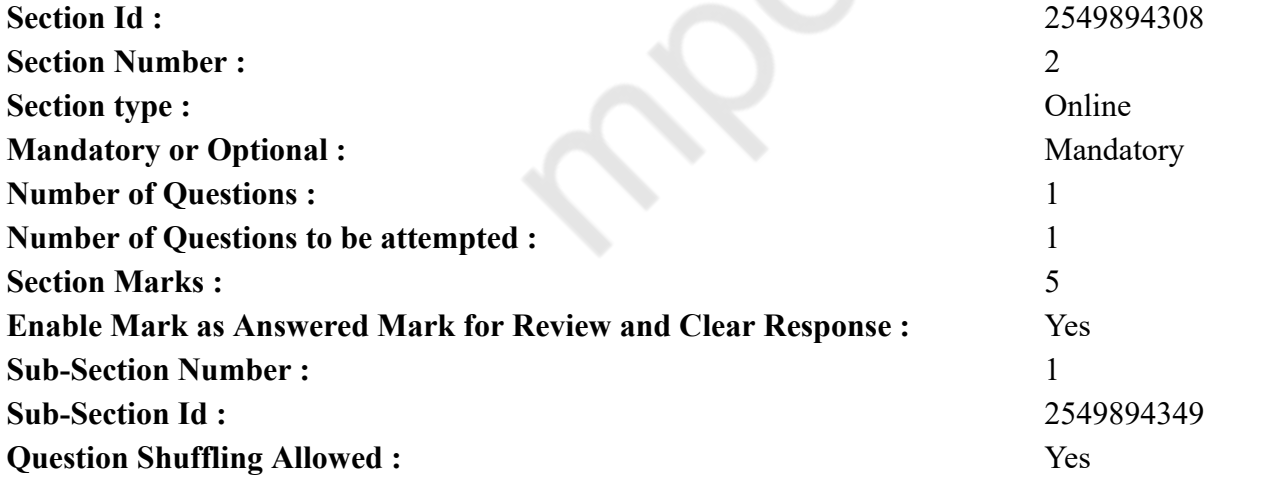

## **Question Id : 25498920953 Question Type : COMPREHENSION Sub Question Shuffling Allowed : Yes Group Comprehension Questions : No**

**Question Numbers : (53 to 57)**

#### **Question Key Details :**

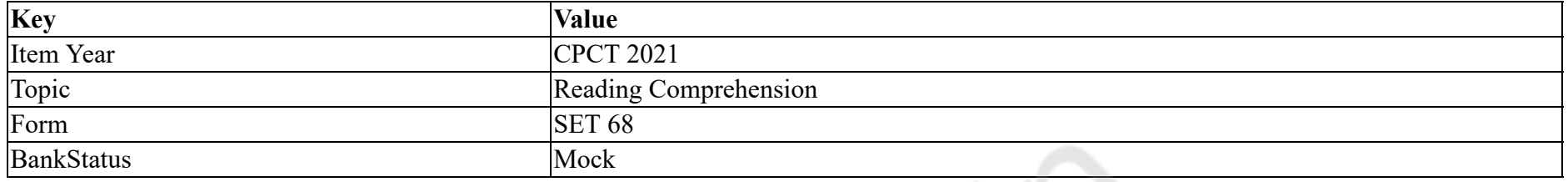

Birds and ecosystem

Birds are a special kind of animal species. They have specific characteristics that are common to all of them. All of them have feathers, wings, two legs, they lay eggs, and are warm-blooded animals belonging to the class Aves. They are an important part of our ecosystem.

Birds are of different sizes and colours. They could be small - as much as 2 inches e.g. the Bee hummingbird or as big as 2.75 meters like an Ostrich. Scientists are of the opinion that birds are as old as 160 million years.

Some birds cannot fly. The penguin is one such bird. Certain birds like parrots and crows are known to be highly intelligent. The way certain birds build their intricately woven and safe nests to preserve their eggs indicates that they have many skills.

Birds are very closely connected with the environment. They come to know about the change in weather conditions before humans can predict it. The presence of a peacock symbolizes rain and good weather while the presence of owls, bats and vultures is said to indicate a bad, unpleasant weather in an area. Birds are very social. Most communication among them happens through sounds that they make or singing that they do. They live in flocks, hunt, breed cooperatively and participate in social behaviours.

Many birds are extinct due to hunting. Even birds that live in water like ducks etc. have seen a drastic fall in numbers because of the polluted lakes and rivers. Birds living close to the river banks consume polluted water and die.

As birds are vital for the balance of this ecosystem we must take adequate steps to preserve them by providing them with safe and clean habitat for survival.

**Sub questions**

**Question Number : 53 Question Id : 25498920954 Question Type : MCQ Option Shuffling : Yes Is Question Mandatory : No Correct Marks : 1 Wrong Marks : 0**

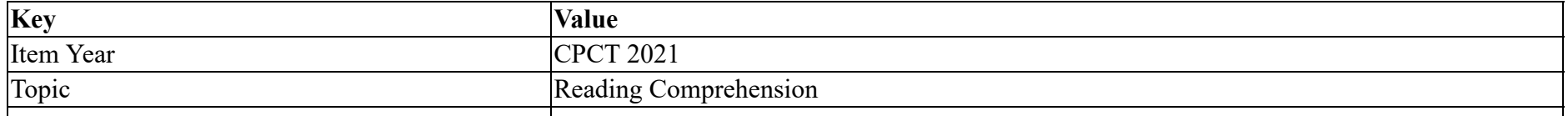

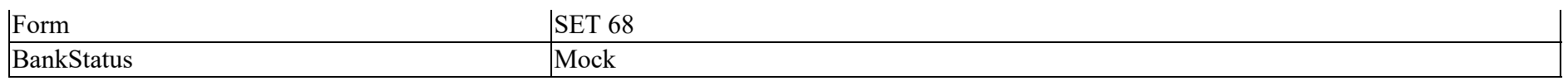

According to the passage, which of the following characteristics are common to all birds?

#### **Options :**

- 1. They all have wings and feathers.
- 2. <sup>\*</sup> They are of different shapes and sizes.
- 3. They are important for the ecosystem.
- 4. <sup>\*</sup> They are our friends.

#### **Question Number : 54 Question Id : 25498920955 Question Type : MCQ Option Shuffling : Yes Is Question Mandatory : No**

#### **Correct Marks : 1 Wrong Marks : 0**

#### **Question Key Details :**

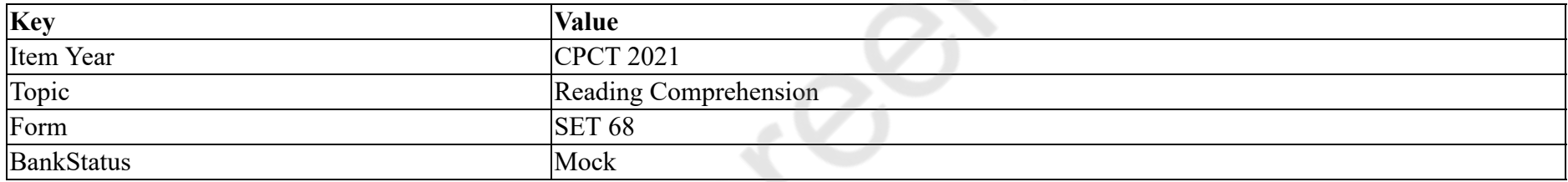

#### According to the passage, which of the following statements is NOT TRUE?

## **Options :**

- 1. <sup>\*</sup> Penguins cannot fly.
- 2. <sup>\*</sup> Parrots are intelligent birds.
- 3. Bee hummingbird is very small.
- 4. Crows indicate weather.

## **Question Number : 55 Question Id : 25498920956 Question Type : MCQ Option Shuffling : Yes Is Question Mandatory : No Correct Marks : 1 Wrong Marks : 0**

#### **Question Key Details :**

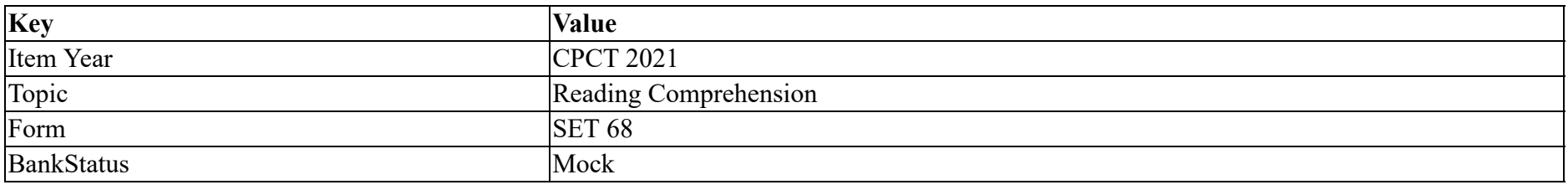

Birds communicate with each other by  $\qquad \qquad$ .

## **Options :**

- 1.  $*$  dancing in the rain
- 2.  $\blacktriangleright$  making sounds and singing
- 3.  $\ast$  telling about weather
- 4. <sup>\*</sup> staying together in flocks

## **Question Number : 56 Question Id : 25498920957 Question Type : MCQ Option Shuffling : Yes Is Question Mandatory : No Correct Marks : 1 Wrong Marks : 0**

#### **Question Key Details :**

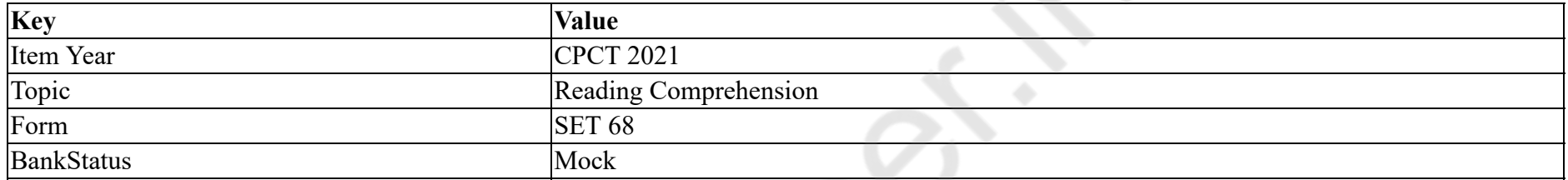

What is important for the survival of the birds?

## **Options :**

- 1. A safe and clean habitat
- 2. <sup>\*</sup> A balanced ecosystem
- 3. <sup>\*</sup> Clean lakes and rivers
- 4. <sup>\*</sup> Rain and good weather

#### **Question Number : 57 Question Id : 25498920958 Question Type : MCQ Option Shuffling : Yes Is Question Mandatory : No**

#### **Correct Marks : 1 Wrong Marks : 0**

#### **Question Key Details :**

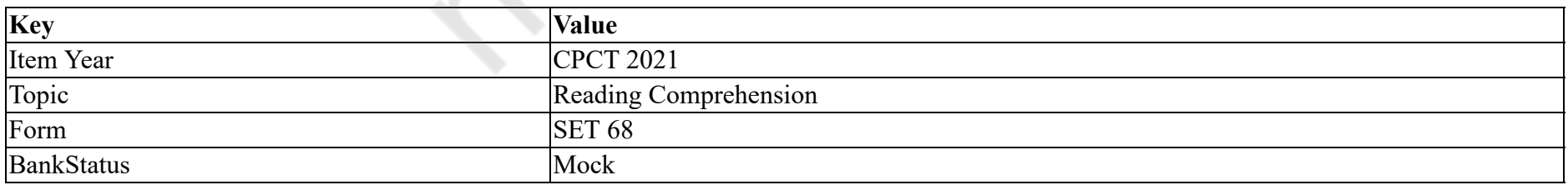

The 'many skills' that the writer is talking about refers to the birds' ability to  $\qquad \qquad$ .

## **Options :**

1.  $*$  predict the weather

2.  $\bullet$  live in groups

3.  $\ddot{\ast}$  sing together

 $4.$  making intricate nests

**Question Id : 25498920953 Question Type : COMPREHENSION Sub Question Shuffling Allowed : Yes Group Comprehension Questions : No**

**Question Numbers : (53 to 57)**

**Question Key Details :**

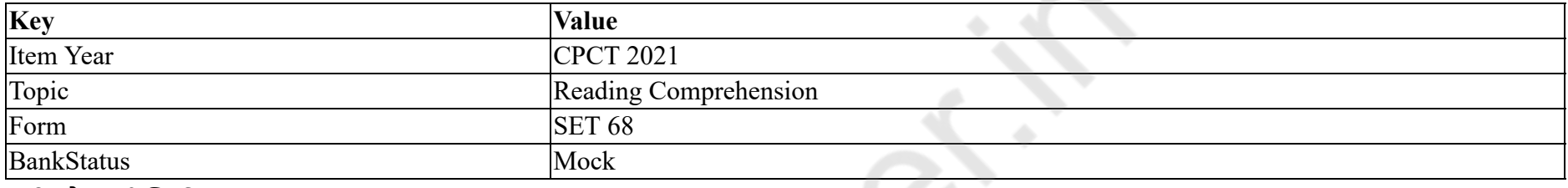

पक्षी और पारिस्थितिक तंत्र

पक्षी विशेष प्रकार की पशु प्रजातियां हैं। उनकी विशिष्ट विशेषताएं हैं जो उन सभी के लिए आम हैं। सभी के पंख, दो पैर होते हैं, वे अंडे देते हैं, और एवेस वर्ग से संबंधित गर्म खून वाले जानवर होते हैं। वे हमारे पारिस्थितिकी तंत्र का एक महत्वपूर्ण हिस्सा हैं।

भिन्न-भिन्न आकार और रंगों के पक्षी होते हैं। वे छोटे हो सकते हैं - लगभग 2 इंच, उदा. मधुमक्खी, हमिंगबर्ड या शुतुरमुर्ग की तरह 2.75 मीटर से भी बड़े हैं। वैज्ञानिकों का मानना है कि पक्षी 160 मिलियन वर्ष पुराने हैं। कुछ पक्षी उड़ नहीं सकते हैं। पेंगुइन एक ऐसा पक्षी है। कुछ पक्षी तोते और कौवे की तरह बहुत बुद्धिमान माने जाते हैं। जिस तरह से कुछ पक्षी अपने अंडे को बचाने के लिए अपने जटिल बुने हुए और सुरक्षित घोंसघों ले का निर्माण करते हैं, उससे यह संकेत मिलता है कि उनके पास कई कौशल हैं।

पक्षी पर्यावरण से बहुत निकटता से जुड़े होते हैं। लोगों द्वारा भविष्यवाणी करने से पहले उन्हें मौसम की स्थिति में बदलाव के बारे में पता चल जाता है। मोर की उपस्थिति बारिश और अच्छे मौसम का प्रतीक है जबकि उल्लू, चमगादड़ और गिद्धों की उपस्थिति क्षेत्र में बुरे, ख़राब मौसम को इंगित करता है। पक्षी बहुत सामाजिक होते हैं। उनमें से अधिकतर संचार ध्वनि के माध्यम से होता है जो वे करते हैं या गाते हैं। वे झुंड में रहते हैं और सामाजिक व्यवहार में भाग लेते हैं।

शिकार के कारण कई पक्षी विलुप्त हो जाते हैं। यहां तक कि बतख आदि जैसे पानी में रहने वाले पक्षियों में प्रदूषित झीलों और नदियों की वजह से संख्याओं में भारी गिरावट देखी गई है। नदी के किनारे रहने वाले पक्षी प्रदूषित पानी का उपभोग करते हैं और मर जाते हैं।

चूंकि पक्षी इस पारिस्थितिकी तंत्र के संतुलन के लिए महत्वपूर्ण हैं। हमें जीवित रहने के लिए उन्हें सुरक्षित और स्वच्छ आवास प्रदान करके उन्हें संरक्षित करने के लिए पर्याप्त कदम उठाने चाहिए।

**Sub questions**

# **Question Number : 53 Question Id : 25498920954 Question Type : MCQ Option Shuffling : Yes Is Question Mandatory : No**

# **Correct Marks : 1 Wrong Marks : 0**

#### **Question Key Details :**

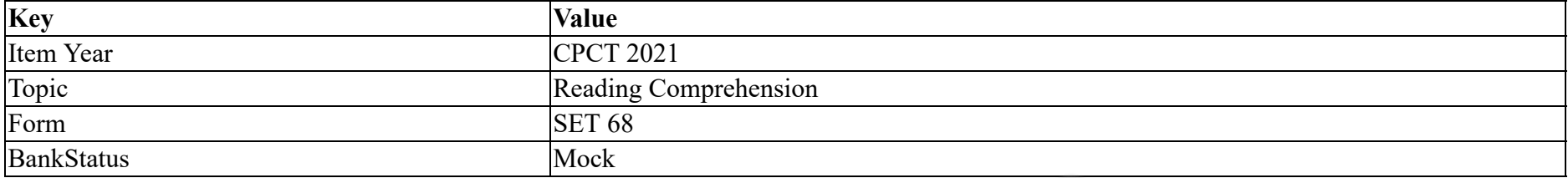

# लेख के अनुसार, निम्नलिखित में से कौन सी विशेषताएँ सभी पक्षियों के लिए सामान्य हैं?

## **Options :**

- 1. सभी के पास पंख हैं।
- 2. वे विभिन्न आकृति और आकार के होते हैं।
- 3. वे पारिस्थितिकी तंत्र के लिए महत्वपूर्ण हैं।
- 4. वे हमारे दोस्त हैं।

## **Question Number : 54 Question Id : 25498920955 Question Type : MCQ Option Shuffling : Yes Is Question Mandatory : No**

## **Correct Marks : 1 Wrong Marks : 0**

#### **Question Key Details :**

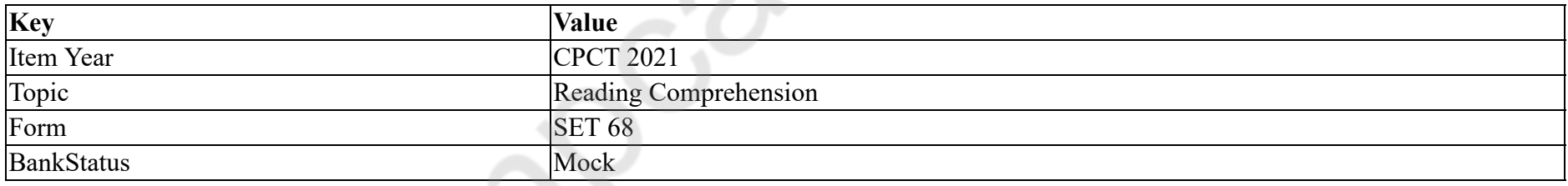

लेख के अनुसार, निम्नलिखित में से कौन सा कथन **सही नहीं** है?

# **Options :**

- 1. पेंगुइन उड़ नहीं सकते हैं।
- 2. तोते बुद्धिमान पक्षी हैं।
- 3. मधुमक्खी हमिंगबर्ड बहुत छोटे हैं।
- 4. कौवे मौसम का संकेत देते हैं।

**Question Number : 55 Question Id : 25498920956 Question Type : MCQ Option Shuffling : Yes Is Question Mandatory : No Correct Marks : 1 Wrong Marks : 0**

#### **Question Key Details :**

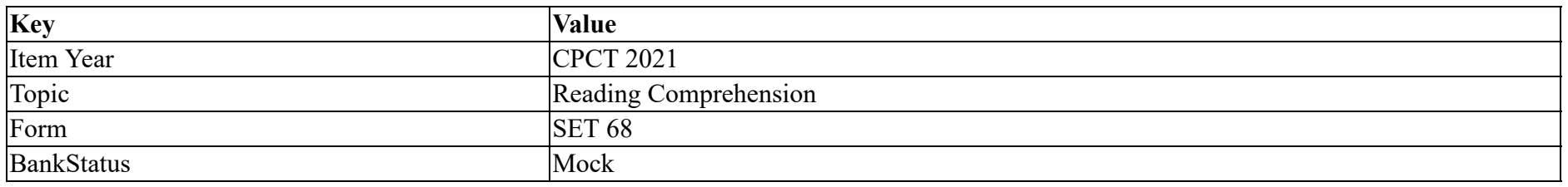

पक्षी एक-दूसरे के साथ किस तरह से संवाद करते हैं?

## **Options :**

- 1. वर्षा में नृत्य कर के।
- 2. आवाज़ और गायन कर के।
- 3. मौसम के बारे में एक दूसरे को बता के।
- 4. झुंड में एक साथ रह के।

#### **Question Number : 56 Question Id : 25498920957 Question Type : MCQ Option Shuffling : Yes Is Question Mandatory : No**

#### **Correct Marks : 1 Wrong Marks : 0**

#### **Question Key Details :**

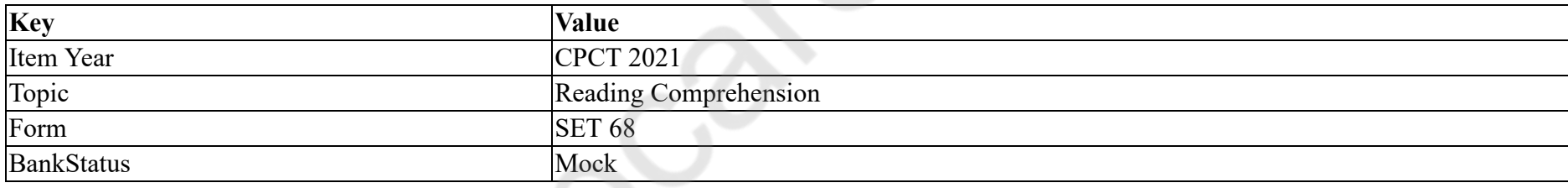

पक्षियों के अस्तित्व के लिए क्या महत्वपूर्ण है?

#### **Options :**

- 1. सुरक्षित और साफ आवास
- 2. संतुलित पारिस्थितिक तंत्र
- 3. स्वच्छ झीलें और नदियां
- 4. बारिश और अच्छा मौसम

**Question Number : 57 Question Id : 25498920958 Question Type : MCQ Option Shuffling : Yes Is Question Mandatory : No Correct Marks : 1 Wrong Marks : 0**

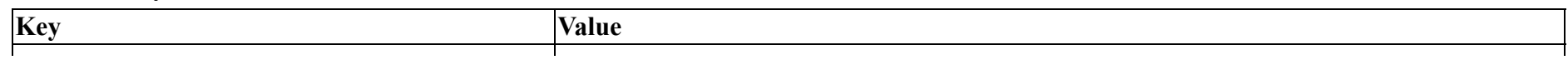

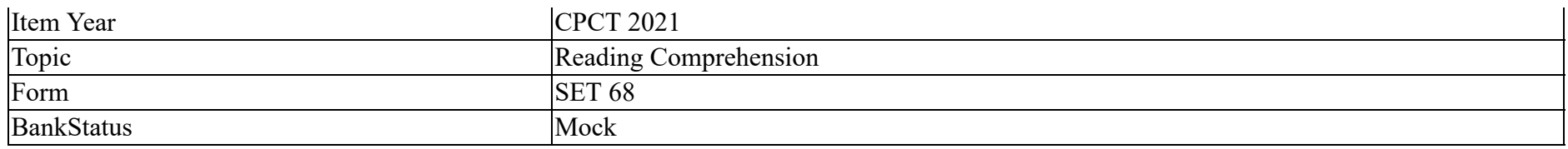

लेखक जब पक्षियों के 'कई कौशल' के बारे में बात करता है तो वह किसे संदर्भित करता है?

## **Options :**

- 1. मौसम की भविष्यवाणी करना
- 2. समूहों में रहना
- 3. एक साथ गाना
- 4. पक्षियों द्वारा जटिल घोसले बनाना

# **QUANTITATIVE APTITUDE**

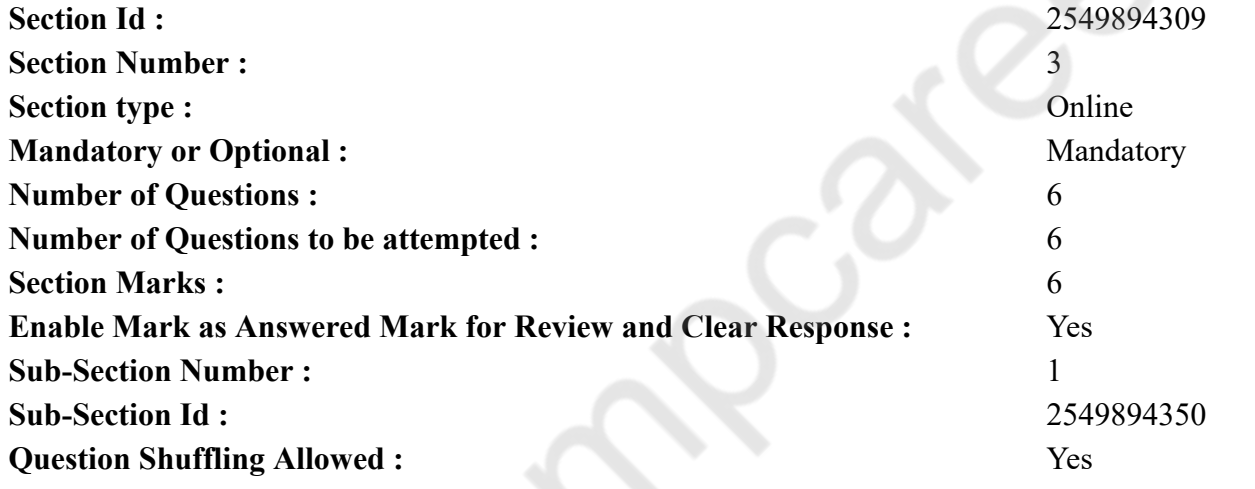

**Question Number : 58 Question Id : 25498914246 Question Type : MCQ Option Shuffling : Yes Is Question Mandatory : No Correct Marks : 1 Wrong Marks : 0 Question Key Details :**

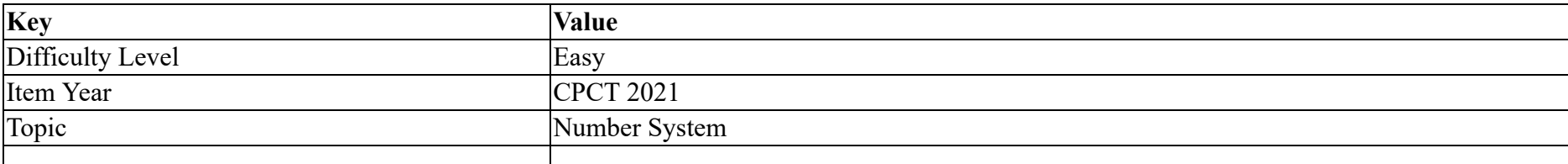

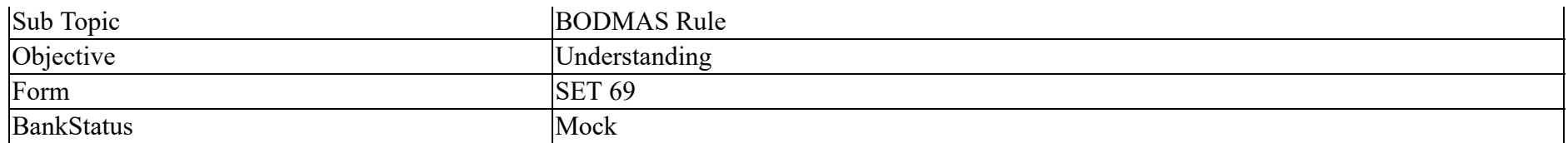

What approximate value should come in place of the question mark (?) in the following expression?

 $96.996 \times 9.669 + 0.96$ 

## **Options :**

- 1.  $* 860$
- 2.  $* 870$
- 3.  $* 1020$
- $4. \vee 940$

**Question Number : 58 Question Id : 25498914246 Question Type : MCQ Option Shuffling : Yes Is Question Mandatory : No Correct Marks : 1 Wrong Marks : 0**

**Question Key Details :**

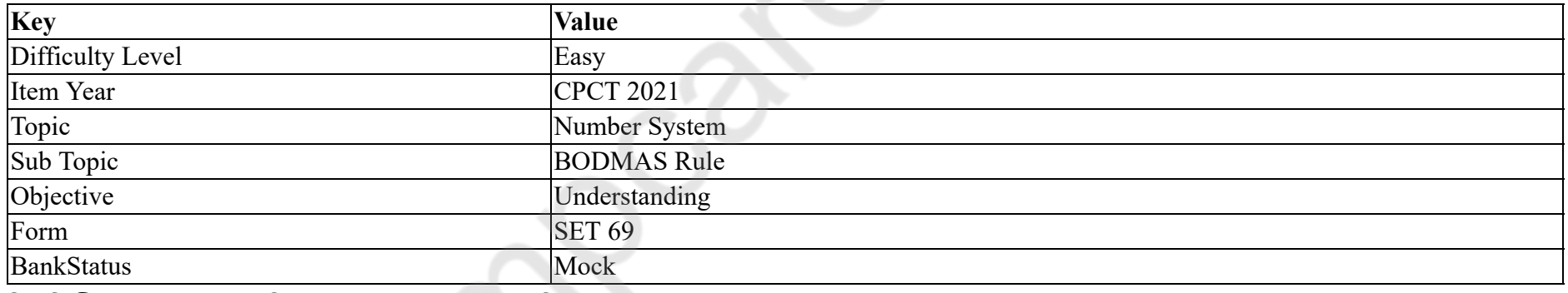

निम्नलिखित व्यंजक में प्रश्न चिह्न (?) के स्थान पर अनुमानित मान क्या आएगा?

 $96.996 \times 9.669 + 0.96$ 

## **Options :**

1.  $* 860$ 

2.  $* 870$ 

3.  $* 1020$ 

 $4. \vee 940$
#### **Question Number : 59 Question Id : 25498929335 Question Type : MCQ Option Shuffling : Yes Is Question Mandatory : No Correct Marks : 1 Wrong Marks : 0**

#### **Question Key Details :**

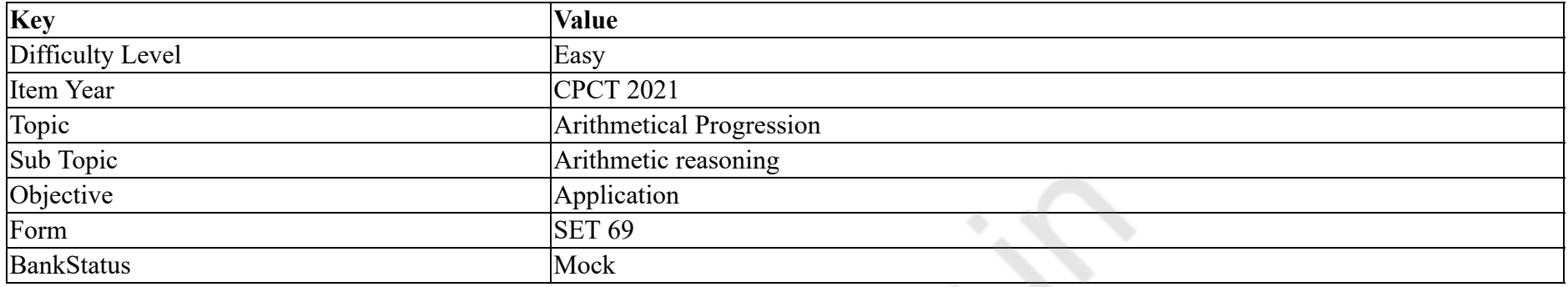

#### $\mathbf{L}$

#### **Options :**

1.  $\mathbf{X}$ 

- $2. \vee$
- $3.8$

4.  $\bullet$ 

**Question Number : 59 Question Id : 25498929335 Question Type : MCQ Option Shuffling : Yes Is Question Mandatory : No**

#### **Correct Marks : 1 Wrong Marks : 0**

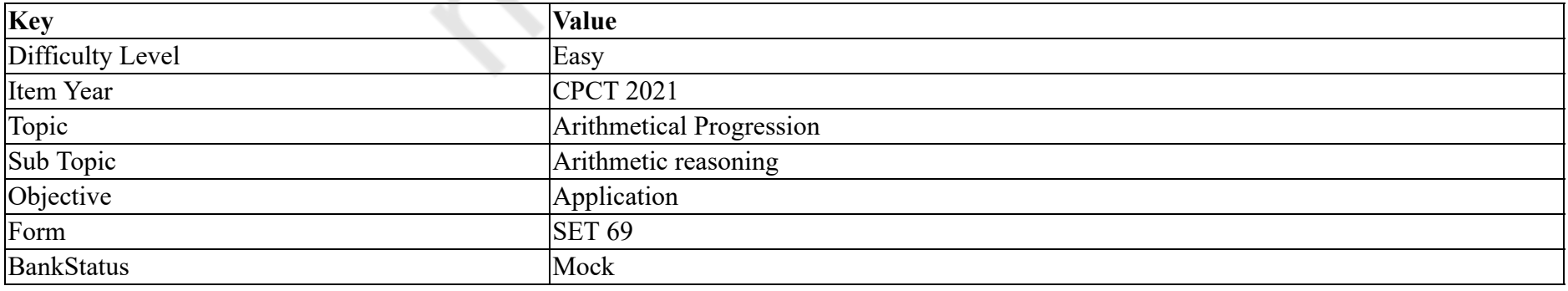

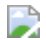

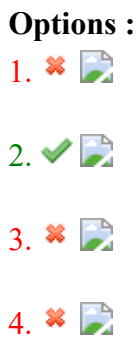

**Question Number : 60 Question Id : 25498928950 Question Type : MCQ Option Shuffling : Yes Is Question Mandatory : No**

**Correct Marks : 1 Wrong Marks : 0**

**Question Key Details :**

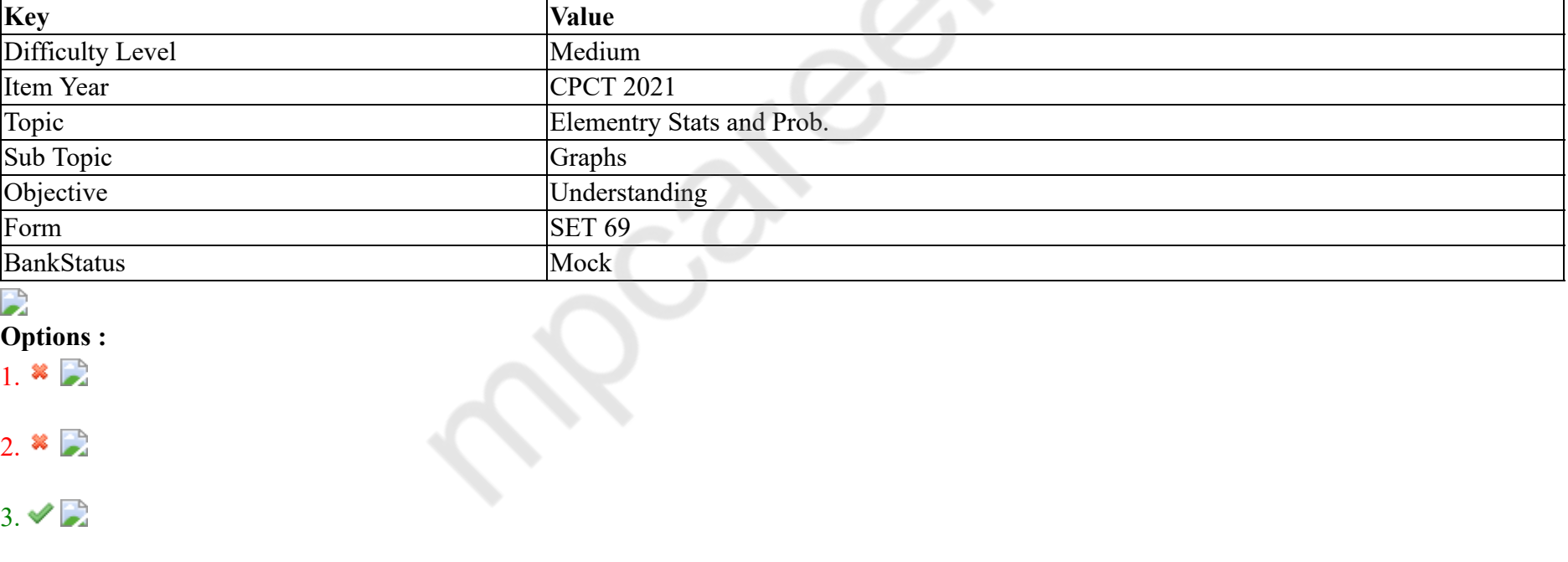

4.  $\mathbf{\ast}$ 

**Question Number : 60 Question Id : 25498928950 Question Type : MCQ Option Shuffling : Yes Is Question Mandatory : No Correct Marks : 1 Wrong Marks : 0**

#### **Question Key Details :**

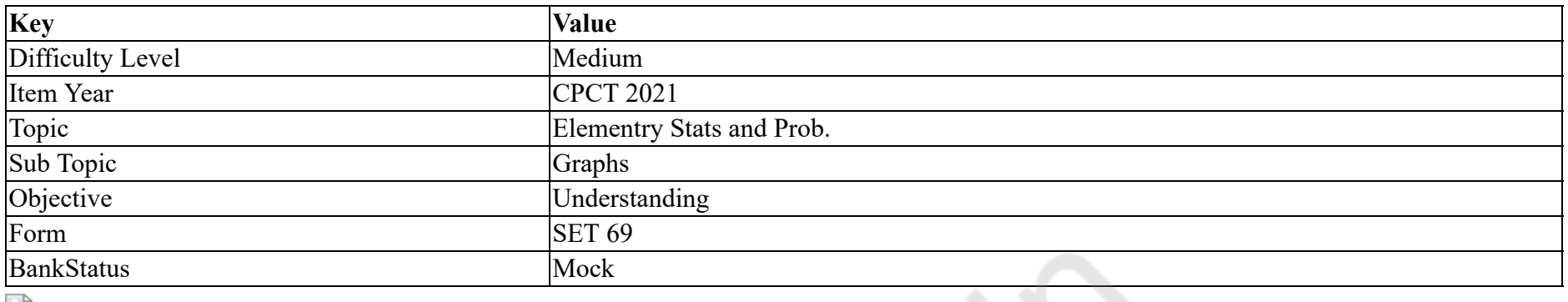

#### $\mathbf{L}$ **Options :**

| $\mathbf{v}$ puons. |  |  |  |
|---------------------|--|--|--|
|                     |  |  |  |
|                     |  |  |  |
|                     |  |  |  |
|                     |  |  |  |

<sup>4.</sup>  $\mathbf{\ast}$ 

### **Question Number : 61 Question Id : 25498929434 Question Type : MCQ Option Shuffling : Yes Is Question Mandatory : No Correct Marks : 1 Wrong Marks : 0**

**Question Key Details :**

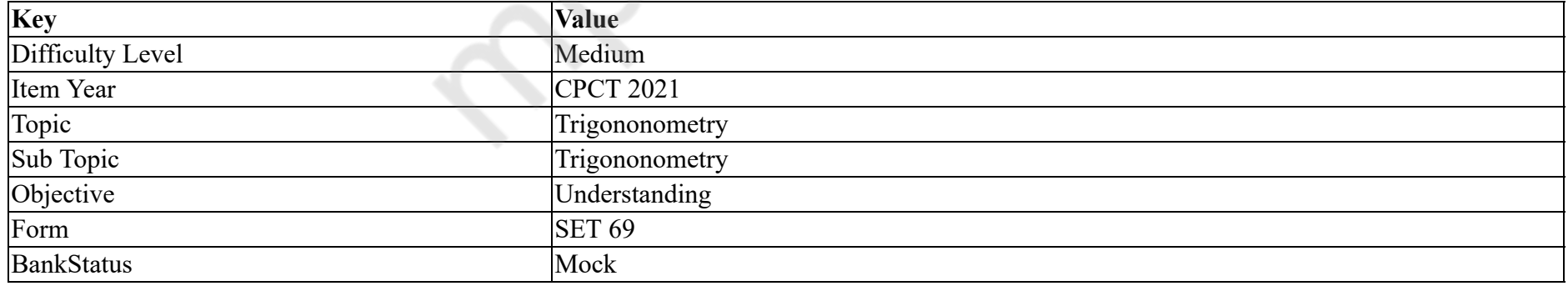

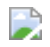

**Options :**

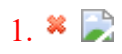

### $4. \vee$

#### **Question Number : 61 Question Id : 25498929434 Question Type : MCQ Option Shuffling : Yes Is Question Mandatory : No Correct Marks : 1 Wrong Marks : 0**

#### **Question Key Details :**

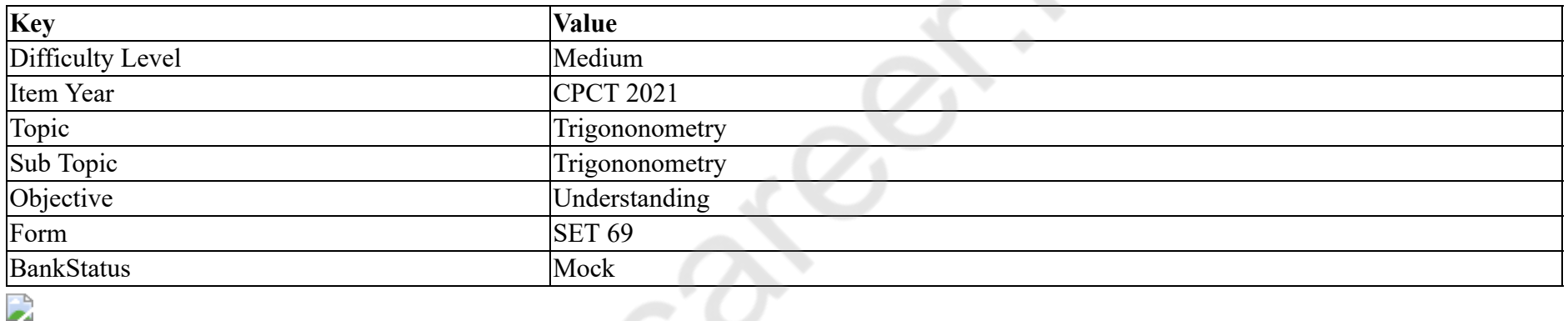

#### **Options :**

 $1.8$ 2.  $\blacksquare$  $3.8$ 

 $4. \vee$ 

**Question Number : 62 Question Id : 25498928910 Question Type : MCQ Option Shuffling : Yes Is Question Mandatory : No Correct Marks : 1 Wrong Marks : 0 Question Key Details :**

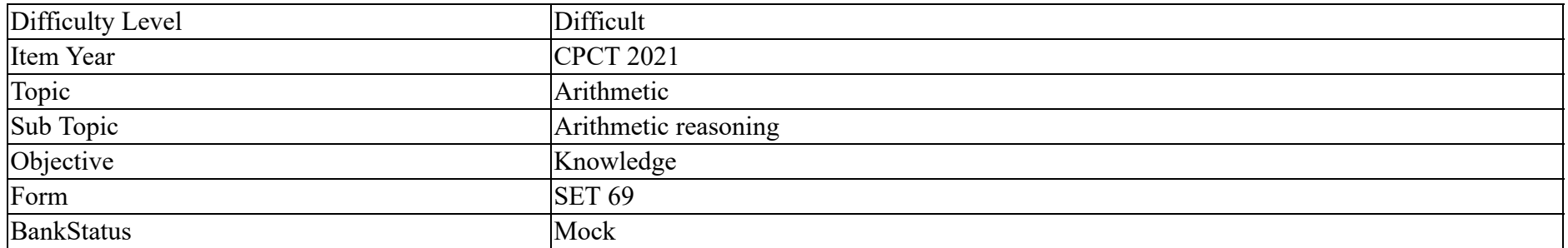

 $\mathbf{L}$ 

#### **Options :**

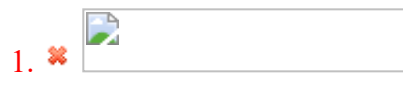

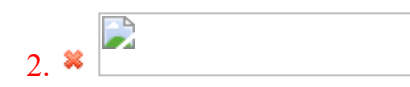

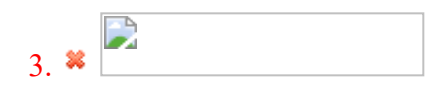

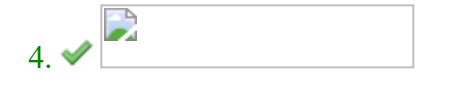

**Question Number : 62 Question Id : 25498928910 Question Type : MCQ Option Shuffling : Yes Is Question Mandatory : No Correct Marks : 1 Wrong Marks : 0**

#### **Question Key Details :**

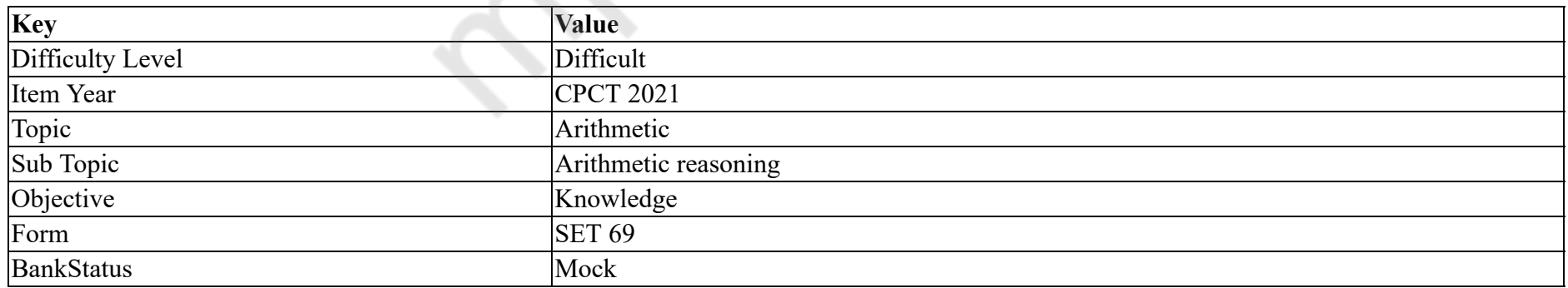

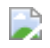

**Options :**

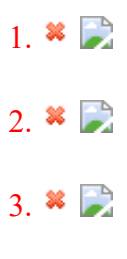

 $4. \vee$ 

**Question Number : 63 Question Id : 25498929358 Question Type : MCQ Option Shuffling : Yes Is Question Mandatory : No Correct Marks : 1 Wrong Marks : 0** £

**Question Key Details :**

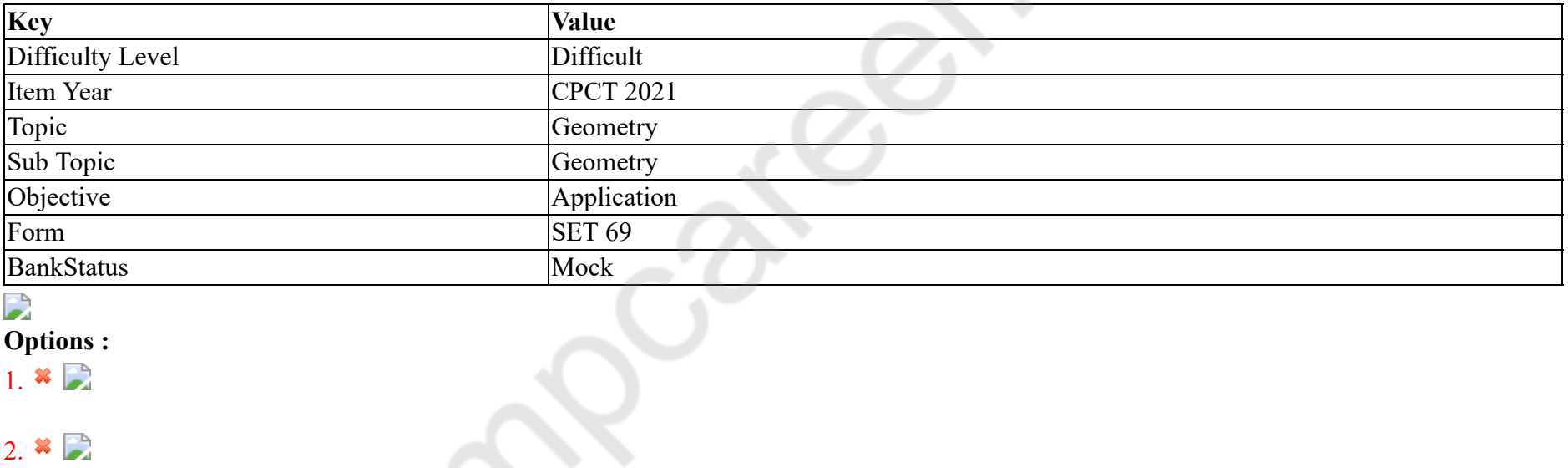

 $3. \vee$ 4.  $\mathbf{\ast}$ 

**Question Number : 63 Question Id : 25498929358 Question Type : MCQ Option Shuffling : Yes Is Question Mandatory : No Correct Marks : 1 Wrong Marks : 0 Question Key Details :**

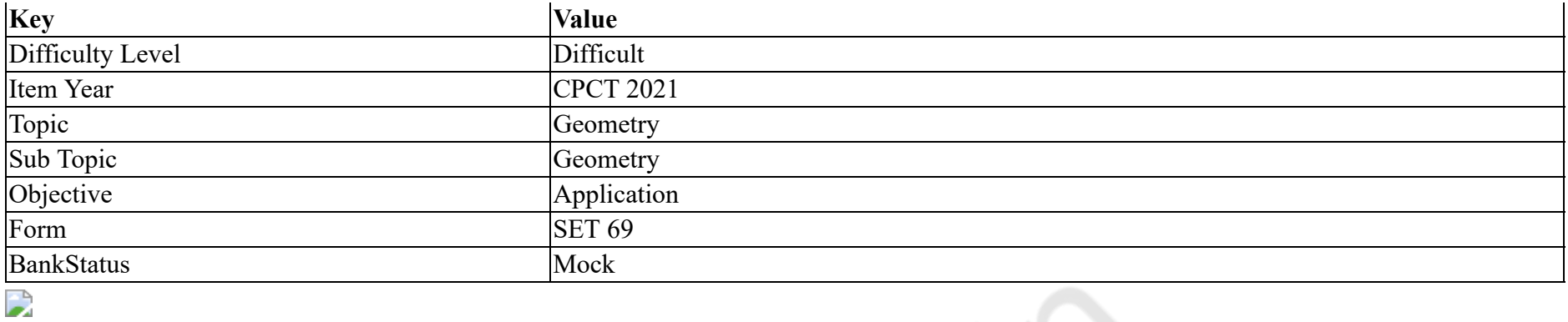

#### **Options :**

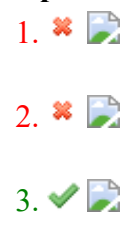

4.  $\bullet$ 

## **GENERAL MENTAL ABILITY AND REASONING**

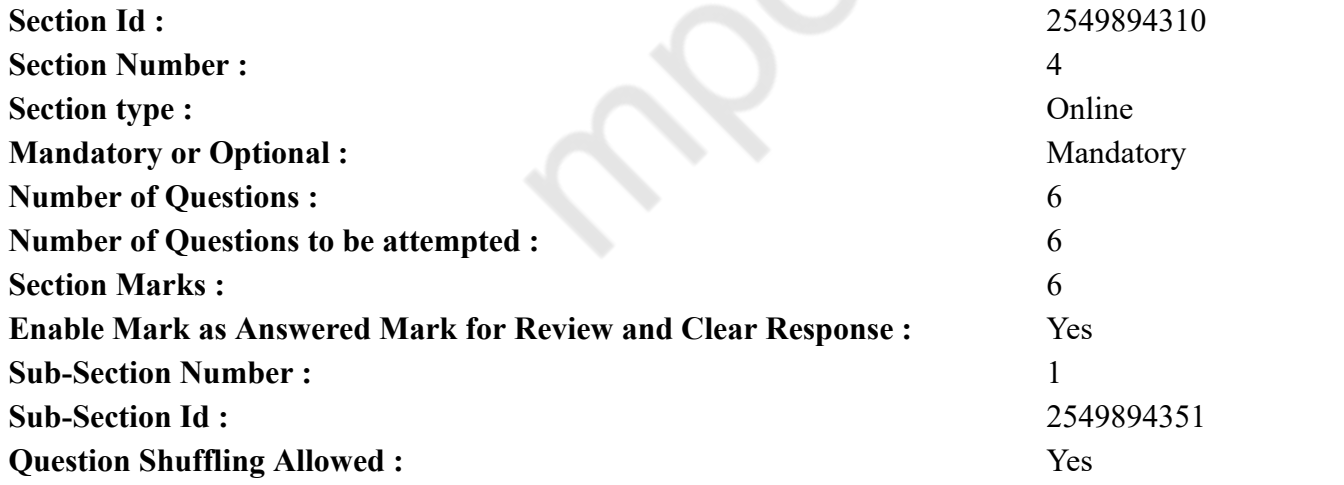

#### **Question Number : 64 Question Id : 25498910049 Question Type : MCQ Option Shuffling : Yes Is Question Mandatory : No Correct Marks : 1 Wrong Marks : 0**

#### **Question Key Details :**

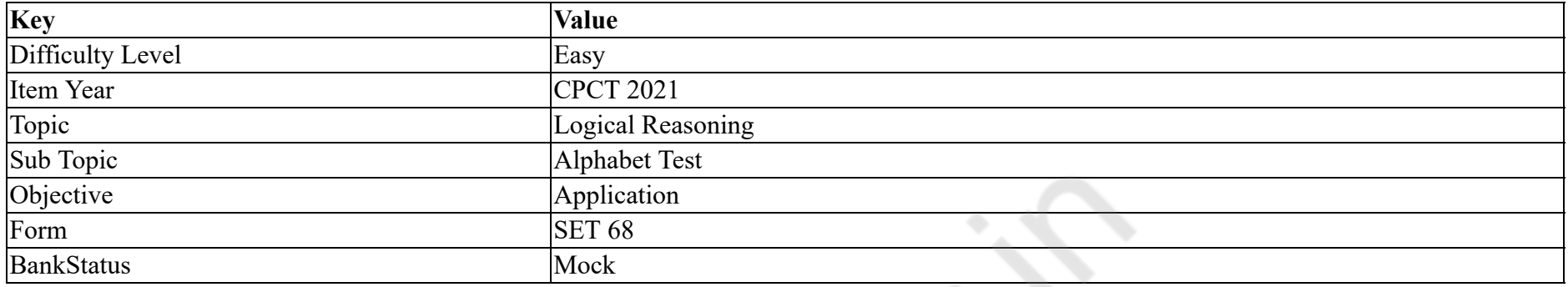

Which of the following words will come third if all of them are arranged alphabetically as in a dictionary?

#### **Options :**

- 1. Gradin
- 2. Gradient
- 3. Graduate
- 4. Grading

**Question Number : 64 Question Id : 25498910049 Question Type : MCQ Option Shuffling : Yes Is Question Mandatory : No Correct Marks : 1 Wrong Marks : 0**

#### **Question Key Details :**

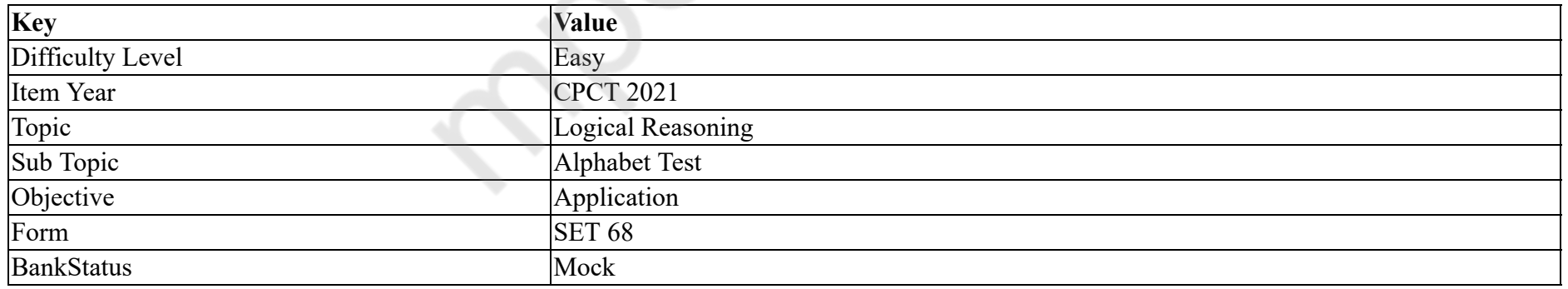

चार शब्द दिये गये हैं। यदि सभी शब्दों को एक शब्दकोश के अनुसार वर्णानुक्रम में व्यवस्थित किया जाता है, तो तीसरे स्थान पर कौन सा शब्द आयेगा?

#### **Options :**

1. <sup>\*</sup> Gradin

2. Gradient

#### 3. Graduate

#### $4.$  Grading

#### **Question Number : 65 Question Id : 25498919607 Question Type : MCQ Option Shuffling : Yes Is Question Mandatory : No**

#### **Correct Marks : 1 Wrong Marks : 0**

#### **Question Key Details :**

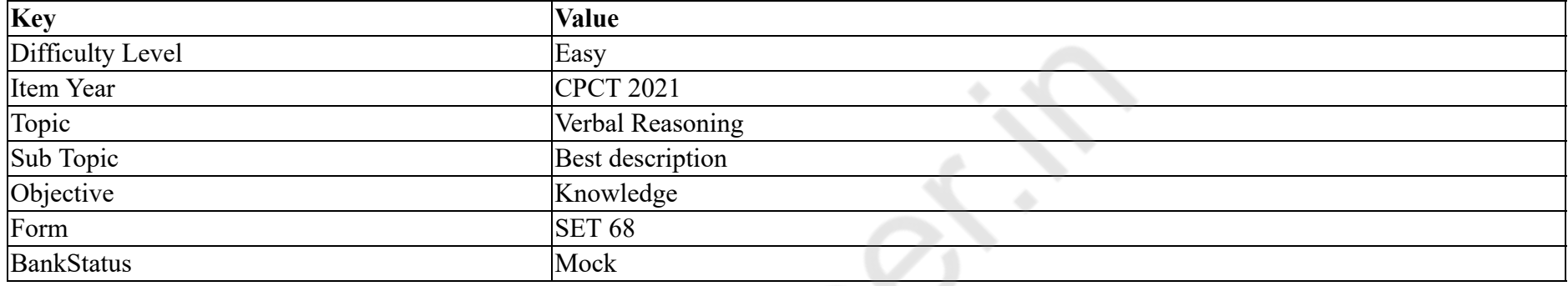

Select the alternative with the most appropriate description about these three words.

Press : Television : Cinema

#### **Options :**

- 1. <sup>\*</sup> They are means of entertainment.
- 2. They are means of mass media.
- 3. They give worldwide news.
- 4. <sup>\*</sup> All are public undertakings.

### **Question Number : 65 Question Id : 25498919607 Question Type : MCQ Option Shuffling : Yes Is Question Mandatory : No Correct Marks : 1 Wrong Marks : 0**

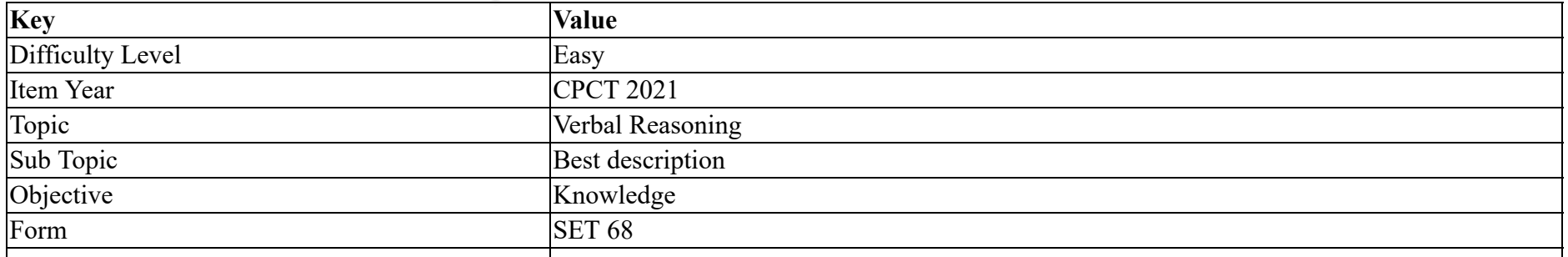

BankStatus Mock

इन तीन शब्दों के संबंध में सबसे उचित विवरण वाले विकल्प का चयन करें।

प्रेस : टेलीविज़न : सिनेमा

#### **Options :**

- 1. वे मनोरंजन के साधन हैं।
- 2. वे मास मीडिया के साधन हैं।
- 3. वे दुनिया भर की खबरें देते हैं।
- 4. सभी पब्लिक अंडरटेकिंग हैं।

**Question Number : 66 Question Id : 25498910248 Question Type : MCQ Option Shuffling : Yes Is Question Mandatory : No**

#### **Correct Marks : 1 Wrong Marks : 0**

#### **Question Key Details :**

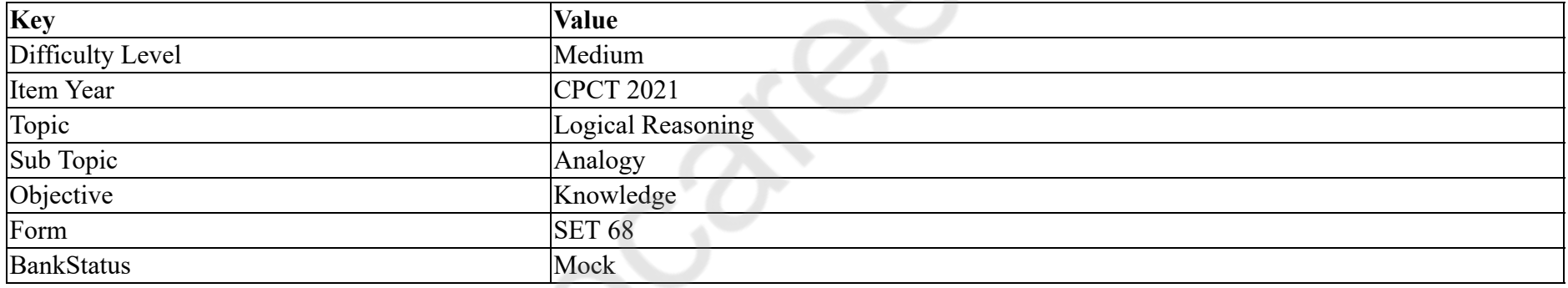

Loiter is related to Dwindle in the same way as Impugn is related to:

#### **Options :**

- 1. Challenge
- 2. Gamble
- 3. Confiscate
- 4. Revenge

**Question Number : 66 Question Id : 25498910248 Question Type : MCQ Option Shuffling : Yes Is Question Mandatory : No**

**Correct Marks : 1 Wrong Marks : 0**

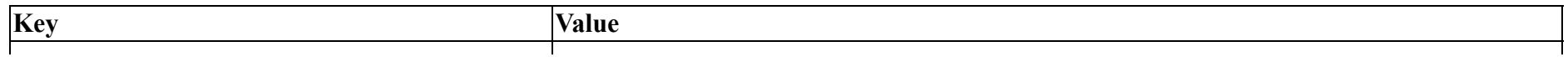

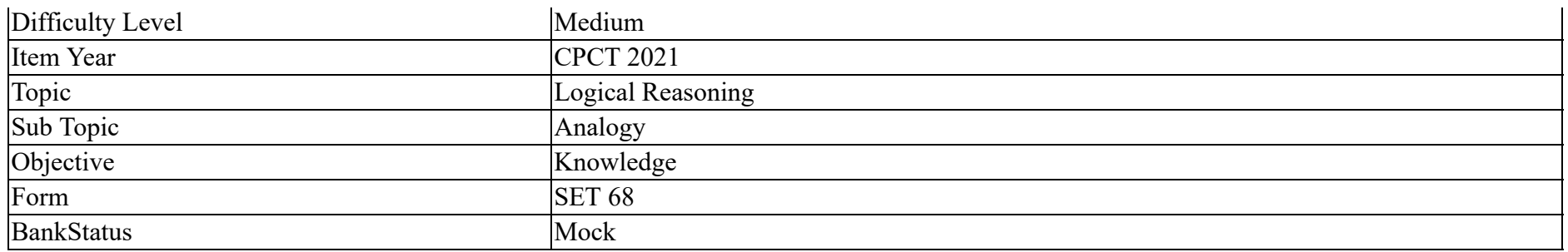

धीरे चलने का दुर्बल होने से वही संबंध है जो वाद-विवाद करने का \_\_\_\_\_\_ से है।

#### **Options :**

- 1. चुनौती देने
- 2. जुआ खेलने
- 3. अधिहरण करने
- 4. बदला लेने

**Question Number : 67 Question Id : 25498941127 Question Type : MCQ Option Shuffling : Yes Is Question Mandatory : No**

#### **Correct Marks : 1 Wrong Marks : 0**

#### **Question Key Details :**

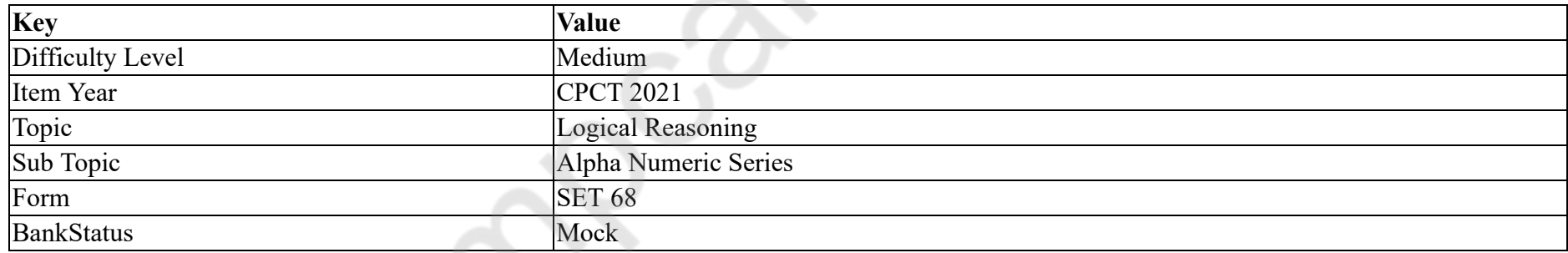

Instruction: Study the following letter-number sequence to answer the question below.

#### E & G B D M 4 N K H 2 A C Z S V 3 F 1 J L O Q 5 P R

Question: If every third letter/number starting from the right replaces successive days of the week starting from Monday, then which letter will replace Thursday?

#### **Options :**

1.  $* A$ 2.  $*$  F

### $3. \vee S$ 4.  $\mathbb{Z}$   $Z$

**Question Number : 67 Question Id : 25498941127 Question Type : MCQ Option Shuffling : Yes Is Question Mandatory : No**

**Correct Marks : 1 Wrong Marks : 0**

**Question Key Details :**

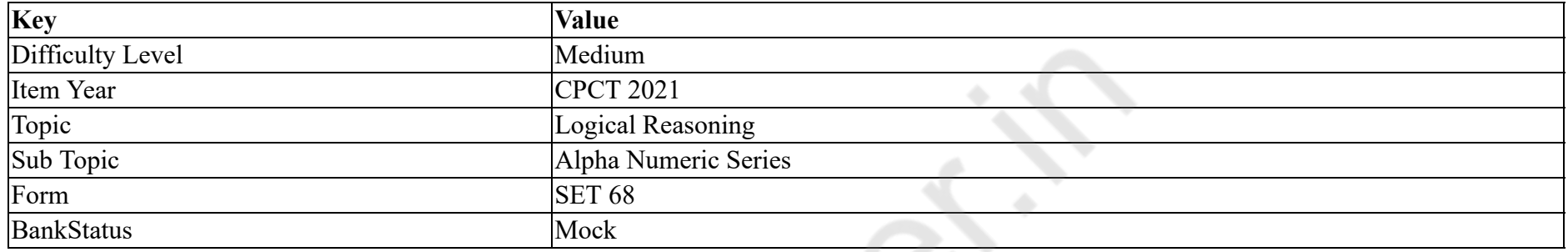

अनुदेश : नीचे दिए गए प्रश्न का उत्तर देने के लिए निम्नलिखित अक्षर-संख्या अनुक्रम का अध्ययन करें:

#### E & G B D M 4 N K H 2 A C Z S V 3 F 1 J L O Q 5 P R

प्रश्न : यदि दायीं ओर से प्रत्येक तीसरा अक्षर / संख्या सोमवार से शुरू होने वाले सप्ताह के सभी दिनों को क्रमागत रूप से प्रतिस्थापित करता है, तो बृहस्पतिवार को कौन सा अक्षर प्रतिस्थापित करेगा?

**Options :**

1.  $* A$ 

2.  $*$  F

 $3. \vee S$ 

4.  $\mathbb{Z}$   $Z$ 

**Question Number : 68 Question Id : 25498919650 Question Type : MCQ Option Shuffling : Yes Is Question Mandatory : No Correct Marks : 1 Wrong Marks : 0**

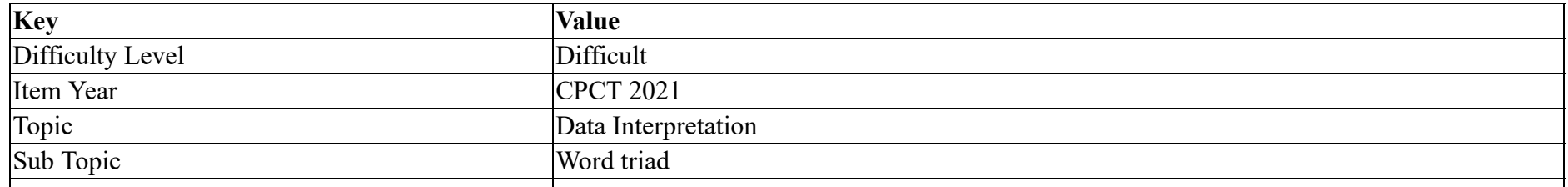

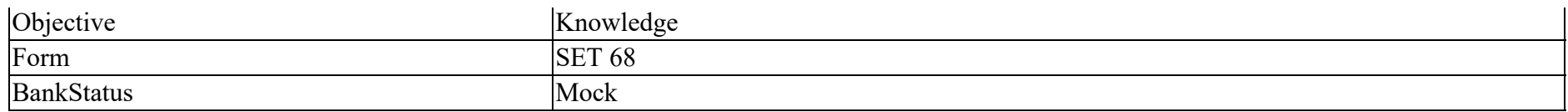

Three words are given, which are related in some way. Select the option in which the three words are related in the same way.

Hunt : Pleasure : Panic

#### **Options :**

- 1. <sup>\*</sup> Death : Disease : Germs
- 2. <sup>\*</sup> Game : Match : Win
- 3. Theft : Gain : Loss
- 4. <sup>\*</sup> Rain : Cloud : Flood

**Question Number : 68 Question Id : 25498919650 Question Type : MCQ Option Shuffling : Yes Is Question Mandatory : No**

#### **Correct Marks : 1 Wrong Marks : 0**

#### **Question Key Details :**

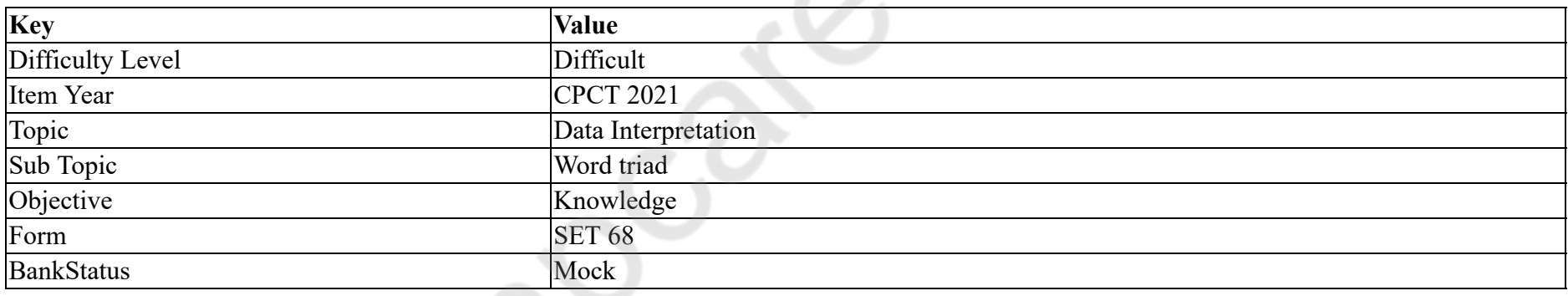

नीचे तीन शब्द दिए गए है जिनमे एक विशिष्ट सम्बन्ध है। उस विकल्प का चयन करें जिसके तीन शब्दों में ठीक उसी तरह का सम्बन्ध है।

शिकार : आनंद : आतंक

#### **Options :**

- 1. मृत्यु : रोग : कीटाणु
- 2. खेल : मैच : जीत
- 3. चोरी : लाभ : हानि
- 4. बारिश : बादल : बाढ़

#### **Question Number : 69 Question Id : 25498919905 Question Type : MCQ Option Shuffling : Yes Is Question Mandatory : No Correct Marks : 1 Wrong Marks : 0**

#### **Question Key Details :**

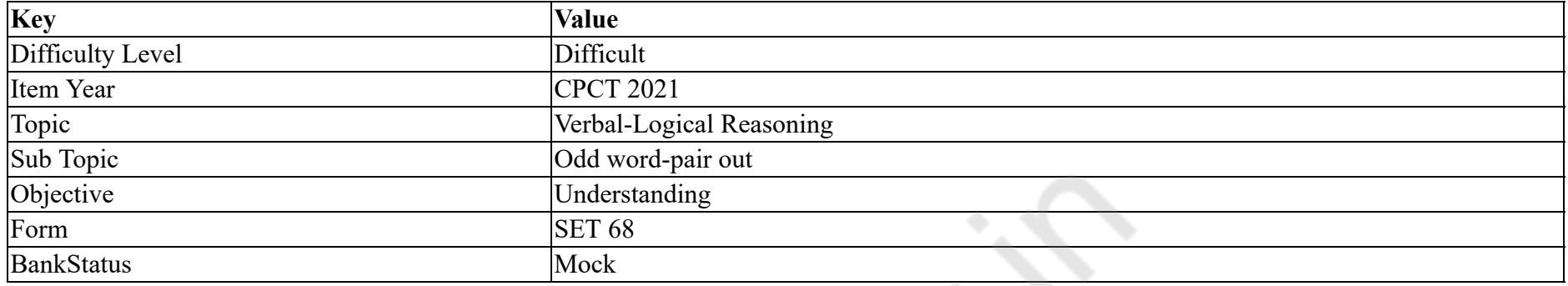

In each of the following, four words have been given, out of which three are alike in some manner, while the fourth one is different. Choose out the odd one.

#### **Options :**

- 1. Madagascar
- 2.  $\blacktriangleright$  Thailand
- 3.  $\ast$  Cuba
- 4. Greenland

**Question Number : 69 Question Id : 25498919905 Question Type : MCQ Option Shuffling : Yes Is Question Mandatory : No**

### **Correct Marks : 1 Wrong Marks : 0**

**Question Key Details :**

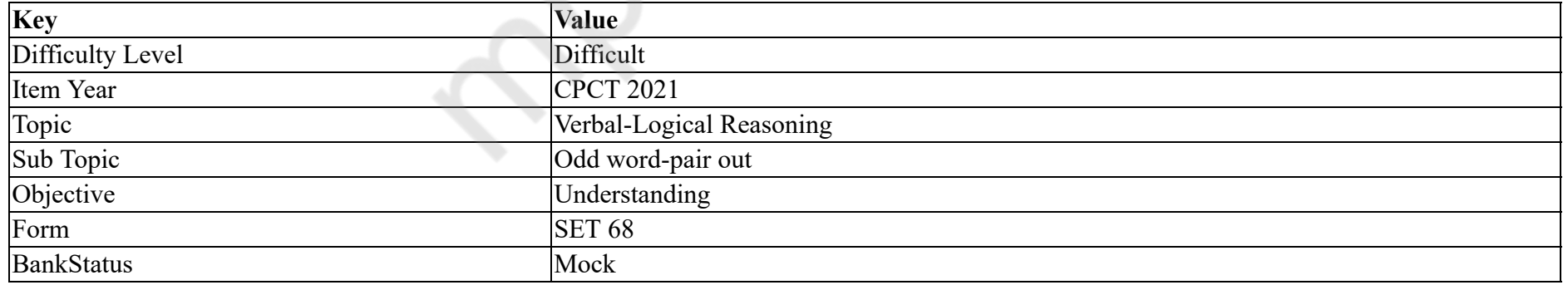

नीचे विकल्पों में चार शब्द दिए गए हैं जिनमें से तीन किसी प्रकार से एक जैसे हैं, जबकि एक इनसे भिन्न है। उस भिन्न शब्द की पहचान करें।

#### **Options :**

1. मेडागास्कर

2. थाईलैंड 3. क्यूबा 4. ग्रीनलैंड

### **GENERAL AWARENESS**

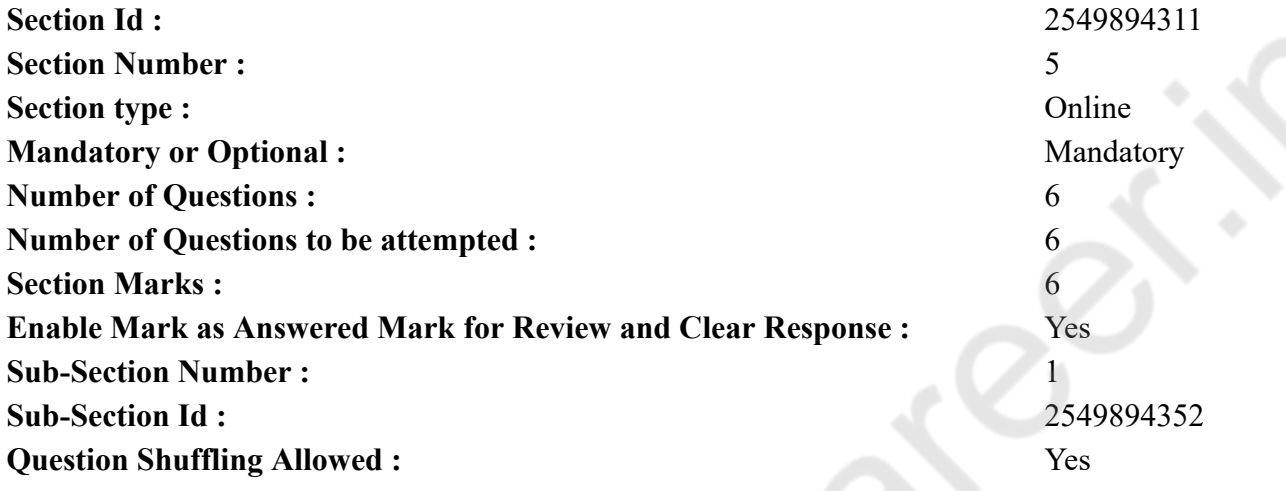

**Question Number : 70 Question Id : 2549895408 Question Type : MCQ Option Shuffling : Yes Is Question Mandatory : No Correct Marks : 1 Wrong Marks : 0**

**Question Key Details :**

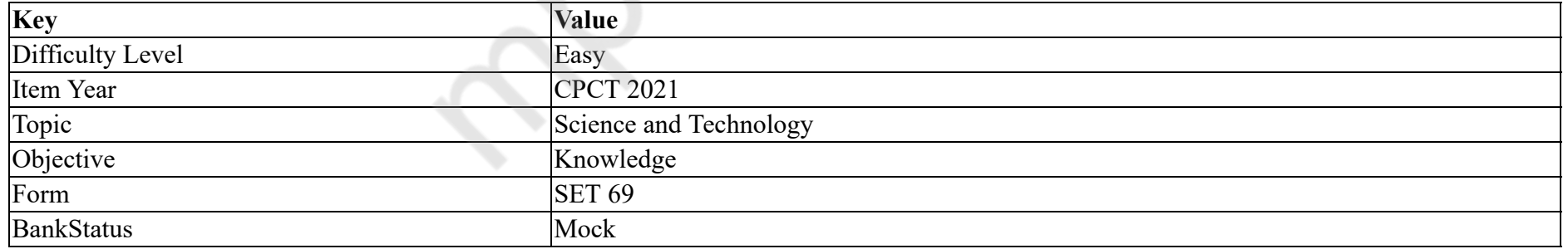

Branch of biology in which we study about relationship between living and their environment is called:

**Options :**

1. <sup>\*</sup> Physiology

2. <sup>\*</sup> Genetics

### $3.$  Ecology 4. Geology

**Question Number : 70 Question Id : 2549895408 Question Type : MCQ Option Shuffling : Yes Is Question Mandatory : No**

#### **Correct Marks : 1 Wrong Marks : 0**

#### **Question Key Details :**

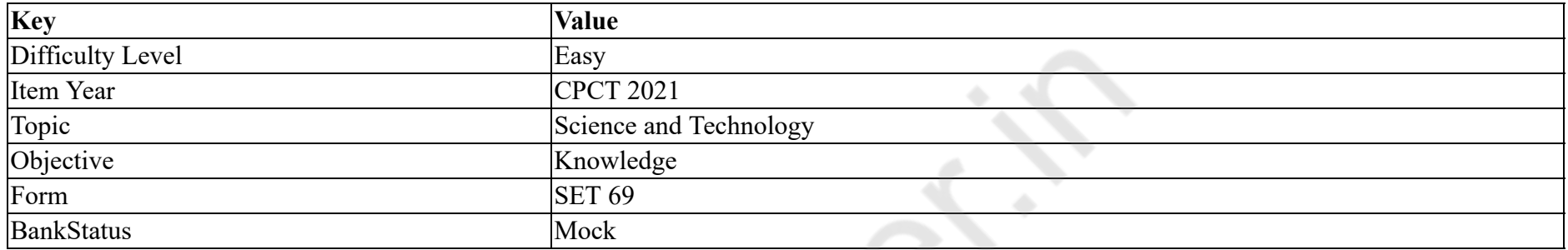

जीव विज्ञान की वह शाखा कौन सी है, जिसमें हम जीवों और उनके पर्यावरण के साथ उनके संबंधों के बारे में अध्ययन करते हैं:

#### **Options :**

- 1. फिजियोलॉजी (Physiology)
- 2. आनुवंशिक विज्ञान (Genetics)
- 3. परिस्थितिकी (Ecology)
- 4. भूविज्ञान (Geology)

**Question Number : 71 Question Id : 25498912774 Question Type : MCQ Option Shuffling : Yes Is Question Mandatory : No**

### **Correct Marks : 1 Wrong Marks : 0**

**Question Key Details :**

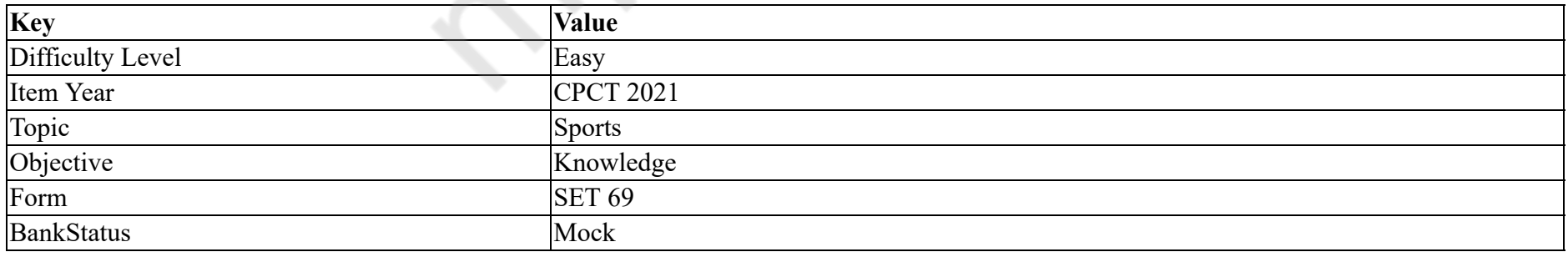

In which year were the first Winter Olympic Games held?

#### **Options :**

1.  $* 1896$ 2.  $* 1904$ 3.  $* 1912$  $4. \vee 1924$ 

**Question Number : 71 Question Id : 25498912774 Question Type : MCQ Option Shuffling : Yes Is Question Mandatory : No Correct Marks : 1 Wrong Marks : 0**

#### **Question Key Details :**

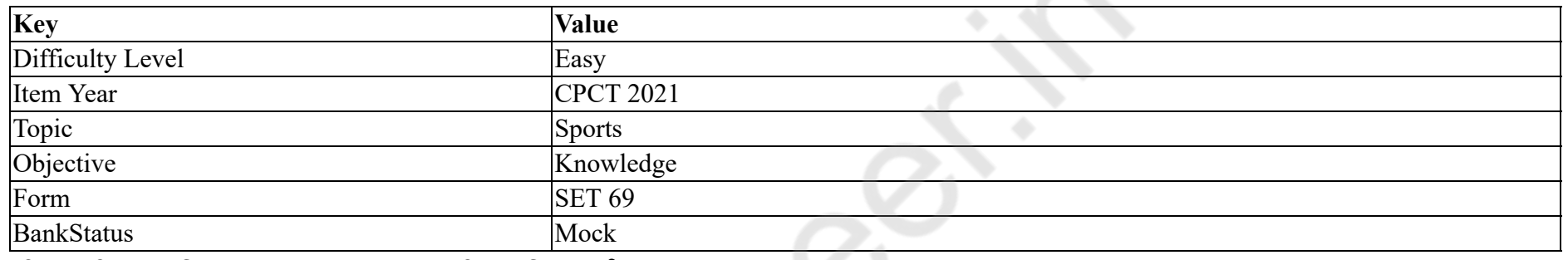

शीतकालीन ओलंपिक खेलों का आयोजन पहली बार किस वर्ष में हुआ था?

#### **Options :**

1.  $* 1896$ 

2.  $* 1904$ 

3.  $* 1912$ 

 $4. \vee 1924$ 

**Question Number : 72 Question Id : 25498912516 Question Type : MCQ Option Shuffling : Yes Is Question Mandatory : No**

#### **Correct Marks : 1 Wrong Marks : 0**

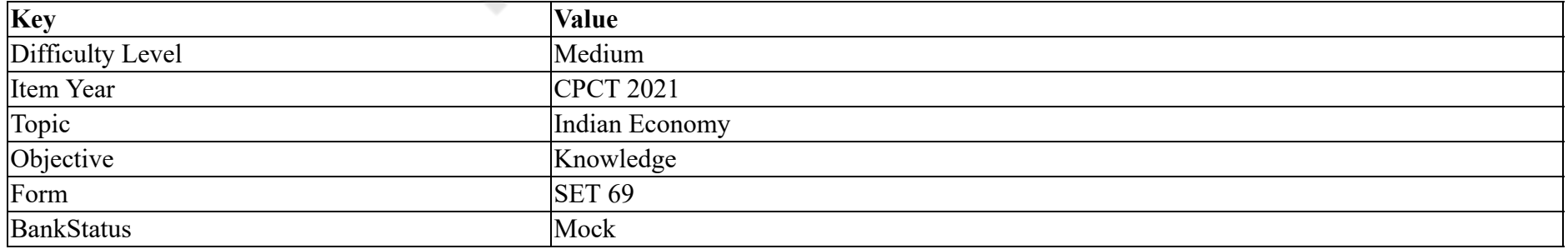

The Geysers, a large steam reservoir north of San Francisco, USA, is the world's largest source of: **Options :**

- 1.  $\ast$  coal
- 2.  $\blacktriangleright$  geothermal power
- 3. hydropower
- 4.  $*$  natural gas

### **Question Number : 72 Question Id : 25498912516 Question Type : MCQ Option Shuffling : Yes Is Question Mandatory : No Correct Marks : 1 Wrong Marks : 0**

**Question Key Details :**

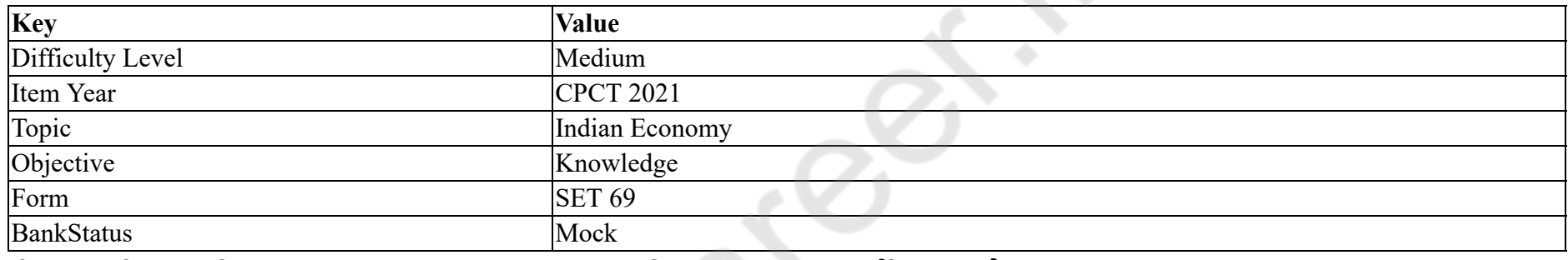

गीज़र, उत्तरी सानफ्रांसिसको, USA में, भाप का सबसे बड़ा कुंड़, विश्व में \_\_\_\_\_\_ का सर्वाधिक स्रोत है।

#### **Options :**

- 1. कोयला
- 2. भू-तापीय (जियोथर्मल) ऊर्जा
- 3. <sup>\*</sup> जल विद्युत
- 4. प्राकृतिक गैस

**Question Number : 73 Question Id : 25498941128 Question Type : MCQ Option Shuffling : Yes Is Question Mandatory : No Correct Marks : 1 Wrong Marks : 0**

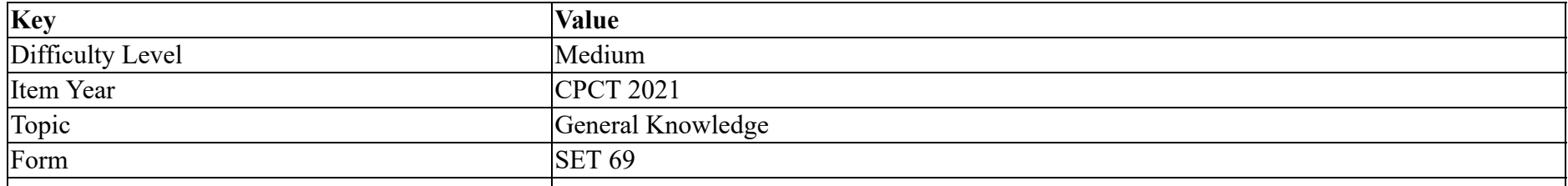

#### BankStatus Mock

Sundarbans of Eastern India is an example of:

#### **Options :**

- 1. Forest Ecosystem
- 2. Mangrove Ecosystem
- 3. Grassland Ecosystem
- 4. Marine Ecosystem

#### **Question Number : 73 Question Id : 25498941128 Question Type : MCQ Option Shuffling : Yes Is Question Mandatory : No**

#### **Correct Marks : 1 Wrong Marks : 0**

#### **Question Key Details :**

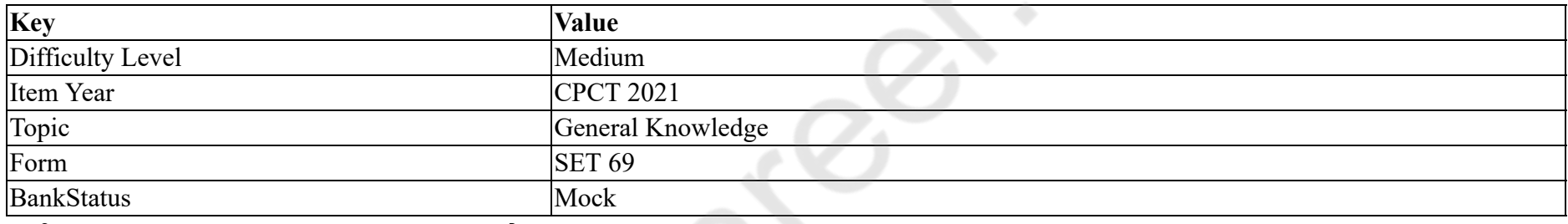

### पूर्वी भारत में स्थित सुंदरबन \_\_\_\_\_\_ का उदाहरण है।

#### **Options :**

- 1. वन पारिस्थितिक तंत्र (फॉरेस्ट ईकोसिस्टेम)
- 2. मैनग्रोव पारिस्थितिक तंत्र (मैन्ग्रोव ईकोसिस्टेम)
- 3. घास के मैदान पारिस्थितिक तंत्र (ग्रैसलैंड़ ईकोसिस्टेम)
- 4. समुद्री पारिस्थितिक तंत्र (मरीन ईकोसिस्टेम)

### **Question Number : 74 Question Id : 2549895388 Question Type : MCQ Option Shuffling : Yes Is Question Mandatory : No**

#### **Correct Marks : 1 Wrong Marks : 0**

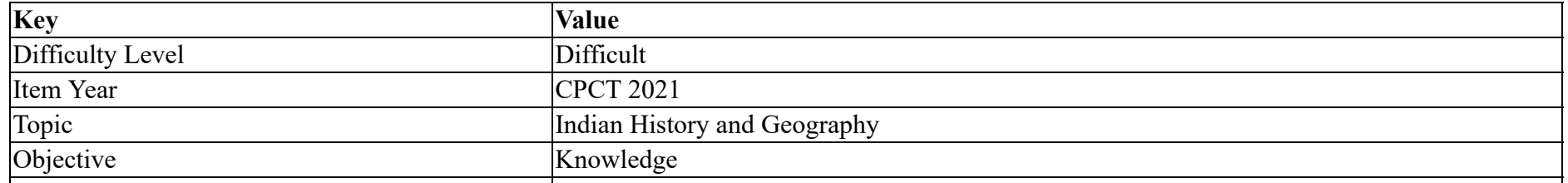

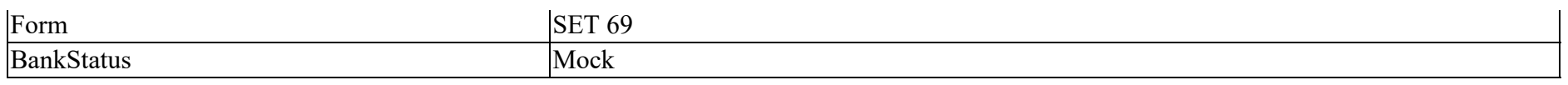

Wasim Akram of Pakistan is associated with:

#### **Options :**

- 1. <sup>\*</sup> politics
- 2.  $*$  martial law
- 3. nuclear tests
- $4.$  cricket

**Question Number : 74 Question Id : 2549895388 Question Type : MCQ Option Shuffling : Yes Is Question Mandatory : No**

#### **Correct Marks : 1 Wrong Marks : 0**

#### **Question Key Details :**

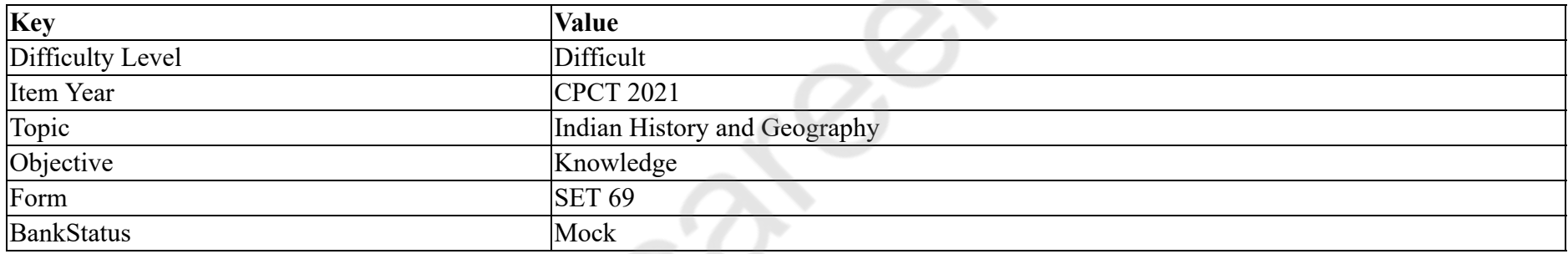

पाकिस्तान के वसीम अकरम किस क्षेत्र से जुड़े हैं:

#### **Options :**

- $1.$   $*$  राजनीति
- 2. मार्शल लॉ
- 3. परमाणु परीक्षण
- 4. क्रिकेट

**Question Number : 75 Question Id : 25498929802 Question Type : MCQ Option Shuffling : Yes Is Question Mandatory : No Correct Marks : 1 Wrong Marks : 0**

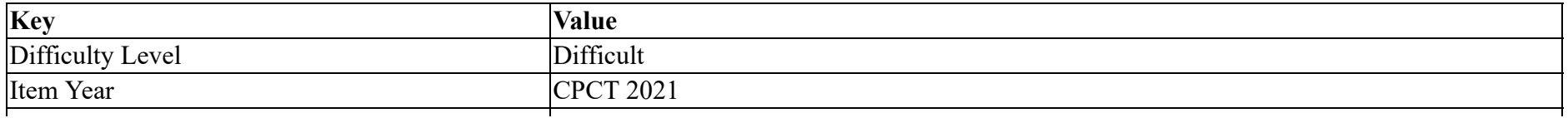

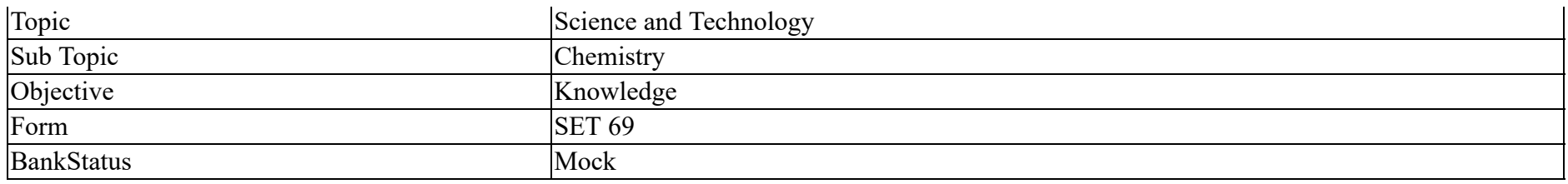

Which of the following groups of gases contributes to the 'Green House Effect'?

#### **Options :**

- 1. Carbon dioxide and Methane
- 2. <sup>\*</sup> Ammonia and Ozone
- 3. <sup>\*</sup> Carbon monoxide and Sulphur dioxide
- 4. <sup>\*</sup> Carbon tetrafluoride and Nitrous oxide

#### **Question Number : 75 Question Id : 25498929802 Question Type : MCQ Option Shuffling : Yes Is Question Mandatory : No**

#### **Correct Marks : 1 Wrong Marks : 0**

#### **Question Key Details :**

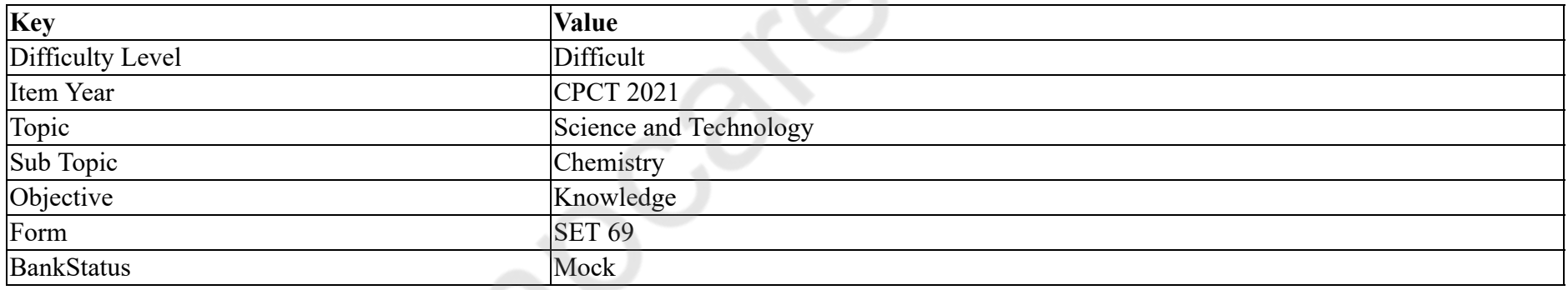

निम्नलिखित में से कौन सा गैस समूह 'ग्रीन हाउस प्रभाव' के लिए उत्तरदायी होता है?

#### **Options :**

### 1. कार्बन डाइऑक्साइड और मिथेन

- 2. अमोनिया और ओजोन
- 3. कार्बन मोनोऑक्साइड और सल्फर डाइऑक्साइड
- 4. कार्बन टेट्रफ्लुओराइड और नाइट्रस ऑक्साइड

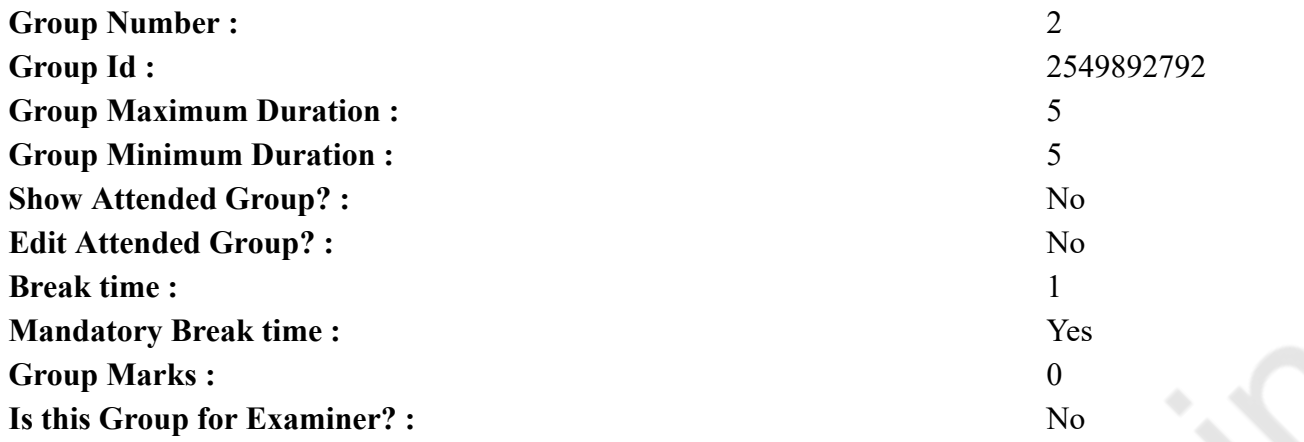

### **English Mock**

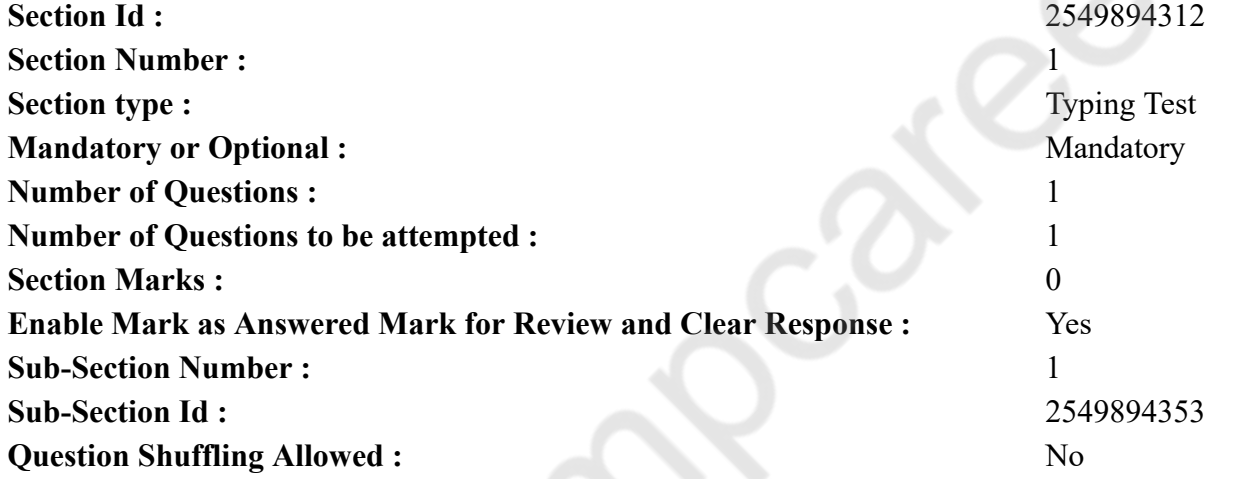

#### **Question Number : 76 Question Id : 25498940961 Question Type : TYPING TEST Question Key Details :**

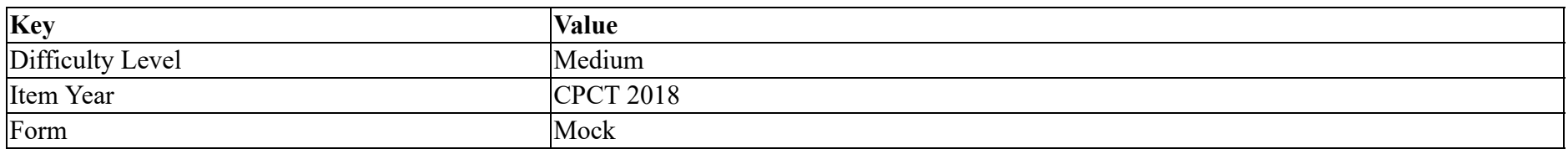

**Summer camps are supervised camps conducted to entertain as well as equip students with various life skills such as teamwork, socializing, decision making, independent and responsible living and more. It aids the overall development of a child and children have** **fun during this process as they get to explore new arenas. Restricted/ Unrestricted :** Unrestricted **Paragraph Display :** Yes **Evaluation Mode :** Non Standard **Keyboard Layout :** Inscript **Show Details Panel :** Yes **Show Error Count : Yes Highlight Correct or Incorrect Words :** Yes **Allow Back Space :** Yes **Show Back Space Count :** Yes

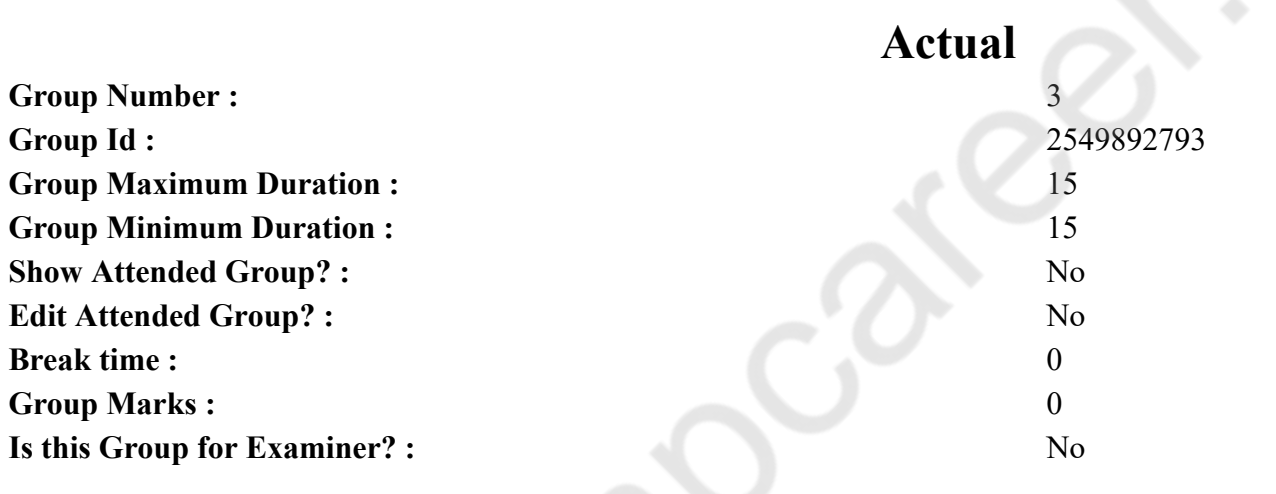

# **English Typing Test**

 $\mathcal{L}_{\mathcal{S}}$ 

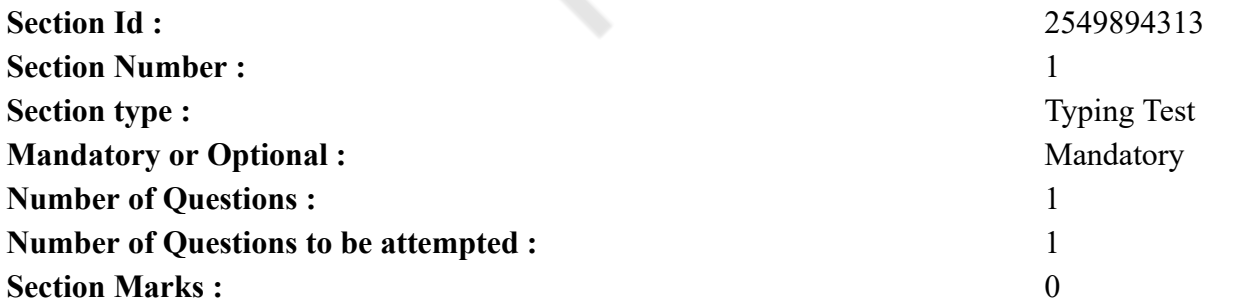

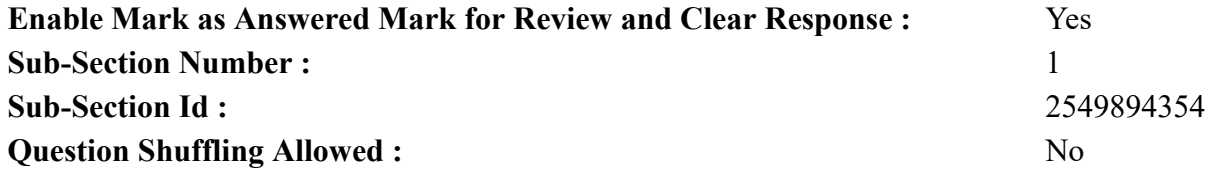

**Question Number : 77 Question Id : 25498928772 Question Type : TYPING TEST**

**Question Key Details :**

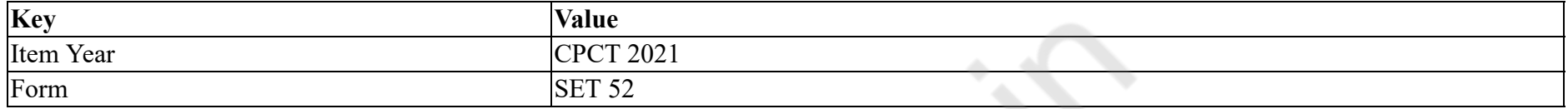

**Nowadays, keeping yourself motivated has become very important. In this society of letting people down in every way has encouraged everyone to put a step towards motivating themselves. Here are six ways that will help you to keep yourself motivated and keep you moving forward in every situation. Build a business around your passion. When you do something you truly love it is not hard to find the motivation needed to succeed. If you are involved in an industry that bores you it will be hard to find that motivation. Always have longterm and short-term goals. Both short term and long term goals give you something to work for, and including short-term goals make sure that you are able to taste success on a regular basis providing further motivation to push you towards achieving the long-term goals. Be extremely positive. When you are constantly cheerful you focus on just the positives, which helps you stay motivated and focused on reaching your goals. The minute you start to bring negative thoughts into your mind is the moment your positiveness mixes up in the sand. Commit to the end goal. Success often comes to those who take big risks, and big risks can result in failures. There are very few who hit wonders as most successful entrepreneurs have experienced failure at one point. Even if you have failed in the past, commit to your end goal and don not think about those past failures or the possibility of failing again. It could happen but you could also be the next success story. This whole story comes to the above one that if you lose your confidence of doing better you will never get success. Surround yourself with likeminded people. The company you surround yourself with has a direct influence on how you behave, both in your personal life and in the workplace. People around you decides the energy that keeps on rotating around your head. You should be very serious in the choice of environment where you want to live in. Establish a personal reward system. It is always nice to be rewarded for your hard work and you can all benefit yourself greatly by giving a personal rewards. It does not have to be expensive, sometimes simple rewards can motivate you to push forward harder. Friday afternoon pizza for the office if all goals are hit for the week is a great way to keep a team motivated and pushing hard, while you might reward yourself with an early Friday departure from the office if personal performance goals are successfully completed. Trips, cars and material items can be used for larger goals and they can encourage that little bit of extra motivation needed to taste victory. Experiment with different rewards to see what works best for you and your team. At last motivating yourself has nothing to do with the stress and tensions, if you feel motivated then there is nothing that you cannot do. You can try different tactics to feel confident about what you do and this will lead to motivational journey.**

**Restricted/ Unrestricted :** Unrestricted

**Paragraph Display :** Yes **Evaluation Mode :** Non Standard **Keyboard Layout :** Inscript **Show Details Panel :** Yes

**Show Error Count :** Yes **Highlight Correct or Incorrect Words :** Yes **Allow Back Space :** Yes **Show Back Space Count :** Yes